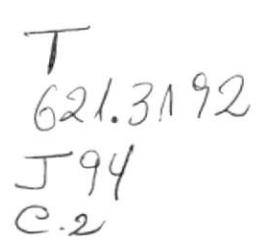

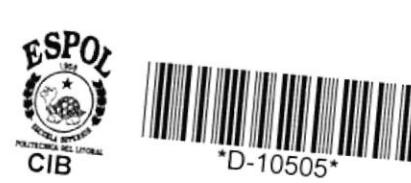

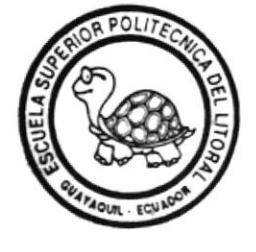

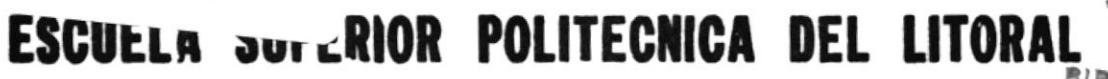

## Facultad de Ingeniería en Eléctricidad

"PROGRAMA PARA EL ACOPLAMIENTO DE CARGAS EN LINEAS DE TRANSMISION NO UNIFORMES"

# **TESIS DE GRADO** Previa a la Obtención del Título de:

## **INGENIERO EN ELECTRICIDAD**

Especialización: ELECTRONICA

Presentada por:  $\lim_{l}$  Jumbo Torres

> Guayaquil - Ecuador  $1.989$

# **AGRADECIMIENTO**

Al ING. JAIME SANTORO D. Director de Tesis, por su ayuda y colaboración para la realización de este trabajo.

# **DEDICATORIA**

 $\mathcal{L}^{\pm}$ 

 $\mathbf{g}_\mathrm{a}$ 

A MIS PADRES, ESPOSA E HIJA.

NG. JAIME SANTORO D.<br>| DIRECTOR DE TESIS

Vous 8 los Meio

SUBDECANO FACULTAD DE ING. EN ELECTRICIDAD.

THE CARLOS BECERRA

ING. PEDRO CARLO MIEMBRO DEL TRIBUNAL

#### DECLARACION EXPRESA

"La responsabilidad por los hechos, ideas y doctrinas expuestos en esta tesis, me corresponden exclusivamente; y, el patrimonio intelectual de la misma, a la ESCUELA SUPERIOR POLITECNICA DEL LITORAL."

. . . . . . **.** JUMBO TORRES **JIMMY** 

#### RESUMEN

La teoria en que se basa el desarrollo del sistema, es la que se ha enunciado en los capitulos I, II y III.

El temario ha sido dividido en cuatro capitulos. еп donde los tres primeros hacen un estudio matemàtico necesario para la elaboración del programa. En  $e1$ 胃肾 capitulo IV se describirà el mètodo usado en elaboración del programa; y el diagrama de flujo seguido por los listados del programa. Debido al enfoque del tema, se necesitarà un solo apèndice el cual consistirà en la descripción del manejo del programa.

El objetivo de la presente Tesis es desarrollar un sistema de programación el cual consistirà en una serie de programas que serán agrupados en forma de un Sistema. aplicarlo en el estudio de las lineas para de transmisión con impedancia característica no uniformes usadas comunmente en el diseño de comunicaciones de microondas.

## INDICE GENERAL

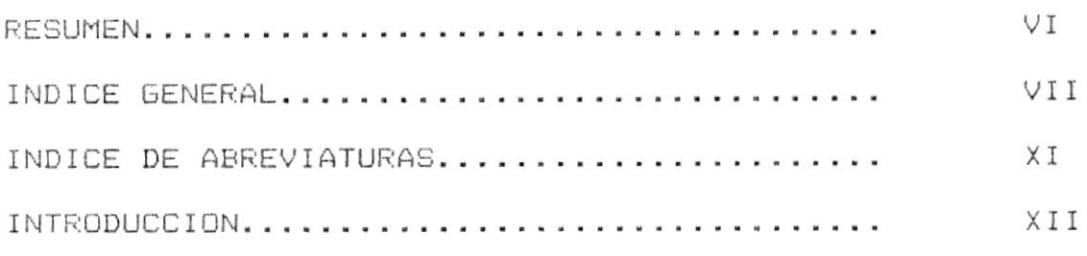

CAPITULO I

 $\mathcal{L}$ 

ESTUDIO DE LAS IDENTIDADES DE KURODA.

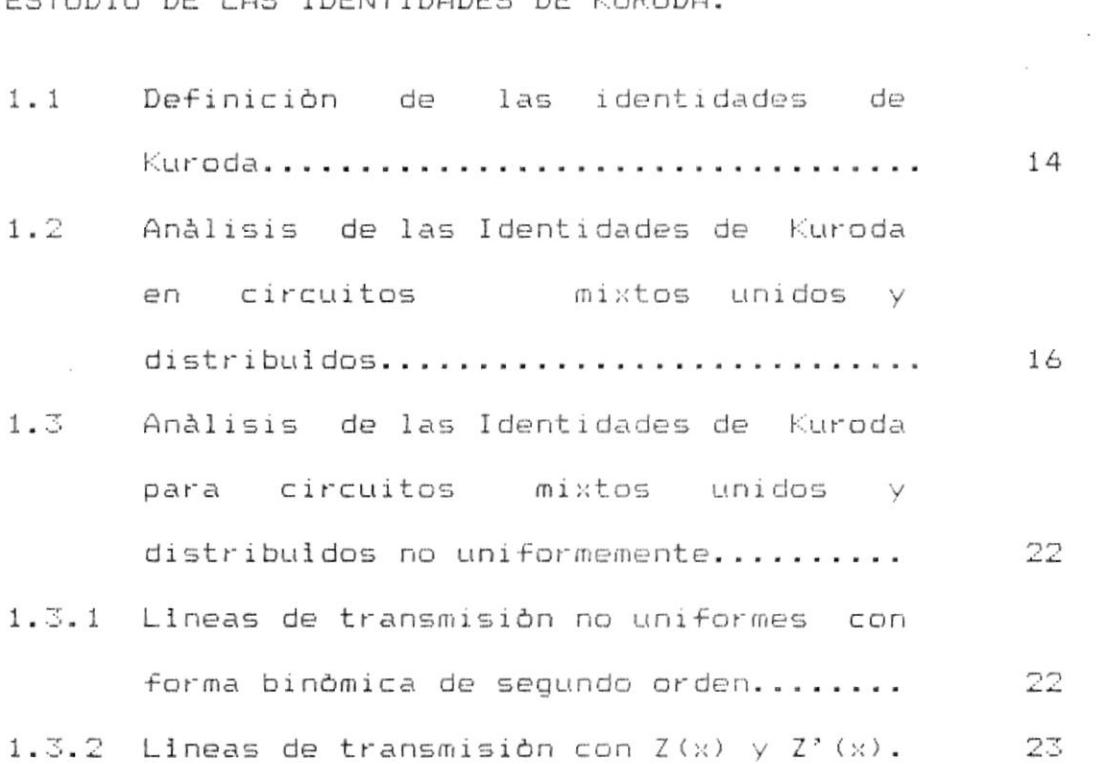

 $\boldsymbol{J}$ 

CAPITULO II

REPRESENTACION EQUIVALENTE DE LINEAS DE TRANSMISION NO UNIFORMES BASADAS EN LAS IDENTIDADES AMPLIADAS DE KURODA.

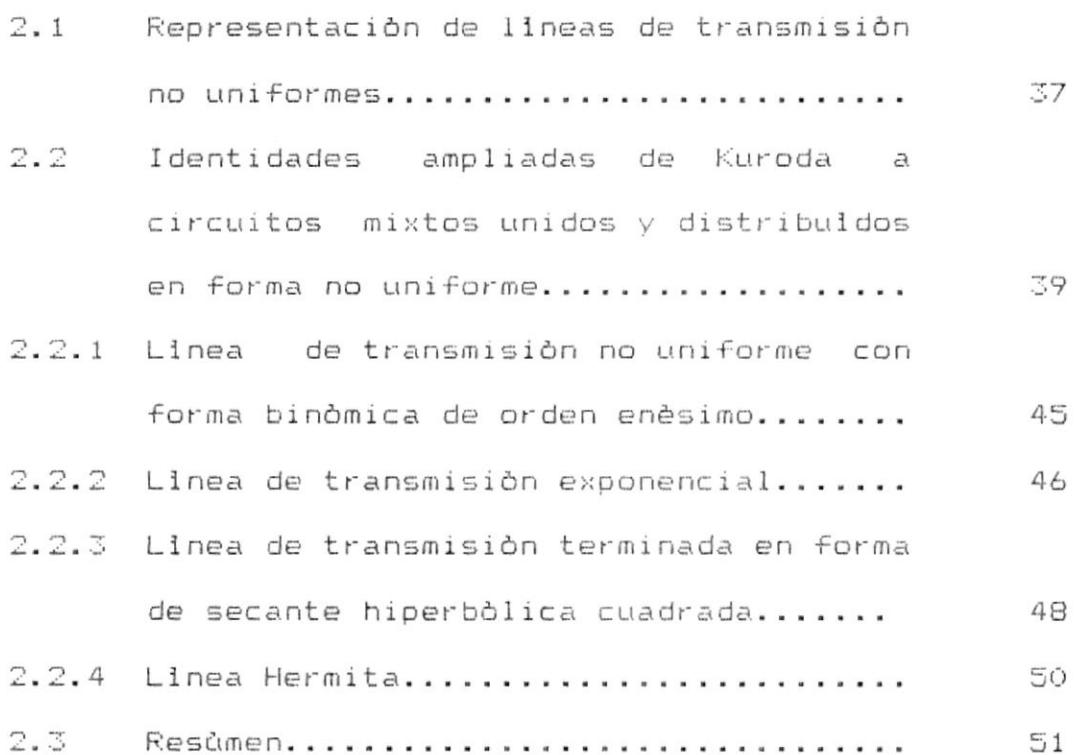

TRANSFORMACION DE IMPEDANCIAS Y ACOPLAMIENTO DE CARGAS COMPLEJAS UNIDAS EN LINEAS DE TRANSMISION NO UNIFORMES.

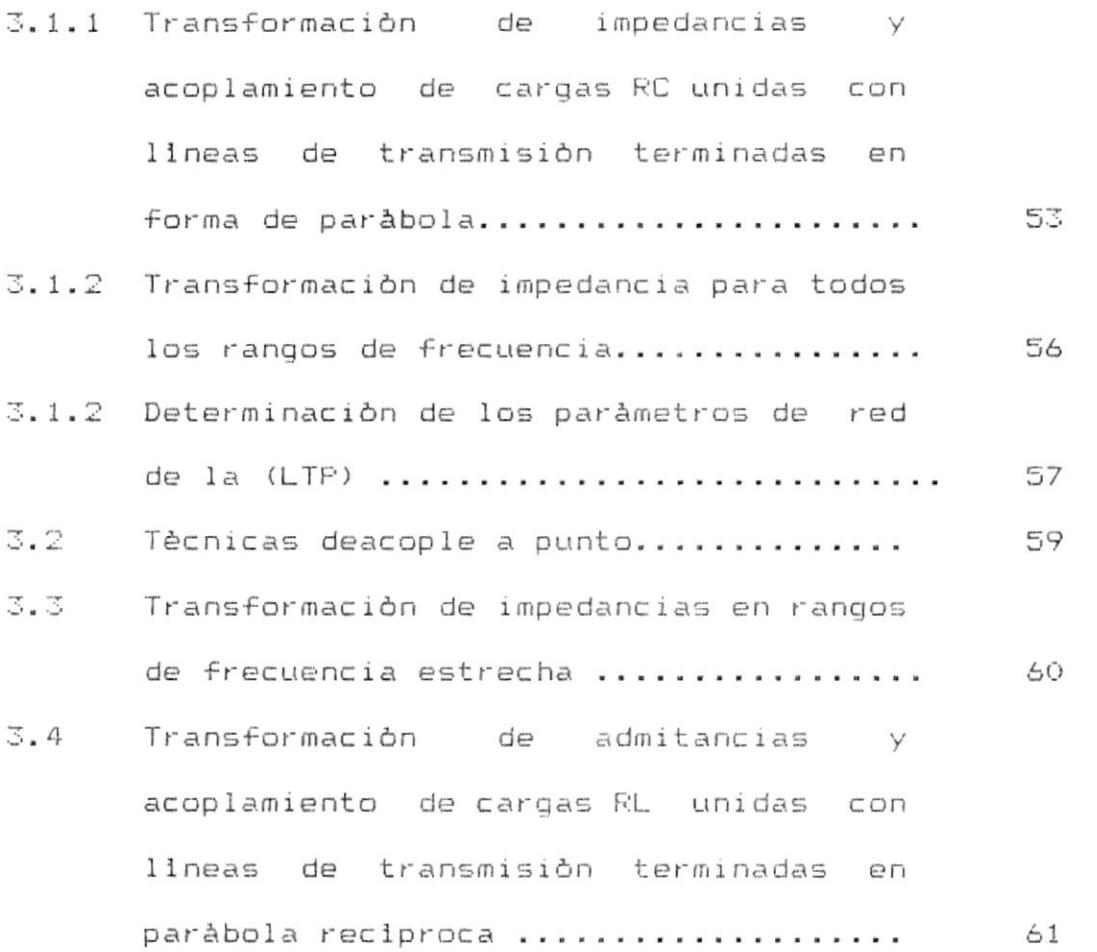

IX

#### CAPITULO IV

#### DESAROLLO DEL PROGRAMA.

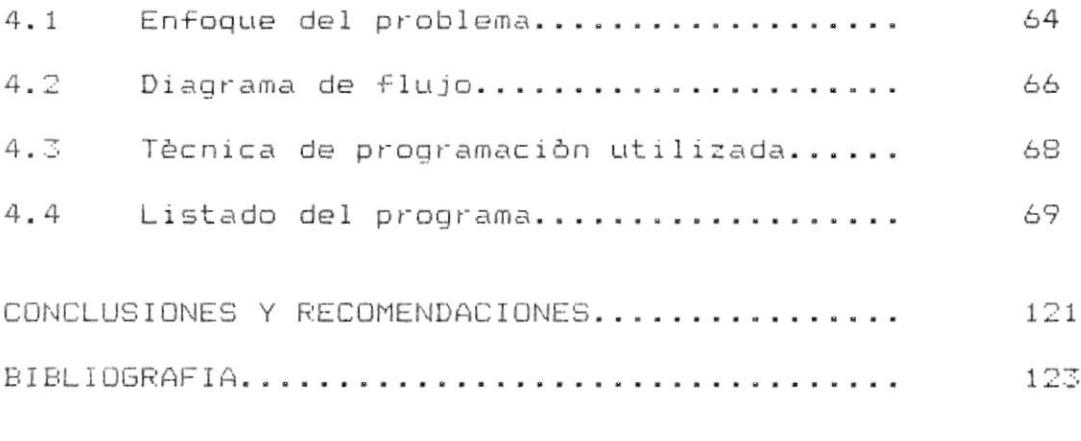

#### APENDICE A

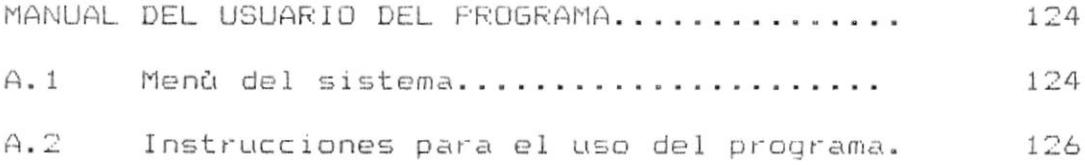

 $\mathcal{H}$ 

 $\cdot$ 

### INDICE DE ABREVIATURAS

 $\mathcal{L}^{\text{max}}_{\text{max}}$  and  $\mathcal{L}^{\text{max}}_{\text{max}}$ 

 $\cdot$ 

 $\mathcal{L}_{\mathcal{L}}$ 

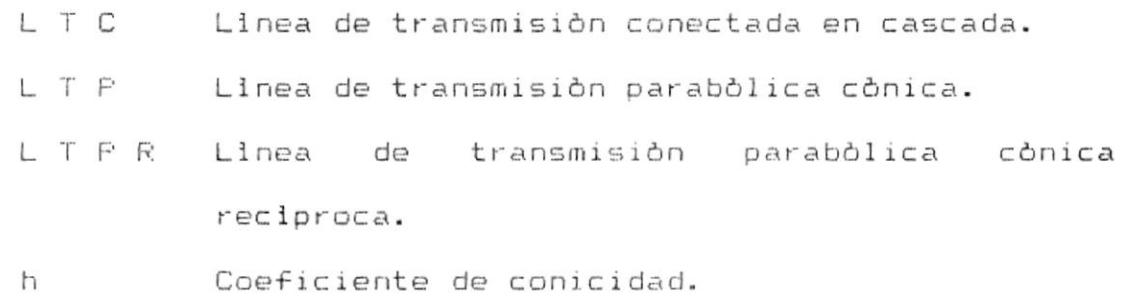

 $\epsilon$ 

#### **INTRODUCCION**

Debido a la extensión y complejidad de càlculos en el tratamiento con llneas de transmisión no uniformes se ha desarrollado el programa para acoplamiento de impedancias en llneas de transmisión de microondas,  $\in$  1 mismo que permite en forma ràpida obtener un circuito equivalente transformado y los valores de los paràmetros de èste. facilitando de esta manera los trabajos de diseño.

Debido a que no existe una relación matemática que permita trabajar con todos estos tipos de llnea de transmisión, ha sido necesario desarrollar un sistema matemàtico que encadena a estos tipos de linea; es decir parte de las lineas de transmisión uniformes se conectadas a elementos reactivos, se las divide en (n) unidades elementales de linea y se aplican  $1a5$ identidades de Kuroda, luego se considera el caso limite con (n tendiendo a infinito), y se obtiene el circuito equivalente transformado, el mismo que contiene una linea de transmisión no uniforme, elementos reactivos y un transformador ideal, de esta manera es posible obtener las relaciones matemàticas de llneas de transmisión no uniformes; de igual manera conocidas las ecuaciones de una llnea de transmisión no uniforme,  $\vee$ conectàndola a elementos reactivos; siguiendo el mismo mètodo explicado anteriormente es posible determinar las ecuaciones que definen a otro tipo de línea de transmisión no uniforme.

Teniendo un tipo de linea de transmisión no uniforme y conociendo las ecuaciones que la definen es posible obtener su circuito equivalente transformado el mismo que contenga una linea de transmisión uniforme, elementos reactivos y un transformador ideal; de esta manera podemos simplificar el anàlisis ya que se analiza como un circuito uniforme.

Tambièn podemos determinar los paràmetros de llneas de transmisión parabólicas cónicas y reciprocas conectadas a cargas RC y RL para acoples en todos los rangos de frecuencia y frecuencia estrecha.

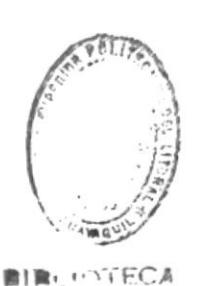

### CAPITULO I

#### ESTUDIO DE LAS IDENTIDADES DE KURODA

1.1 Definición de las identidades de Kuroda Las identidades de Kuroda han sido utilizadas en  $e1$ anàlisis y sintesis de circuitos distribuidos en lineas de transmisión.

Se puede mostrar que gracias a estas identidades que los circuitos formados de la conexión en cascada de elementos reactivos y llneas de transmisión uniformes son equivalentes a circuitos que consisten de la conexión en cascada de reactancias, llheas de transmisión no uniformes, y transformadores ideales, y mediante esta transformación ha sido posible encontrar las funciones de red de algunas lineas de transmisión no uniformes.

Esto ha sido posible porque las identidades de Kuroda se aplican a circuitos mixtos unidos y distribuidos. esto es elementos reactivos y unidades elementales de linea (UE) como el caso limite; lo cual permite obtener el circuito equivalente transformado formado por (UE) de linea de transmisión uniformes, elementos reactivos, y transformadores ideales; de aqui se obtiene las funciones de red; y de esta manera se puede obtener las funciones de red de otros tipos de lineas de transmisión no uniformes.

De esta manera conociendo las funciones de red de algunas lineas de transmisión no uniformes  $\vee$ conectandolas a elementos reactivos ha sido posible luego de aplicar las identidades de Kuroda obtener las funciones de red de otros tipos de líneas de transmision no uniformes.

Esto ha permitido poder representar a algunos tipos linea de transmisión no uniformes de mediante elementos reactivos, lineas de transmisión uniformes, y transformadores ideales siguiendo el proceso inverso.

 $15$ 

1.2 Analisis de las identidades de Kuroda en circuitos mixtos unidos y distribuldos.

En la figura 1-1(a) la longitud y la admitancia caracteristica del stub en circuito abierto son L/n y c; y la longitud y la impedancia caracteristica de la linea de transmisión sin pérdidas es L y W; entonces las identidades de Kuroda pueden ser aplicadas para n intervalos enteros de linea y se obtiene el circuito transformado que se muestra en la figura 1-1(b), el cual consiste de la conexión en cascada de (UE) de linea de longitud L/n, un stub en circuito abierto, y un transformador ideal. Los valores de los elementos del circuito transformado son:

$$
Cn = C \bigW / (n + CW) \tag{1-2}
$$

$$
mn = (n+CW) / CW
$$
 (1-3)

$$
C = nCo \qquad (1-4)
$$

Reemplazando  $(1-4)$  en  $(1-1)$  a  $(1-3)$  obtenemos.

 $\sim$ 

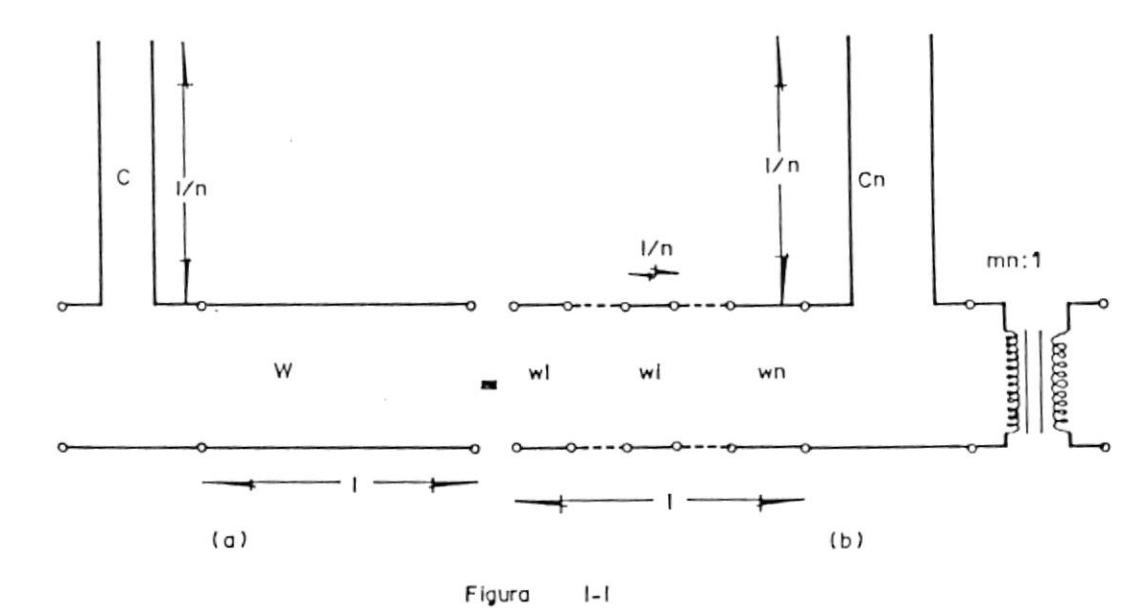

Identidades de kurada aplicada a un stub en circuito abierto unido a una linea de transmisión uniforme.

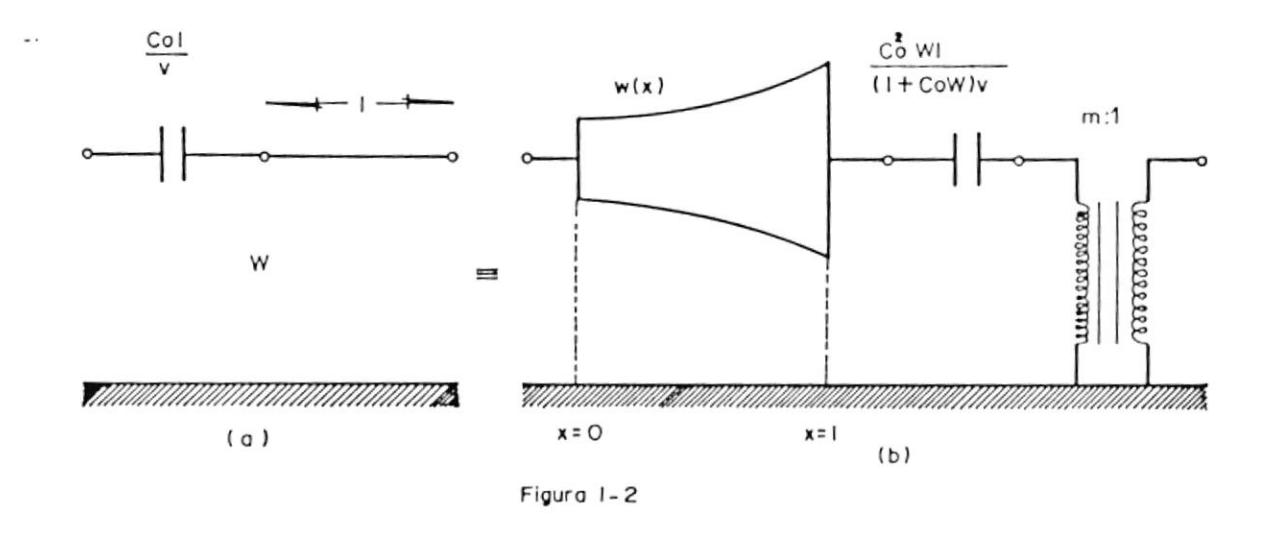

Aplicación de las identidades de kurada a un circuito mixto unido y distribuido.

17

$$
Wi = \frac{[COW + (i - 1/W) J(COW + i/n)}{2}
$$
 (1-5)  
(COW) (1-5)

$$
C_n = nC_0^2 W/(1+C_0W)
$$
 (1-6)

$$
mn = (1 + \text{Cow}) / \text{Cow} = m \tag{1-7}
$$

Podemos notar que la impedancia caracteristica crece en forma monòtina, por lo que podemos definir a la distancia X como una coordenada discreta la misma que es la siguiente:

$$
x = i L/n \tag{1-8}
$$

Reemplazando (1-8) en (1-5) y procediendo a obtener el limite cuando n tiende a infinito de tal manera que C tienda a infinito pero Co permanesca finito, obtenemos:

$$
\lim_{n \to \infty} \text{Wi} = \text{W}(1+X/\text{CoWL})^2 = \text{W}(X) \tag{1-9}
$$

Nos encontramos con que W(X) es la distribución de impedancia caracteristica de la linea te transmisión parabòlica cònica.

De esta manera si las identidades de Kuroda son aplicadas para un número de veces n con n tendiendo a

infinito la distribución de impedancia característica del circuito transformado se convierte de una función discreta de la distancia X en una función continua; en estas condiciones la admitancia y y Y del stub en circuito abierto de la figura 1-1(a)  $(b)$ respectivamente serà:

 $\lim y = \lim f \in \text{Cone}$  tan(BL/n)] = jCoBL  $n = 0$  $D - 00$ 

 $= iw(CoL/V)$ 

 $\lim Y = \lim_{n \to \infty}$  [jnCoW/(1+CoW)] tan(BL/n)  $D - CO$  $n - \infty$ 

> 2  $= jECOW/(1+COW)$  JBL  $= jw$  (CoWL/(1+CoW)V}

Siendo:

B constante de fase. w frecuencia angular. V velocidad de la luz.

De esta manera si las identidades de Kuroda son aplicadas al circuito mixto unido y distribuido de la figura 1-2(a) se obtiene el circuito transformado mostrado en la figura 1-2(b) que es el equivalente y que consiste de la unión en cascada de la linea de transmisión parabólica cónica, un capacitor, y un

19

脚部しれつてもCA

 $(1-10)$ 

 $(1 - 11)$ 

transformador ideal.

Es posible entoces obtener el circuito equivalente de la linea de transmisión parabòlica cònica, la cual se puede expresar como un circuito mixto unido y distribuibo como se muestra en la figura 1-3

igual forma se puede aplicar las identidades de De Kuroda al circuito mostrado en la figura 1-4(a) n veces y se obtiene el circuito de la figura 1-4(b). y los valores del circuito transformado son:

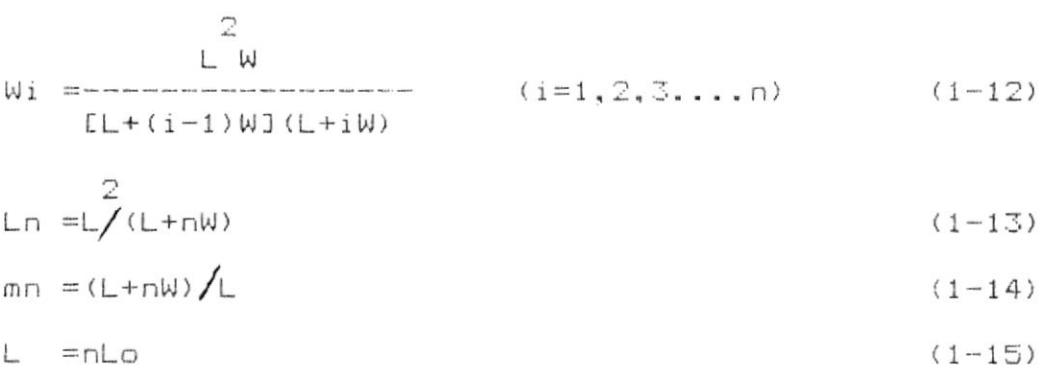

Reemplazando (1-8) y (1-15) en (1-12) y asumiendo que n tiende a infinito obtenemos:

$$
\lim_{n \to \infty} Wi = \frac{W}{2}
$$
 (1-16)  
(1-WX/LoL)

20

Los valores de inductancia del stub seràn:

 $\lim z = \lim$  [jnLo tan(BL/n) = jLoLE = jw(LoL/V) (1-17)  $D = CO$   $D = CO$ 

$$
\lim_{n \to \infty} Z = \lim_{n \to \infty} \frac{2}{(L_0 + W) \tan(BL/n)} = \lim_{n \to \infty} \frac{2}{2}
$$
  
=j[nl\_0/(L\_0 + W)BL = jw(L\_0 + W) V; (1-18)

De esta forma podemos aplicar las identidades de Kuroda al circuito mixto unido y distribuido de  $1a$ figura 1-5(a) y obtenemos su circuito transformado mostrado en la figura 1-5(b)

Es así como podemos representar al circuito de la figura 1-6(a) cuya distribución de impedancia caracteristica està dada en la ecuación (1-16), como un circuito mixto unido y distribuido que se muestra en la figura 1-6(b).

- 1.3 Anàlisis de las identidades de Kuroda, para circuitos mixtos unidos y distribuidos no uniformes.
	- 1.3.1 Lineas de transmisión no uniformes con forma binòmica de segundo orden.

Si aplicamos las identidades de Kuroda al circuito de la figura 1-7(a) n veces que es  $l a$ 

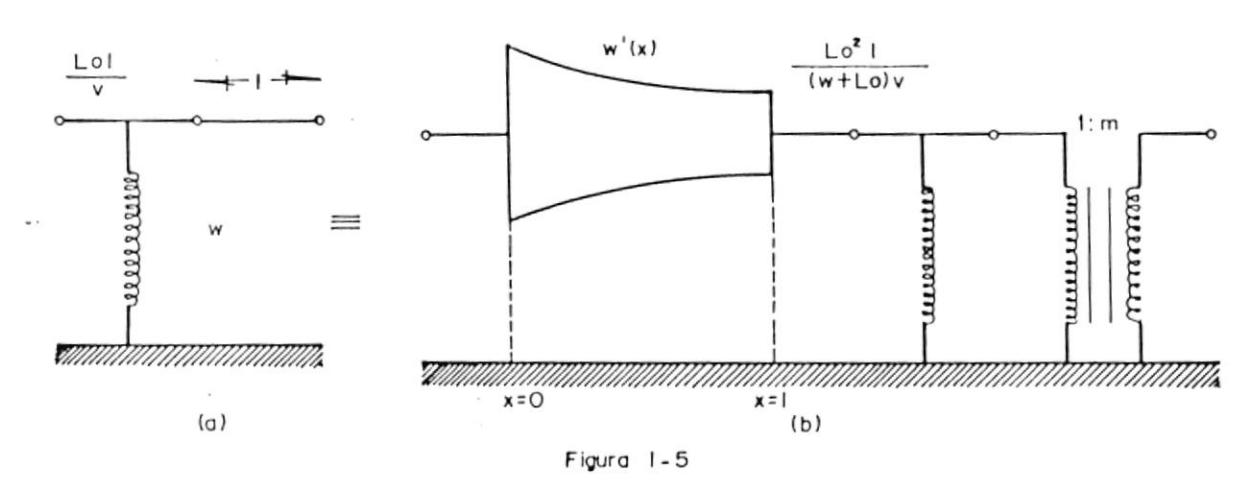

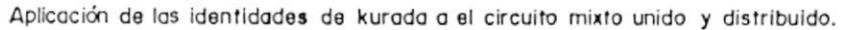

 $\mathfrak{r}$ 

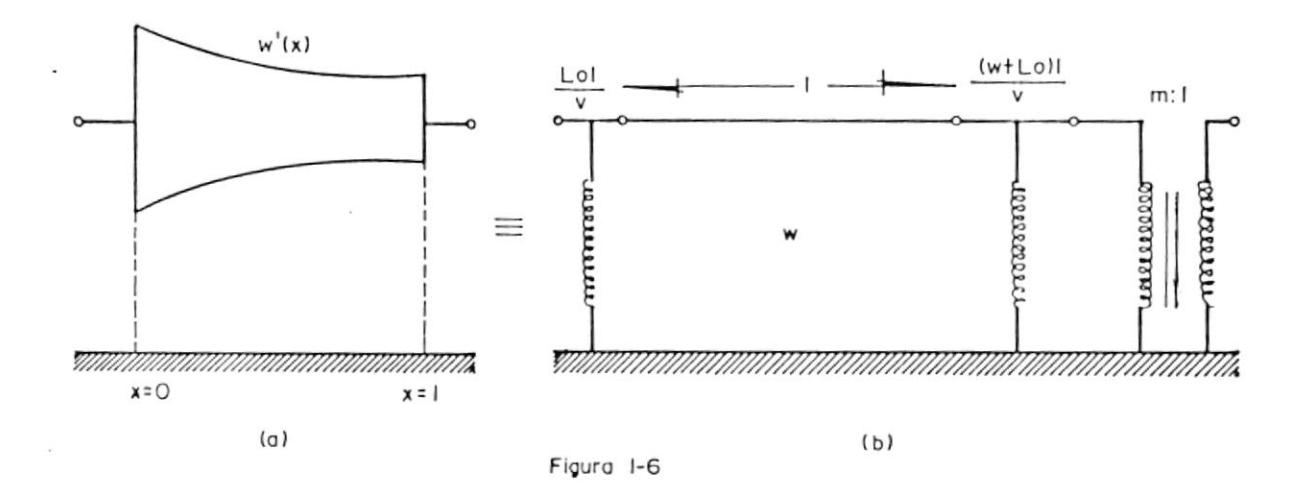

Linea de transmisión no uniforme y sucircuito equivalente.

23

representación de un stub y una llnea de transmisión no uniforme, en la que el valor de impedancia característica està dada en la ecuación (1-1) entonces obtenemos el circuito transformado mostrado en la figura 1-7(b) cuyos valores de elementos son:

$$
Kj = 1 + (1/L) \sum_{i=1}^{j} Wi = 1 + (1/LC^{2} W) \Gamma(j/6) (j+1) (2j+1) +
$$
  
\n(j/2) (j+1) (2CW-1) + jCW (CW-1) J  
\n(j=1, 2, 3...n) (1-19)  
\nZj = Wj/(Kj-i kj) (j=1, 2, 3...n) (1-20)

 $Ln = L/Kn$  $(1 - 21)$ 

$$
L = nL_0 \t C = nC_0 \t (1-22)
$$

Reemplazando (1-8) y (1-22) en (1-20) y asumiendo que n tiende a infinito obtenemos lo siguiente aplicando limites.

$$
\frac{2}{\lim 2i} = \frac{W((1+X/CoWL)^{2}}{1+cov(1+(W/Lo)(X/L)+(1/LoCo)(X/L)+1)}
$$

 $\tilde{L}$ 

(1)  
\n
$$
\frac{2}{2} \quad 3 \quad 2
$$
\n(1/3LoCow) (X/L) ? (1-23)

24

 $\epsilon_{\rm 10}$ 

 $\sim$ 

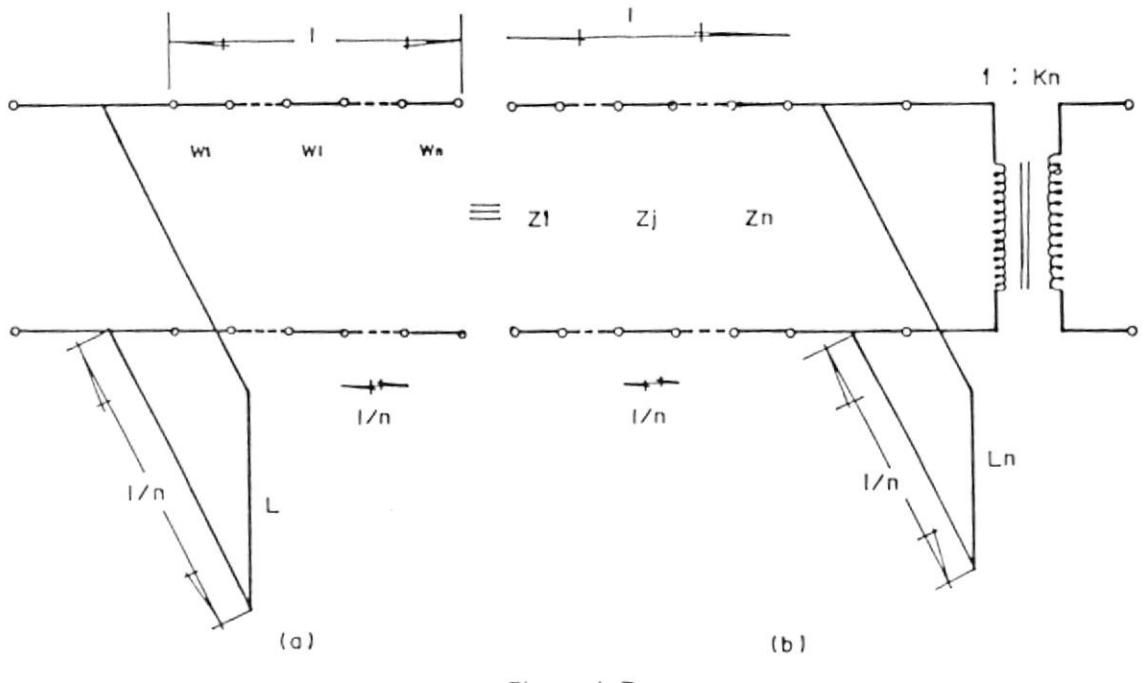

Figura 1-7

Identidades de kurada aplicadas a un stub en corto circuito.

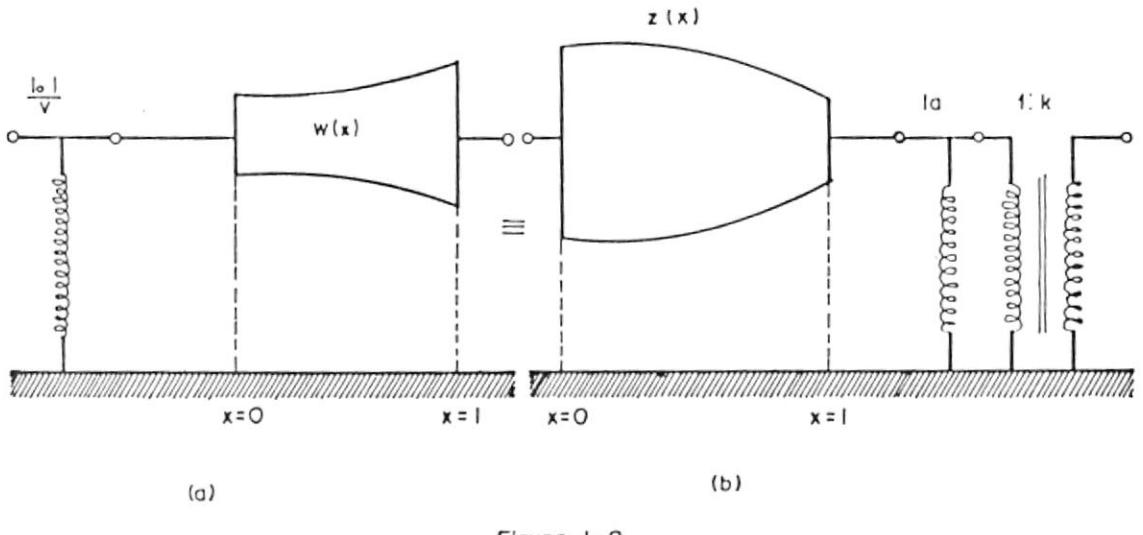

Figura  $I - B$ 

 $\ddot{\phantom{a}}$ 

Aplicación de las identidades de kurada a circuitos mixtos unidos y distribuídos no uniformes.

Al aproximar n a infinito el circuito de la figura 1-7(a) se transforma en un circuito formado por la conexión de un inductor en paralelo con una linea de transmisión parabòlica cònica como se muestra en la figura 1-8(a) en la que W(X) està dada en la ecuación  $(1-9)$  y el circuito de la figura  $1-7(b)$  se convierte en un circuito que contiene una linea de transmisión no uniforme figura 1-8(b) cuya distribución de impedancia característica es  $Z(X)$  v està dada en la ecuación (23) y los paràmetros transformados son:

$$
K = 1+W/Lo+1/LoCo+1/3LoCoW
$$
 (1-24)  
La = LoL/KV (1-25)

De esta forma de el circuito de la figura 1-8(a) obtenemos el circuito equivalente de  $1a$ figura 1-8(b) el cual contiene otro tipo de linea de transmisión no iniforme. Entoces una linea no uniforme con impedancia caracteristica Z(X) puede representarse por los métodos vistos anteriormente como un circuito mixto unido y

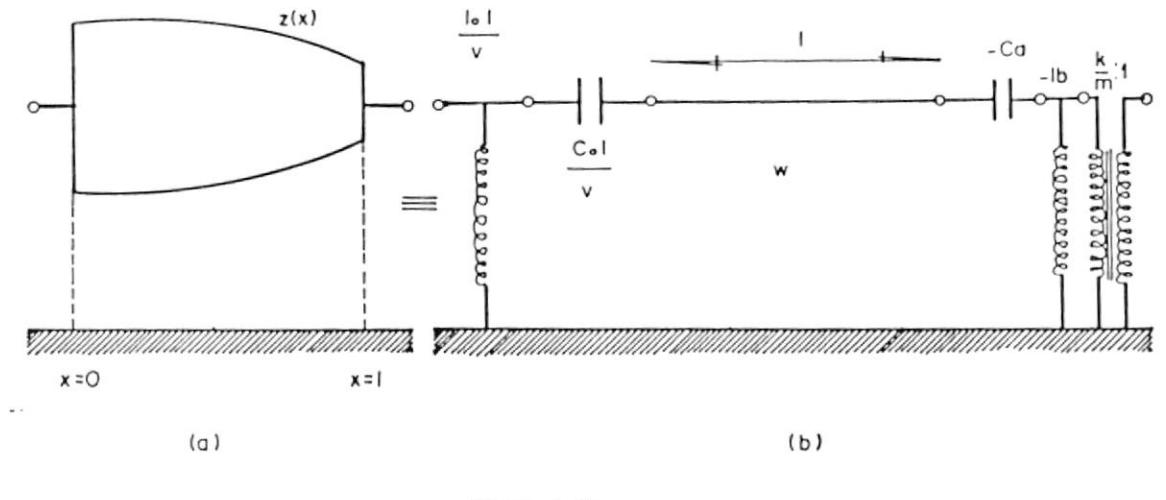

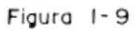

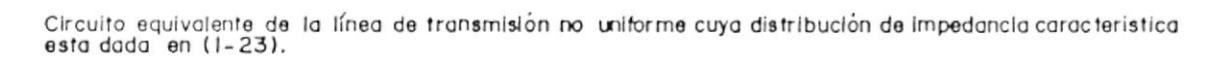

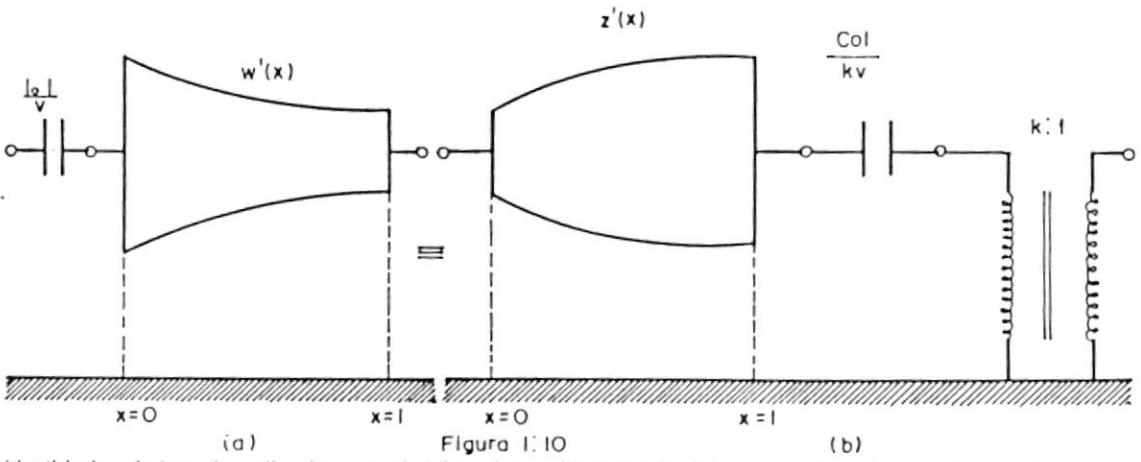

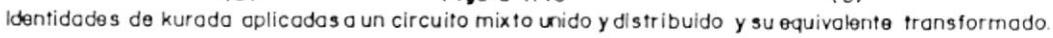

distribuido el mismo que contiene una linea de transmisión uniforme como se muestra en la figura 1-9. Donde:

 $m=1+1/Cow$  Ca=mCoL/V Lb=KLoL/m V  $(1 - 26)$ 

En caso de que CoL/V y LoL/V cumplan la siquiente iqualdad:

$$
3\text{Lol}/\text{WV} = \text{WCol}/\text{V} \tag{1-27}
$$

Entoces la impedancia caracteristica Z(X) se convierte en la forma binomial de cuarto orden.

$$
Z(X) = \frac{W}{4}
$$
 (1-28)  
(1+X/CoWL)

De igual manera aplicando las identidades de Kuroda a circuitos como el de la figura 1-10(a) el cual contiene una linea de distribución con impedancia caracteristica dada en la ecuación (1-16), podemos obtener el circuito transformado que se muestra en la figura 1-10(b) el mismo que tiene una linea de transmisión no uniforme con impedancia caracteristica Z'(X), un capacitor, y un transformador ideal. En donde:

$$
Z' (X) = \frac{W(1+X/CoWL + (1/CoLo) (X/L) + (W/SColo) (X/L))}{2}
$$
  
(1+WX/Lol)  
(1-29)

$$
K = 1 + 1 / \text{Cow} + 1 / \text{Cob} + W / 3 \text{LoCo}
$$
 (1-30)

Por lo tanto el circuito equivalente que contiene una linea de transmisión no uniforme con impedancia caracteristica Z'(X) puede expresarse como un circuito mixto unido y distribuido como se muestra en la figura 1-11. Siendo sus paràmetros:

$$
m = 1 + W/Lo
$$
 La =mlol/V Cb =KCol/ $m^2$ V (1-31)

Si se cumple que.

 $\mathbf{L}$ 

$$
3WCoL/V = LoL/WV \tag{1-32}
$$

Entoces la distribusión de impedancia caracteristica Z'(X) se convierte en la forma binomial de cuarto orden:

$$
Z^* (X) = W(1+WX/LoL)
$$
 (1-33)

 $.1.3.2$  Lineas de transmisión no uniformes con  $Z(X)$  y

29

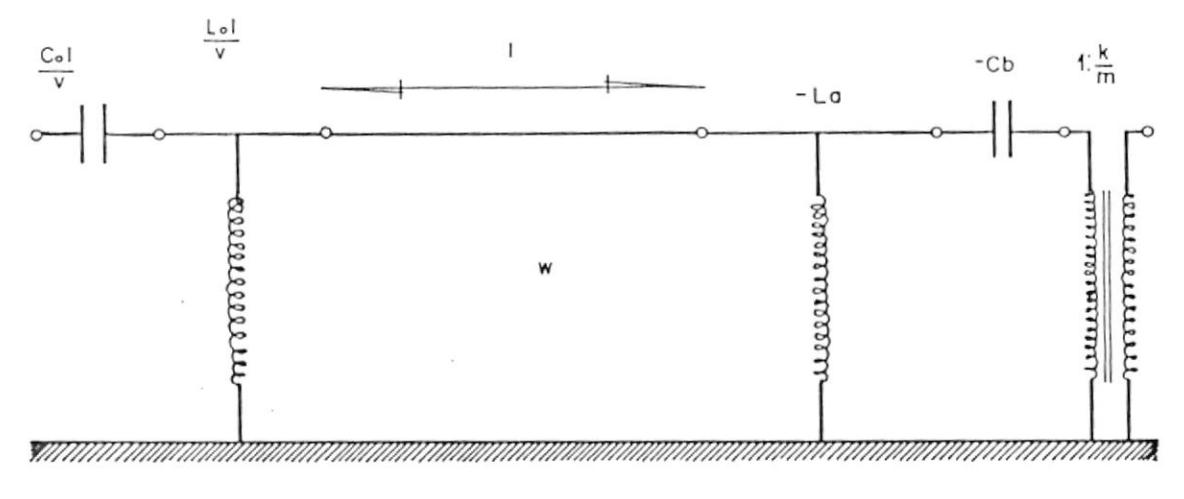

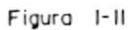

Circuito equivalente de la línea de transmisión cuya distribución de impedancia característica esta dada en la ecuación (1-29).

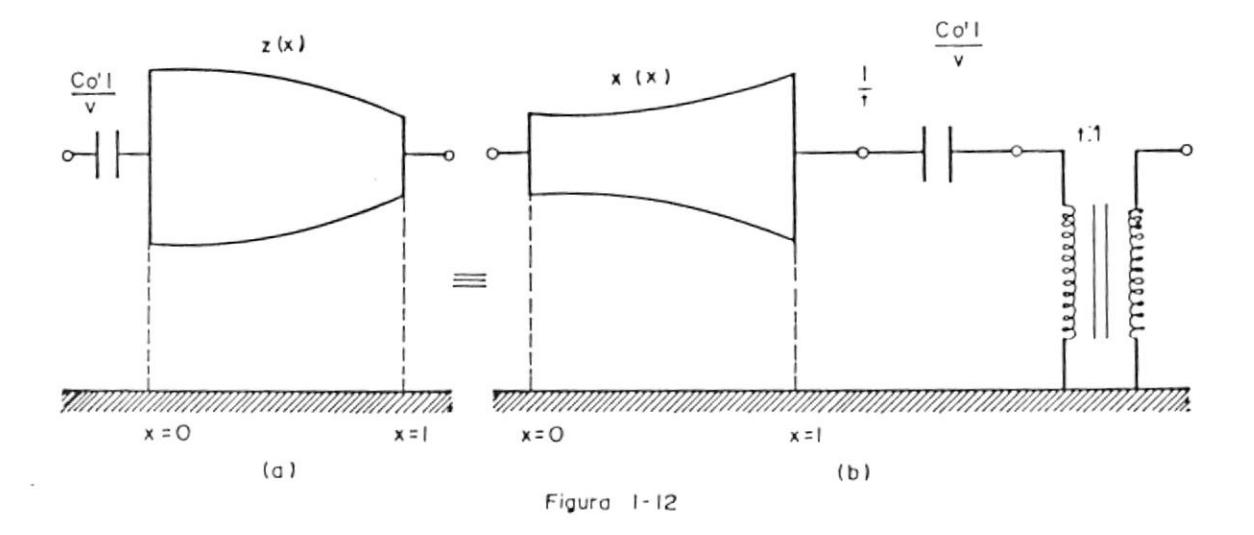

Identidades de kurada aplicados a un circuito mixto unido y distribuido no uniforme.

 $Z^*(X)$ .

Las identidades de Kuroda también pueden ser aplicadas a circuitos como el mostrado en la figura 1-12(a), en el cual la linea de transmisión tiene una impedancia característica Z(X) dada en la ecuación (1-23). De esta manera obtenemos el circuito transformado que se muestra en la figura 1-12(b), el cual presenta una distribución de impedancia característica X(X), y una relación de transformación t. Cuyas ecuaciones son las siguientes:

$$
X(X) = W(1 + (X/LW) (1/Co+1/C°o) + (1/LoC°o) (X/L) +
$$
  
\n
$$
(1/3LOC°o) (1/CoW+W/Lo) (X/L) +
$$
  
\n
$$
(1/3Coloc°o) (X/L) + (2/15Coloc°oW) (X/L) +
$$
  
\n
$$
3/2
$$
  
\n
$$
(1/45Coloc°oW) (X/L) -3/2
$$
  
\n
$$
(1+WX/LoL+(1/Colo) (X/L) + (1/3ColoW) (X/L) +
$$
  
\n
$$
2/2
$$
  
\n
$$
2/2
$$
  
\n
$$
3/2
$$
  
\n
$$
(1-34)
$$

$$
t = 1 + E(1/(C'ow) (1 + Cow) 1(Cow + (W/3Lo) (1 + 3CoW) +
$$
  
\n
$$
2 \t 2 \t 3
$$
  
\n
$$
E(1/45(LoCo) 1E1+6Cow+15(Cow)+15(Cow) 1)
$$

 $31 - 1$ 

$$
(1-35)
$$

De iqual forma el circuito equivalente de una linea de transmisión cuya impedancia caracteristica està dada en (1-34), es equivalente al circuito mixto unido y distribuido dado en la figura 1-13. Donde:

 $\mathcal{L}^{\text{max}}$ 

$$
m = 1 + 1/CoW \qquad K = 1 + W/Lo + 1/LoCo + 1/SCoLow \qquad (1-36)
$$
  
\n
$$
Ca = mCoL/V \qquad Lb = KLoL/m \qquad Cc = m \qquad LC'oL/K \qquad V
$$
  
\n
$$
(1-37)
$$

En caso de que se cumpla la siguiente relación:  $5WC' oL/V = 3LoL/WV = WCoL/V$  $(1 - 38)$ 

Entoces la disribución de impedancia caracteristica X(X) de la ecuación (1-34) se convierte en la forma binomial de sexto orden:

$$
X(X) = W(1+X/CoLW)
$$
 (1-39)

El mismo mètodo se puede aplicar al circuito mostrado en la figura 1-14(a) y obtenemos el circuito mostrado en la figura 1-14(b), en

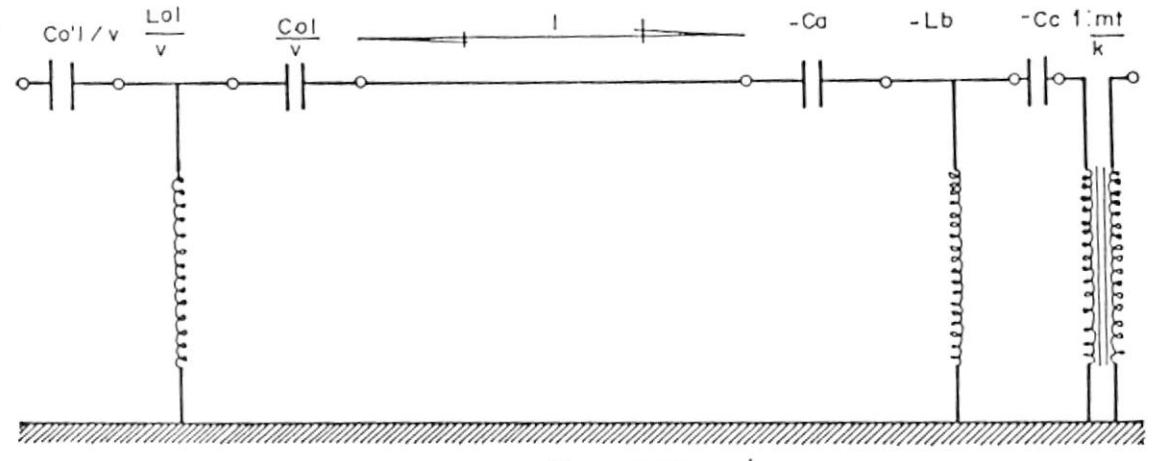

Figura I-13<br>Círcuito equivalente de la línea de transmisión no uniforme cuya distribución de impedancia caracteristica esta dada en la ecuación (1-34).

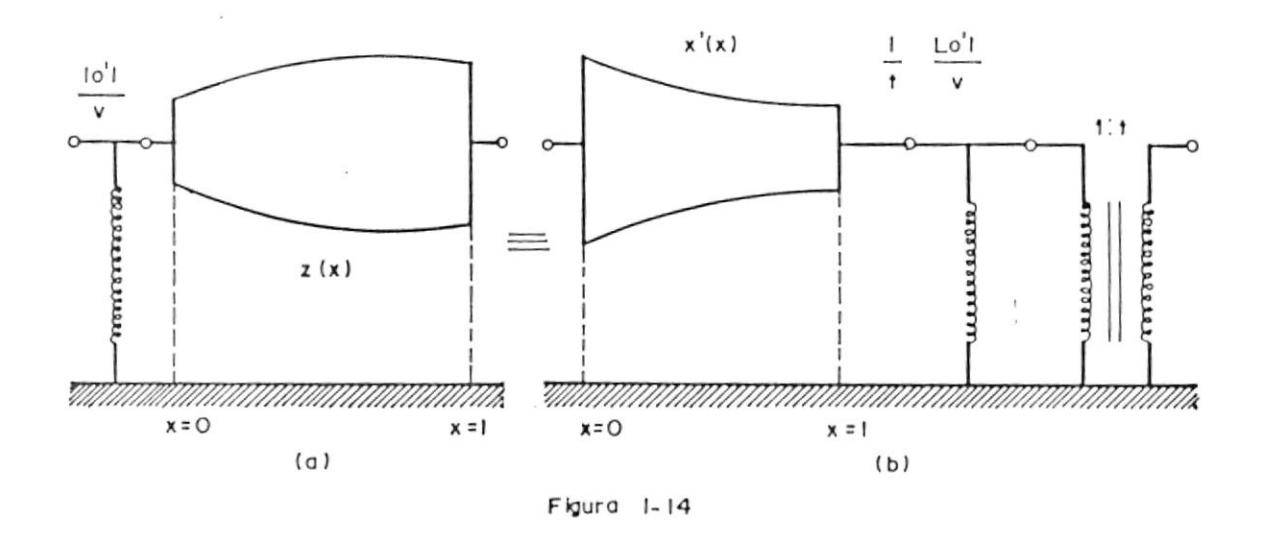

Identidades de kurada aplicadas a un circulto mixto no uniforme unido y distribuido.

donde la distribución de impedancia caracteristica Z'(X) està dada en la ecuación  $(1-29)$  y obtenemos luego de aplicar las identidades de Kuroda la distribución de impedancia caracteristica X'(X) y la relación de transformación t como se muestra a continuación:

X' (X) = WE (1+X/CoWL+(1/CoL'o) (X/L)<sup>2</sup>  
\n(W/SoLo) (X/L) 
$$
\frac{3}{1}
$$
Z  
\n(W/SoLo) (X/L)  $\frac{2}{1}$ Z1+(WX/L) (1/Lo+1/L'o)+  
\n(1/CoL'o) (X/L)+(1/SCoL'o) (W/Lo+1/CoW)  
\n $\frac{3}{5}$   
\n(X/L)+(1/SLoCol'o) (X/L)+(2W/15LoCol'o)  
\n $\frac{5}{1}$ Z<sup>3</sup> Z<sup>3</sup> G<sup>2</sup> G<sup>3</sup> G<sup>2</sup> G<sup>3</sup> G<sup>2</sup> G<sup>3</sup> G<sup>2</sup> G<sup>3</sup> G<sup>2</sup> G<sup>3</sup> G<sup>3</sup>

El circuito equivalente de una linea de transmisión no uniforme con impedancia caracteristica X'(X) dada en la ecuación (1-40) es el mostrado en la figura 1-15; en donde:  $m = 1 + W/L$ o K = 1+1/CoW+1/LoCo+W/3LoCo (1-42) 

 $74$ 

 $(1 - 43)$ 

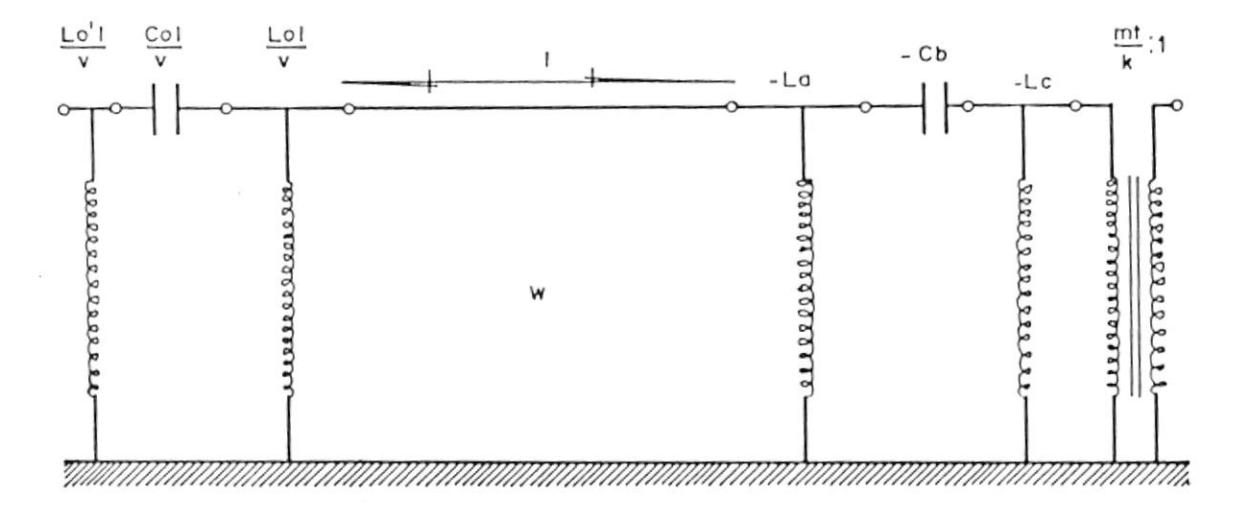

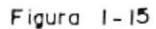

Circuito equivalente de la línea de transmisión no uniforme cuya distribución de impedancia característica esta dada en (1-40).

Si se cumple la siguiente condición:

 $SL^{\circ}$ o/W = 3CoW = Lo/W  $(1 - 44)$ 

Entonces la ecuación (1-40) se convierte en la forma binomial de sexto orden.

$$
X^{\prime}(X) = W/(1+WX/LoL) \qquad (1-45)
$$

 $\langle \varphi \rangle$ 

 $\blacksquare$ 

#### CAPITULO II

REPRESENTACION EQUIVALENTE DE LINEAS DE TRANSMISION NO UNIFORMES, BASADAS EN LAS IDENTIDADES AMPLIADAS DE KURODA.

1.1 Representación de lineas de transmisión no uniformes.

Una linea de transmisión puede representarse como la conexión en cascada de lineas de transmisión uniformes como se muestra en la figura 2-1(a). en donde la longitud de la linea y las impedancias caracteristicas de las secciones de lineas de transmision uniformes o (UE) son L/n y Wi, para  $(i=1, 2, 3...n)$ .

Definimos a la impedancia caracteristica de i (UE)
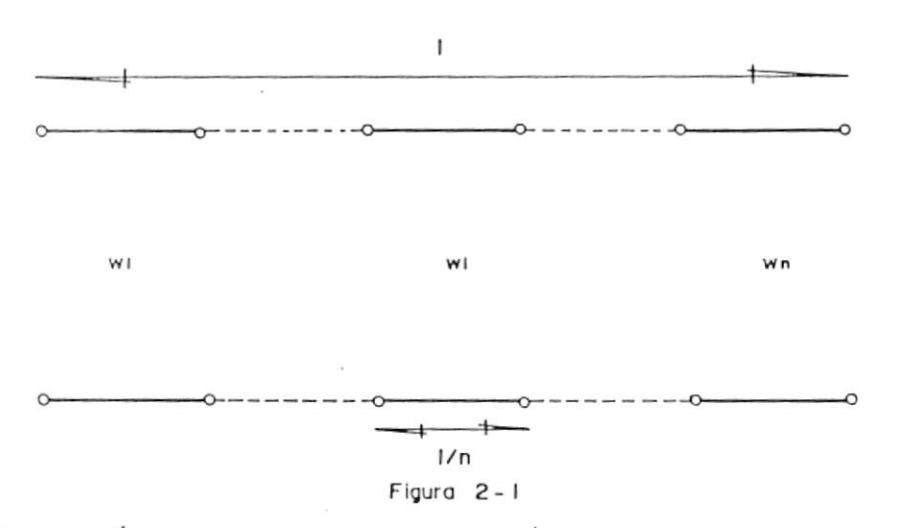

Linea de transmisión en cascada y una línea de transmisión no uniforme.

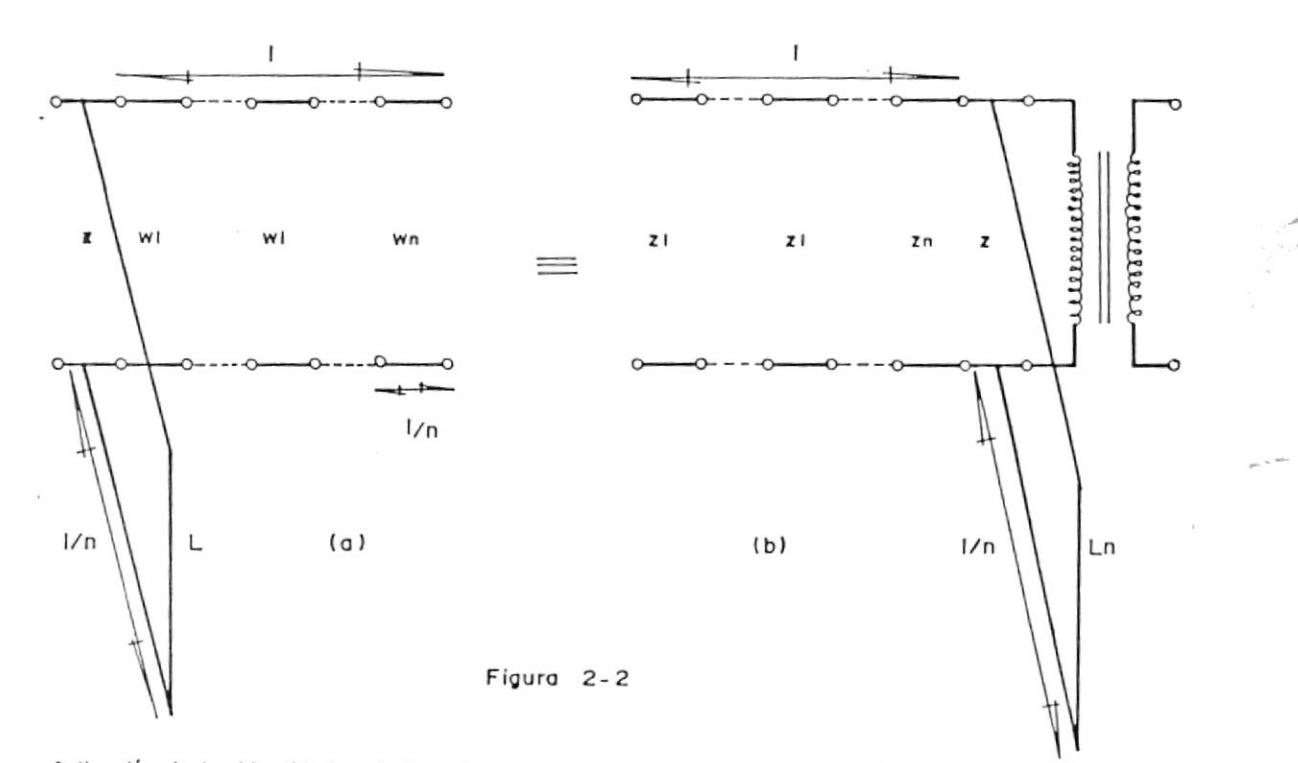

Aplicación de las identidades de kurada a un stub en corto circuito y una línea de transmisión cuya distribución de impedancia característica es Wi.

38

 $:10.1$ 

de la siquiente manera:

 $\overline{\mathcal{F}}$ 

 $2$  2 2 m<br>Wi=Wo[1+(a1/n)(i-1)+(a2/n)(i-1) +....(am/n)

$$
\begin{array}{c}\n\text{m} \\
\text{(i-1)} + \text{...} \text{)}\n\end{array}
$$
\n
$$
(2-1)
$$

Donde Wo es la impedancia caracteristica del primer  $(UE)$ , am  $(m=1, 2, 3... )$  y las coordenadas x de las (UE) està dada por:

$$
x = i \sqrt{n} \tag{2-2}
$$

Reemplazando los valores de am apropiados y procediendo a obtener el limite cuando n tiende a infinito, podemos obtener la distribución de impedancia caracteristica W(x) de un tipo de linea de transmisión no uniforme determinada de  $1a$ siquiente manera:

$$
W(x) = \lim_{n \to \infty} Wi = Wo[1 + a1(x/L) + a2(x/L) + ... am(x/L) + ...]
$$
\n(2-3)

2-2 Aplicación de las identidades de Kuroda a circuitos mixtos unidos y distribuidos.

Si aplicamos las identidades de Kuroda a circuitos formados por la conexión de stubs en corto circuito

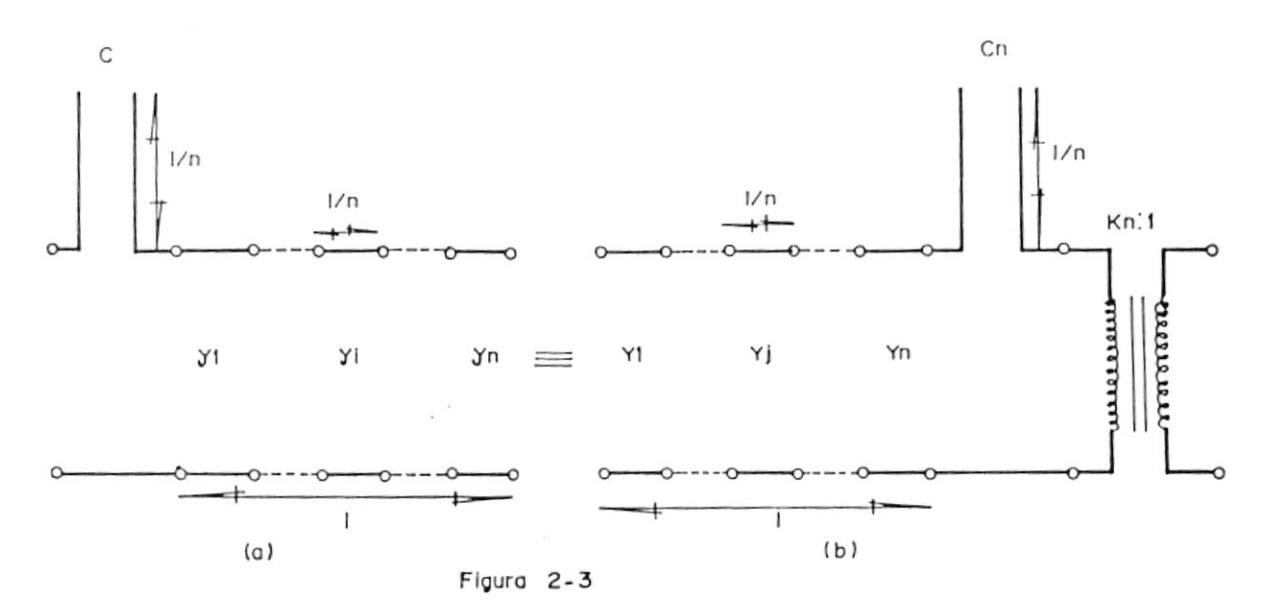

Aplicación de las identidades de kurada a un stub en circuito abierto y una línea no uniforme con impedancia característica Y.

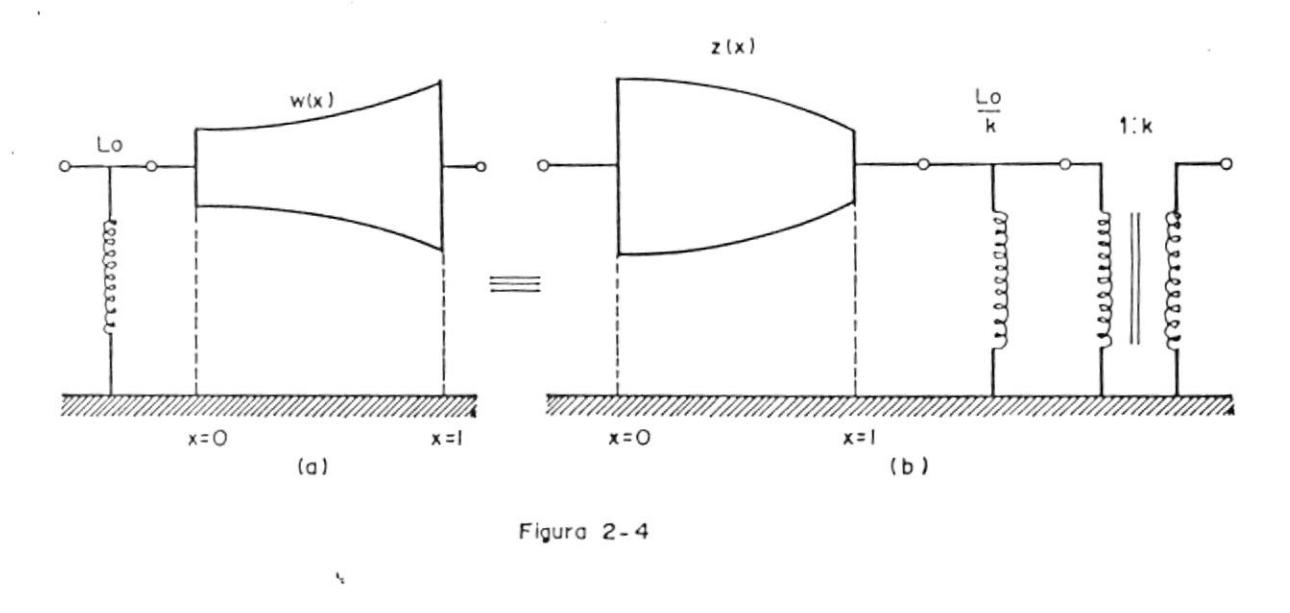

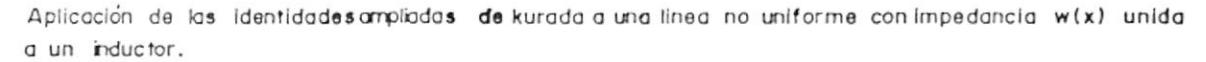

 $\overline{\mathcal{C}}$ 

40

 $\rightarrow$ 

y lineas de transmisión en cascada (CTL) como se muestra en la figura 2-2(a), obtenemos el circuito transformado que se muestra en la figura 2-2(b) en donde:

Kj = 1+(1/L) (
$$
\sum_{i=1}^{j} Wi
$$
)  
Zj = Wi/K k  
j-1 j  
Ko=1 Ln=1/Kn  
(2-4)

Siguiendo el mismo mètodo obtenemos el circuito equivalente transformado de la conexión en cascada de un stub en circuito abierto y LTC. Como se muestra en la figura 2-3(a) y (b); la ecuación de Kj para el circuito transformado en la figura 2-2(a) y  $2-3(b)$  se obtienen reemplazando (2-1) en (2-4).

$$
Kj=1+(No/L) {j+(a1/n) [ (j-1) / 2+(j-i) / 2]+}
$$
  
\n
$$
(a2/n) [ (j-1) / 3+(j-1) / 2+(j-1) / 6] + ... +
$$
  
\n
$$
(am/n) [ (j-1) / (m-1)+(j-1) / 2+...] + ...
$$
  
\n
$$
(2-6)
$$

Extraemos el limite de Kj cuando n tiende a infinito y obtenemos  $K(x)$ .

$$
K(x) = \lim_{n \to \infty} K j = 1 + (W_0 / 10E(x/L) + (a1/2) (x/L) + (a2/3) (x/L) - 1
$$

$$
1 + (1/L_0) \int_{0}^{x/L} W(\lambda) d(\lambda/L)
$$
 (2-6)

 $Z(x) = \lim_{n \to \infty} Zj = \lim_{n \to \infty} Wj / K$   $K = W(x) / K(x)$   $\frac{2}{1 - 1}$   $j$ 

$$
\therefore \quad \text{EW}(\times) \text{ J/L1} + (1/\text{Lo}) \quad \int_{0}^{\infty/\text{L}} \text{ W}(\text{x}) \, d\left(\frac{\lambda}{\text{L}}\right) \text{ J} \tag{2-7}
$$

$$
L = nLo \tag{2-8}
$$

El valor de impedancia de los stubs es:

$$
z = j\text{LoBL} = j\text{w}(\text{LoL/V})\tag{2-9}
$$

 $Z = jLoBL/K = jw (LoL/KV)$  $(2-10)$ 

$$
\mathbb{E} = \mathbb{E}(\mathbf{x}) \tag{2-11}
$$

Y para el circuito de la figura 2-3 los valores de sus elementos son:

$$
Kj=1+(1/C)\sum_{i=1}^{j}yi
$$
  
\n $Kj=1$  $K_{j-1}$   
\n $K_{0}=1$ 

 $\sim$   $\sim$ 

De esta forma el stub en corto circuito que se muestra en la figura 2-4(a) se convierte en un

inductor y luego de extraer el limite a Wi dada en (2-1) obtenemos. la linea de transmisión no uniforme con una distribusión de inpedancia característica dada por W(x) esto puede ser representado como se muestra en el circuito de la figura 2-4(a): lo mismo podemos decir del circuito de la figura 2-2(b) obtenemos el circuito de la figura 2-4(b). En otras palabras el circuito transformado de la figura 21110 2(a) luego de aplicarle las identidades ampliadas de Kuroda y extraer el limite cuando n tiende a infinito es el circuito que se muestra en la figura  $2 - 4(b)$ .

Siquiendo los mismos pasos para el circuito de la figura 2-3(a) y (b) podemos obtener los circuitos mostrados en la figura 2-5(a) y (b) respectivamente. Siendo  $y(x)$  y  $Y(x)$  la distribución de impedancia caracteristica de las lineas de transmisión no uniformes:

$$
\begin{aligned}\n\langle \cdot \rangle &= 1 + (1/\text{Co}) \left( \int_{\text{X=0}}^{\text{X/L}} \gamma(x) d(x/\text{L}) \right. \\
&\left. \right. \\
\left. \left. \frac{2}{\text{X}} \right| &= \text{K}^2(x) \\
&= \text{K}^2 \left( \text{X} \right) \\
&= \text{K}^2 \left( \text{X} \right) \\
&= \text{K}^2 \left( \text{X} \right) \\
&= \text{K}^2 \left( \text{X} \right) \\
&= \text{K}^2 \left( \text{X} \right) \\
&= \text{K}^2 \left( \text{X} \right) \\
&= \text{K}^2 \left( \text{X} \right) \\
&= \text{K}^2 \left( \text{X} \right) \\
&= \text{K}^2 \left( \text{X} \right) \\
&= \text{K}^2 \left( \text{X} \right) \\
&= \text{K}^2 \left( \text{X} \right) \\
&= \text{K}^2 \left( \text{X} \right) \\
&= \text{K}^2 \left( \text{X} \right) \\
&= \text{K}^2 \left( \text{X} \right) \\
&= \text{K}^2 \left( \text{X} \right) \\
&= \text{K}^2 \left( \text{X} \right) \\
&= \text{K}^2 \left( \text{X} \right) \\
&= \text{K}^2 \left( \text{X} \right) \\
&= \text{K}^2 \left( \text{X} \right) \\
&= \text{K}^2 \left( \text{X} \right) \\
&= \text{K}^2 \left( \text{X} \right) \\
&= \text{K}^2 \left( \text{X} \right) \\
&= \text{K}^2 \left( \text{X} \right) \\
&= \text{K}^2 \left( \text{X} \right) \\
&= \text{K}^2 \left( \text{X} \right) \\
&= \text{K}^2 \left( \text{X} \right) \\
&= \text{K}^2 \left( \text{X} \right) \\
&= \text{K}^2 \left( \text{X} \right) \\
&= \text{K}^2 \left( \text{X} \right) \\
&= \text{K}^2 \left( \text{X} \right
$$

 $(2-h2)$ RIRI IITECA

43

En el circuito de la figura 2-6(a) mostramos como una linea de transmisión no uniforme con distribución de impedancia de característica dada por Z(x) en la ecuacion (2-7) pude ser expresada como un circuito mixto unido a una linea no uniforme figura 2-6(b) con impedancia caracteristica W(x). Usando las transformaciones equivalentes vistas anteriormente, la relación mostrada en la figura 2-7(a) y (b) es aplicable, en la que la distribución de impedancia X(x) de la llnea de transmisión no uniforme transformada està dada por:

$$
\chi(x) = 1/Y(x) = m(x)\frac{2}{Y(x)} = K'(x)\frac{2}{Y(x)}
$$

$$
= \frac{[F + (1/\text{Co}) \int_{\text{y(x)}}^{x/L} y(x) d(\lambda/L)]^{2}}{y(x)}
$$

$$
=\frac{(1+(1/C_0)\int_{0}^{x} [1/2(\lambda) \log(\lambda/L)]^{2}}{1/Z(x)}
$$

$$
= \frac{2}{1+(1/C_{0})}\int_{0}^{x/L} \frac{[1+(1/L_{0})\int_{0}^{2}w(x) d(x/L)]^{2}}{w(x)} d(x/L)
$$
  
= 
$$
\frac{[1+(1/L_{0})\int_{0}^{x/L}w(x) d(x/L)]^{2}}{u(x)} d(x/L)
$$
  
= 
$$
\frac{[1+(1/L_{0})\int_{0}^{x/L}w(x) d(x/L)]^{2}}{w(x)} d(x/L)
$$
 (2-13)

 $\frac{1}{\epsilon}$ 

Este mètodo podemos aplicarlo para encontrar la función exacta de red de algunas lineas de transmisión no uniformes.

2.2.1 Lineas de transmisión no uniformes con forma binòmica de orden enèsimo.

> Estas lineas tienen una distribución de impedancia caracteristica dada por:

$$
\text{Wo}(x) = \text{Wo}(1+x/\text{hL})
$$
 (2-15)

De las ecuaciones  $(2-6)$  y  $(2-7)$  obtenemos:

$$
Kb(x) = 1 + E \text{Woh/L} (n+1) \text{IC} (1+x/hL) -11 \qquad (2-16)
$$

$$
Zb(x) = \frac{W_0(1+x/hL)}{(2-17)}
$$
  
 
$$
61+EW_0h/L_0(n+1) JL(1+x/hL) -1
$$

2.2.2 Linea de transmisión exponencial.

La distribución de impedancia característica para esta linea es la siguiente:

 $We(x) = Wo exp(8cx)$  $(2-18)$ 

De  $(2-6)$  y  $(2-7)$  obtenemos:

$$
Ke(x) = 1 + [Wo/&LLoI(exp(&x) - 1]
$$
 (2-19)

$$
Ze(x) = \frac{Wo exp(8x)}{1 + EWo/8ELoIExp(8x) - 1}
$$
 (2-20)

Si se cumple la siguiente relación:

$$
W_0/L_0 = 8L \tag{2-21}
$$

Entonces Ze(x) se convierte en la ecuación para la distribución de impedancia caracteristica de la linea de transmisión convergente:

$$
Ze(x) = Wo exp(-8x)
$$
 (2-22)

Para entender mejor esto en el circuito de la figura 2-8(a) presentamos a la linea de transmision exponencial divergente (&>0)

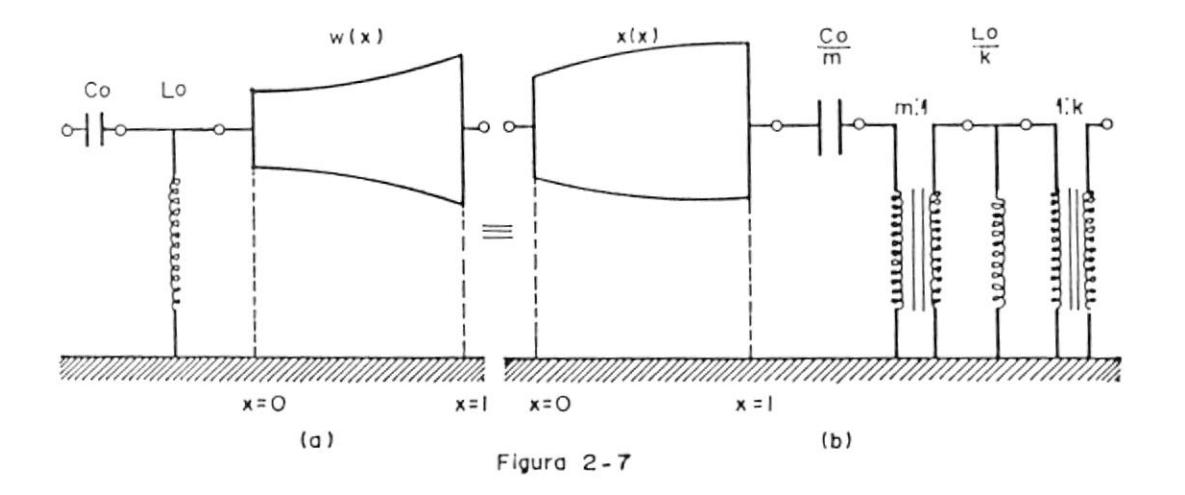

Identidades extendidas de kurada aplicadas circuitos formados por elementos reactivos y líneas detransmisión no uniformes

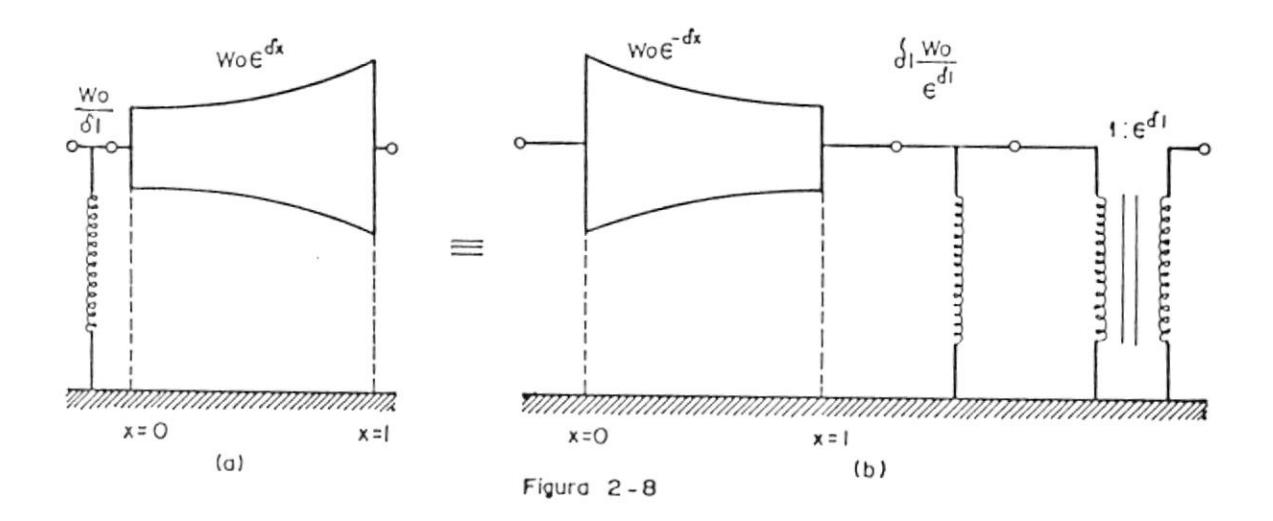

Identidades extendidas de kurada aplicadas a la linea de transmisión exponencial.

47

conectada a un inductor, la cual puede ser representada por su circuito equivalente mostrado en la figura 2-8(b), el cual consiste de una linea de transmisión exponencial convergente (&<0), un inductor, y un transformador ideal.

Si en lugar de conectar un inductor conectamos un capacitor como se muestra en la figura 2-9(a), obtenemos el circuito equivalente mostrado en la figura 2-9(b).

Para los dos casos vistos anteriormente si se aplican las identidades ampliadas de Kuroda podemos obtener el circuito transformado de la figura 2-10(a) que se muestra en la figura 2- $10(b)$ .

2.2.3 Linea de transmisión terminada en forma de secante hiperbòlica cuadrada.

> Esta linea de transmisión tiene una distribución de impedancia característica dada por:

> $Wsh(x)$  =Wo sech  $(\&x)$  $(2 - 23)$

48

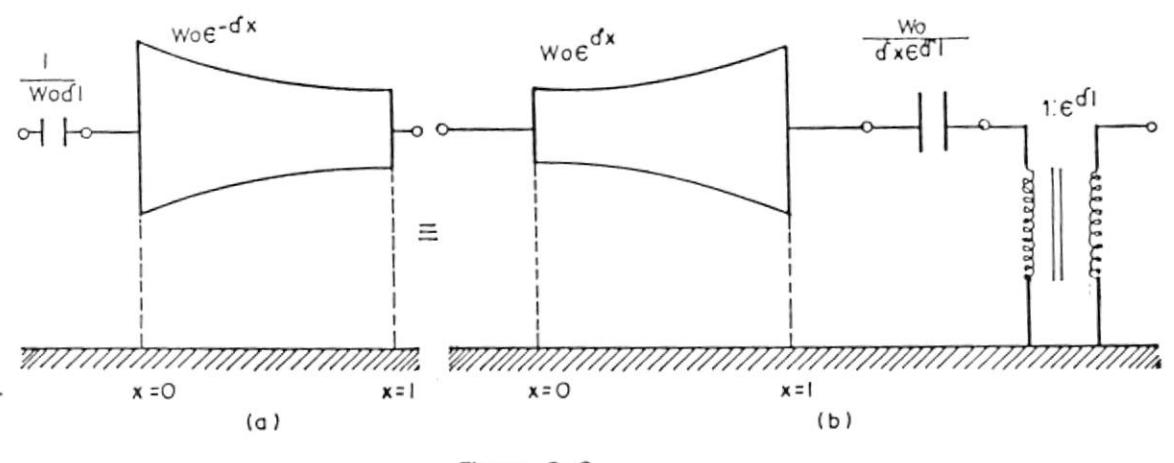

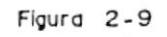

Identidades ampliadas de kurada aplicadas a la línea de transmisión expanencial negativa.

V

 $\overline{\phantom{a}}$ 

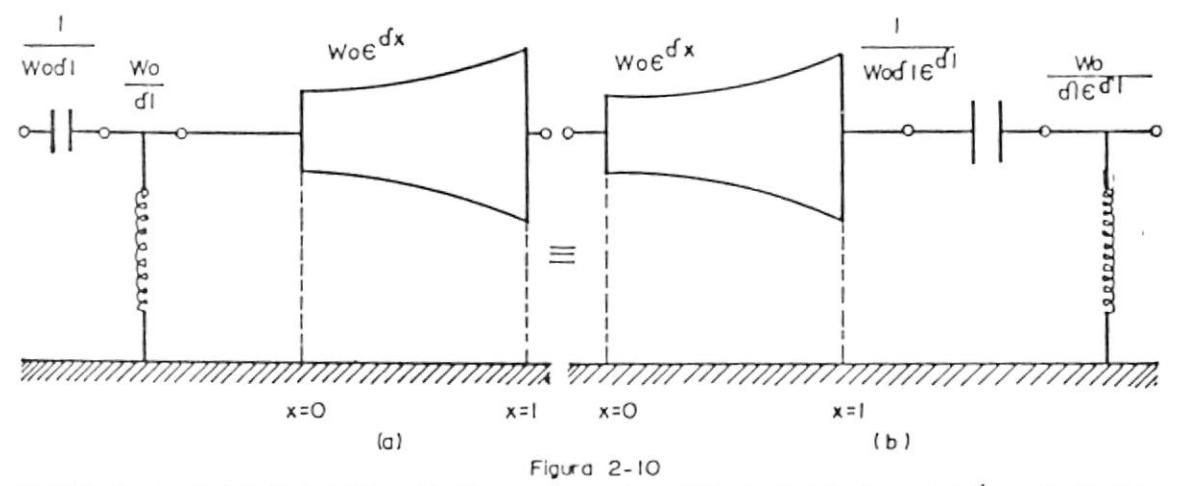

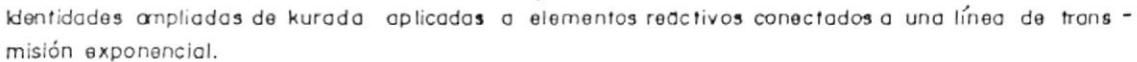

 $\sim$   $\sim$ 

De las ecuaciones  $(2-6)$  y  $(2-7)$  obtenemos:  $Ksh(x) = 1+(Wo/RLLo)$  tanh $(kx)$ 

$$
\begin{array}{rcl}\n & & 2 \\
 & & \text{We see} & (\&\times) \\
 & & & \\
\text{Zsh}(\times) & = & & \\
 & & & \\
 & & & & \\
\text{L1+}(\text{Wo}/\text{&\text{LLo}}) \quad \text{tanh}(\text{&\text{h}}) \\
 & & & \\
\end{array}
$$
\n
$$
(2-24)
$$

Si se cumple la siguiente relaciòn:

 $W_O / 1 = 21$ 

Entonces Zsh(x) se convierte en la distribución de impedancia característica de la linea de transmisión convergente:

$$
Zsh(x) = Wo exp(-2\&x)
$$
 (2-25)

2.2.4 Linea de transmición Hermita.

Para esta linea de transmisión la distribución de impedancia característica es la siguiente:

$$
Wh(x) = Wo exp[(2x)]
$$
  
de (2-26) y (2-7) obtemos: (2-6)

$$
Zm+1
$$
  
\n
$$
KH(x) = 1 + (Wo/&LLo) \sum_{m=0}^{\infty} \frac{(Q_{cX})}{(2m+1)m!}
$$
  
\n
$$
2H(x) = \frac{2}{2m+1}
$$
  
\n
$$
2H(x) = \frac{2}{2m+1}
$$
  
\n
$$
1 + (Wo/&LLo) \sum_{m=0}^{\infty} \frac{(Q_{cX})}{(2m+1)m!}
$$
  
\n(2-28)

#### 2.3 Resumen.

De esta manera se a podido mostrar como las identidades de Kuroda pueden ser aplicadas  $\Xi$ circuitos formados por elementos reactivos y lineas de transmición no uniformes asumiendo el limite cuando n tiende a infinito: si una distribución de impedancia caracteristica W(x) de una linea de transmisión no uniforme es conocida entonces una distribución de impedancia característica Z(x) de una linea de transmisión no uniforme transformada puede obtenerse.

Tambièn si se conoce la función exacta de red de una linea de transmisión entonces la función exacta de red de una linea de transmisión transformada puede ser obtenida del circuito equivalente.

Ademãs podemos aplicar las identidades de Kuroda a circuitos que consisten de inductores unidos con llneas de transmisión no uniformes y conseguimos la función exacta de red de las lineas de transmisión no uniformes transformadas.

#### CAPITULO III

- 3.1 Transformación de impedancias y acoplamiento de cargas complejas unidas en lineas de transmisión no uniformes.
	- 3.1.1 Transformación de impedancias y acoplamiento de cargas RC unidas a llneas de transmisión terminadas en forma de paràbola.

La distribución de impedancia característica de esta linea viene dada por la siguiente expreción:

$$
W(x) = W_0(1+x/K2L)^{2}
$$
 (3-1)

Esta linea se puede representar por **LUT** circuito mixto unido y distribuido como se muestra en la figura 3-1, siendo Wo la

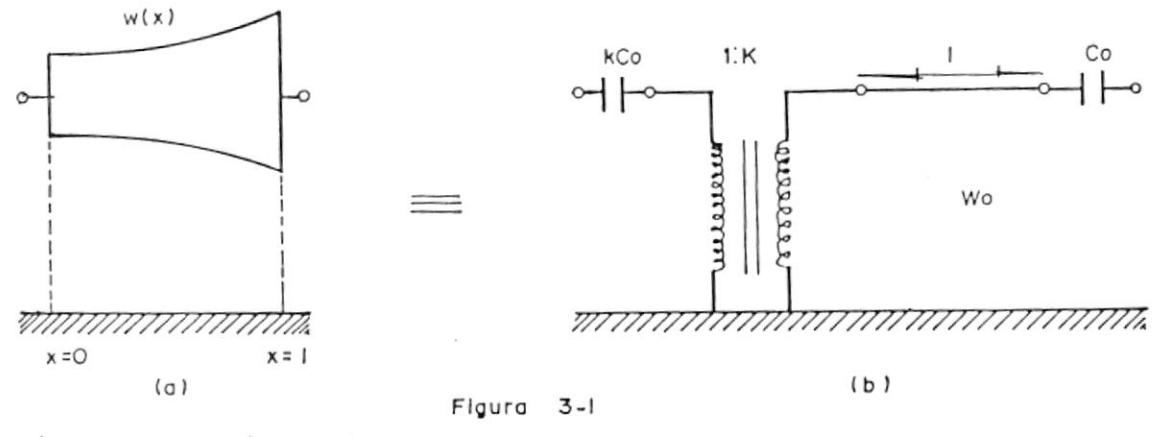

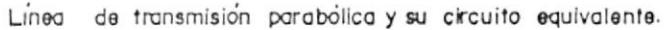

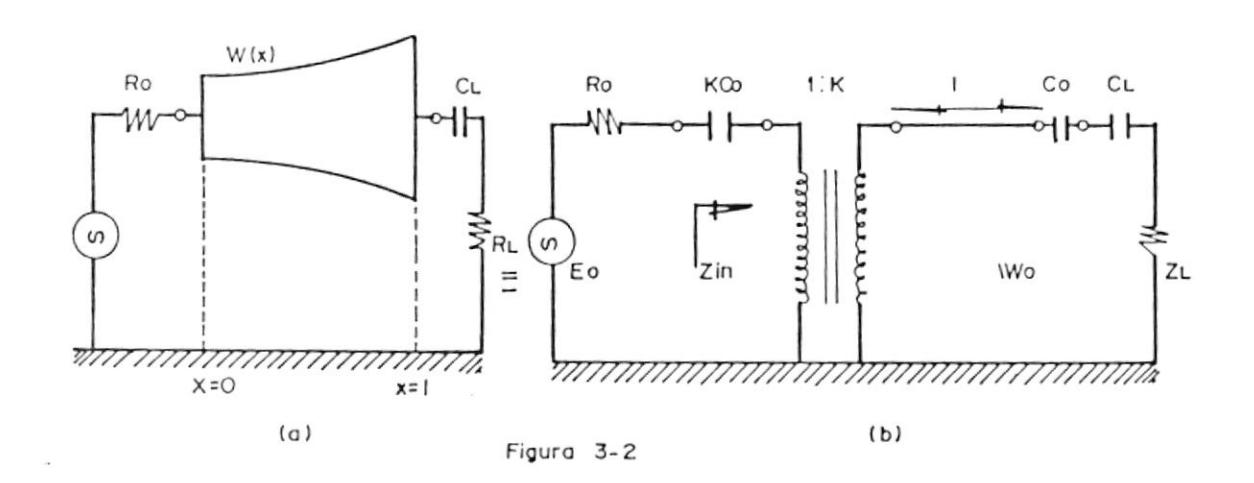

Linea de transmisión parabólica en serie con una carga RC y su dircuito equivalente.

impedancia caracteristica de la parte frontal de la linea (x=0), K1 es una constante positiva de la linea de transmisión parabòlica (LTP), y L la longitud de la linea, los valores de los elementos del circuito equivalente son los siquientes:

$$
K = 1 + 1/K1 > 1
$$
 (3-2)

$$
W^* \Omega = K \quad W \Omega \tag{3-3}
$$

$$
Co = (1+k1)L/(K^2WoV)
$$
 (3-4)

Si la (LTP) es conectada con una carga RC en serie entonces:

$$
Z1 = R1 + 1/jwCl
$$
 (3-5)

Esto se muestra en la figura 2-3(a) y  $SLI$ circuito equivalente es el mostrado en  $1a$ fiqura  $2-3(b)$ .

El capacitor -Co (negativo) de la figura 2-3(b) se puede cancelar con el capacitor Cl, haciendo Co igual a Cl, escogiendo apropiadamente los valores de la impedancia caracteristica W'o, la longitud L de la linea

de transmisión uniforme y la relación de transformación K del transformador ideal: la impedancia de entrada Zi se convierte en una impedancia serie RC, la cual generalmente es diferente de la impedancia de carga Zl.

3.1.2 Transformación de impedancias para todos los rangos de frecuencia.

> La transformación de impedancias para todos los rangos de frecuencia es agrupada en los cuatro pasos siguientes, asumiendo que la impedancia de referencia es Ro.

(1) Cancelación de los capacitores -Co y Cl.

$$
Co = C1 \tag{3-6}
$$

(2) Seleccionamos la impedancia caracteristica

$$
W^{\circ} \Omega = R1 \tag{3-7}
$$

La impedancia observada a la derecha  $d \in I$ transformador en la figura 2-3(b) es entoces R1.

(3) La relación de transformación K es:

$$
K = \sqrt{R1/Ro}
$$
 (3-8)  
\n
$$
R1 > Ro
$$
 (3-9)

La impedancia observada a la izquierda del transformador se convierte en el resistor puro Ro que es la impedancia de referencia. La relación K tiene que ser mayor que la unidad, asi los tres pasos anteriores podràn ser ejecutados cuando la iniqualdad (3-9) sea satisfecha, si estos pasos se cumplen la impedancia Zin se convierte en:

$$
Zin = \text{Ro}+1\big/\text{jwKCl} \tag{3-10}
$$

3.1.3 Determinación de los paràmetros de red de la  $(LTF)$ .

> Las ecuaciones  $(3-2)$  -  $(3-4)$  nos permiten obtener la longitud de linea L, la impedancia a (x=0) y la constante K de la (LTP) de la siguiente manera:

$$
L = (R1 - \sqrt{RoR1}) \text{ VCl} \qquad (3-11)
$$

 $Wo = R1/K = Ro$  $(3 - 12)$ 

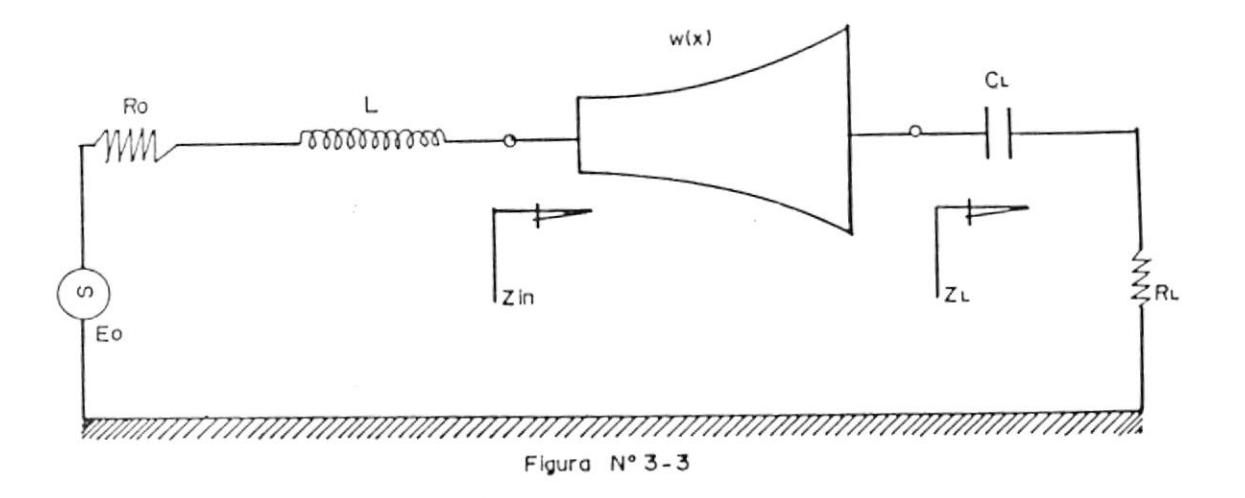

Reprecentación del circuito para el acople a punto usando un inductor.

1

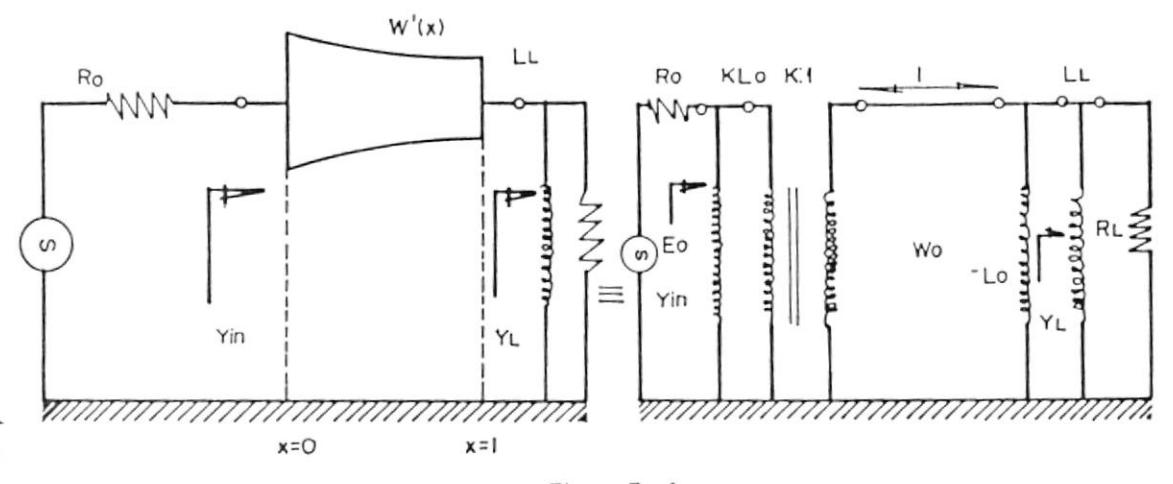

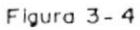

Línea de transmisión parabólica recíproca unida a una carga resistiva, inductiva y su circuito equívalen - $10.$ 

58

 $\sim$   $\alpha$ 

$$
K1 = 1/(K-1)
$$
 (3-13)

3.2 Técnicas de acople a punto.

Para acoplar impedancias a punto entre un generador con impedancia interna Ro, y una impedancia de entrada Zin, se puede usar un inductor L en serie con la parte frontal de la (LTP) como se muestra en la figura  $(3-3)$ .

Para que se cumpla la condición de acople a punto el comportamiento de la red debe ser el de un circuito resonante RLC serie, asi que el factor de calidad de la impedancia de entrada està dada por.

$$
G = 1/2 \text{ fo KClRo} = 1/2 \text{ fo} \sqrt{\text{R1/Ro}}
$$
 (3-14)

Aqui un incremento en la componente resistiva Rl de la impedancia de carga Z1 produce un decremento de 0, de esta manera si la impedancia de carga tiene gran componente resistiva tendrà un ancho de banda de frecuencia de acople menor que si esta tubiera una componente resistiva baja.

3.3 Transformación de impedancias en rangos de frecuencia estrecha.

59

La transformación de impedancias descrita en la sección transformación de impedancias para todos los rangos de frecuencia puede llevarse acabo siempre que Rl > Ro. Si esta no se cumple se puede introducir una técnica conocida como acoplador de cuarto de onda para transformación de impedancias en banda estrecha. Para realizar esto se deben cumplir los siguientes cuatro pasos:

(1) Cancelación de los capacitores -Co y Cl:

$$
Co = Cl \tag{3-15}
$$

(2) Determinación de la longitud de linea L, de (LTP) a un cuarto de longitud de onda:

$$
L = V/4F_0 \tag{3-16}
$$

En este caso la impedancia de entrada será:

$$
Z_{\text{in}} = \frac{W_{\text{in}}^{2}}{2} + \frac{1}{\sqrt{3}} \tag{3-17}
$$
\n
$$
K_{\text{in}} = \frac{W_{\text{in}}^{2}}{2} + \frac{1}{\sqrt{3}} \tag{3-18}
$$

(3) Determinación de la relación de transformación K y la impedancia caracteristica W'o:

$$
W' o = K \sqrt{Ro R1}
$$
 (3-18)

Si esto se cumple la parte real de (3-17) se convierte en Ro y el paràmetro K se determina a partir de (3-2) a (3-4), (3-15) y (3-16):

$$
K = 1+1/4 \text{foCl} \sqrt{RoR1} > 1
$$
 (3-19)

(4) Determinación de los paràmetros de la red (LTP), la longitud de la llnea està dada en (3-16), por lo tanto:

$$
K1 = 1/(K-1) = 4f_0Cl\sqrt{RoR1}
$$
 (3-20)

$$
W_0 = W' \circ / K = \sqrt{R_0 R_1 / K}
$$
 (3-21)

3.4 Transformación de admitancias y acoplamiento de cargas R1 unidas con lineas de transmisión terminadas en paràbola reciproca.

 $\ddot{\phantom{a}}$ 

La distribución de impedancia característica de la linea de transmisión parabólica reciproca (LTPR) tiene la siguiente ecuación:

$$
W'(x) = \frac{W_0}{2}
$$
 (3-22)  
(1+x/k2L)

Una (LTPR) cargada con una admitancia Yl que contiene R1 se muestra en la figura 3-4(a) y su circuito equivalente es el de la figura 3-4(b) en el que los paràmetros son:

$$
Y1 = 1/R1 + 1/jwL1
$$
 (3-23)

$$
K = 1 + 1 / K2 > 1 \tag{3-24}
$$

$$
W' \circ = W \circ / K^2 \tag{3-25}
$$

$$
L' o = \frac{W o (1+K2)L}{2}
$$
 (3-26)  
(K V)

La transformación de admitancias es similar a la mostrada en la sección transformación de impedancias y acoplamiento de cargas RC. En la tabla 3-1 se dan estas ecuaciones .

 $\tilde{g}$ 

# TABLA I

# FORMULAS PARA TRANSFORMACION DE INMITANCIAS CON PTL Y RPTL.

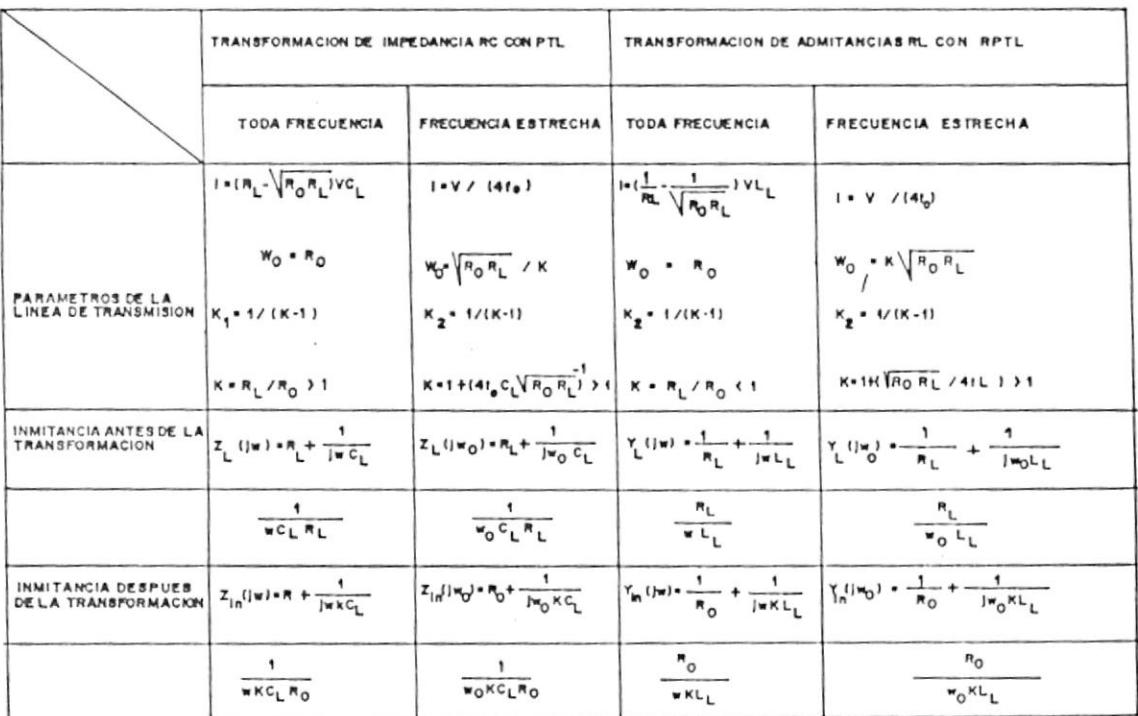

63

 $5^{\prime}$ 

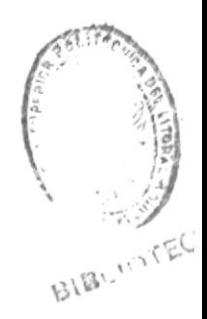

# CAPITULO IV

# DESARROLLO DEL PROGRAMA

# 4.1 Enfoque del problema.

El problema que se nos presenta es el siguiente: existe mucha teorla matemática aplicada a la teoria de las microondas y principalmente al tema que es objeto de estudio; esto es, el acoplamiento de cargas en lineas de transmisión no uniformes. Para obviar los engorrosos càlculos matemàticos hel diseñado el presente sistema, con el propòsito de que sea útil a personas vinculadas con el complejo mundo de las microondas.

Como se estudia en los capitulos anteriores, existen algunos tipos de llneas de transmisión no uniformes, pero no todas son de uso práctico. El programa está encaminado a acoplar cargas para lineas de transmisión no uniformes del tipo parabólico, debido a que este tipo de lineas se usan comunmente en las aplicaciones de microondas. Ademàs el programa posee unos menús que poseen una serie de utilitarios, entre los cuales se puede calcular la impedancia de las lineas de transmisión uniformes y no uniformes a una determinada distancia del punto generador.

 $\sim$ 

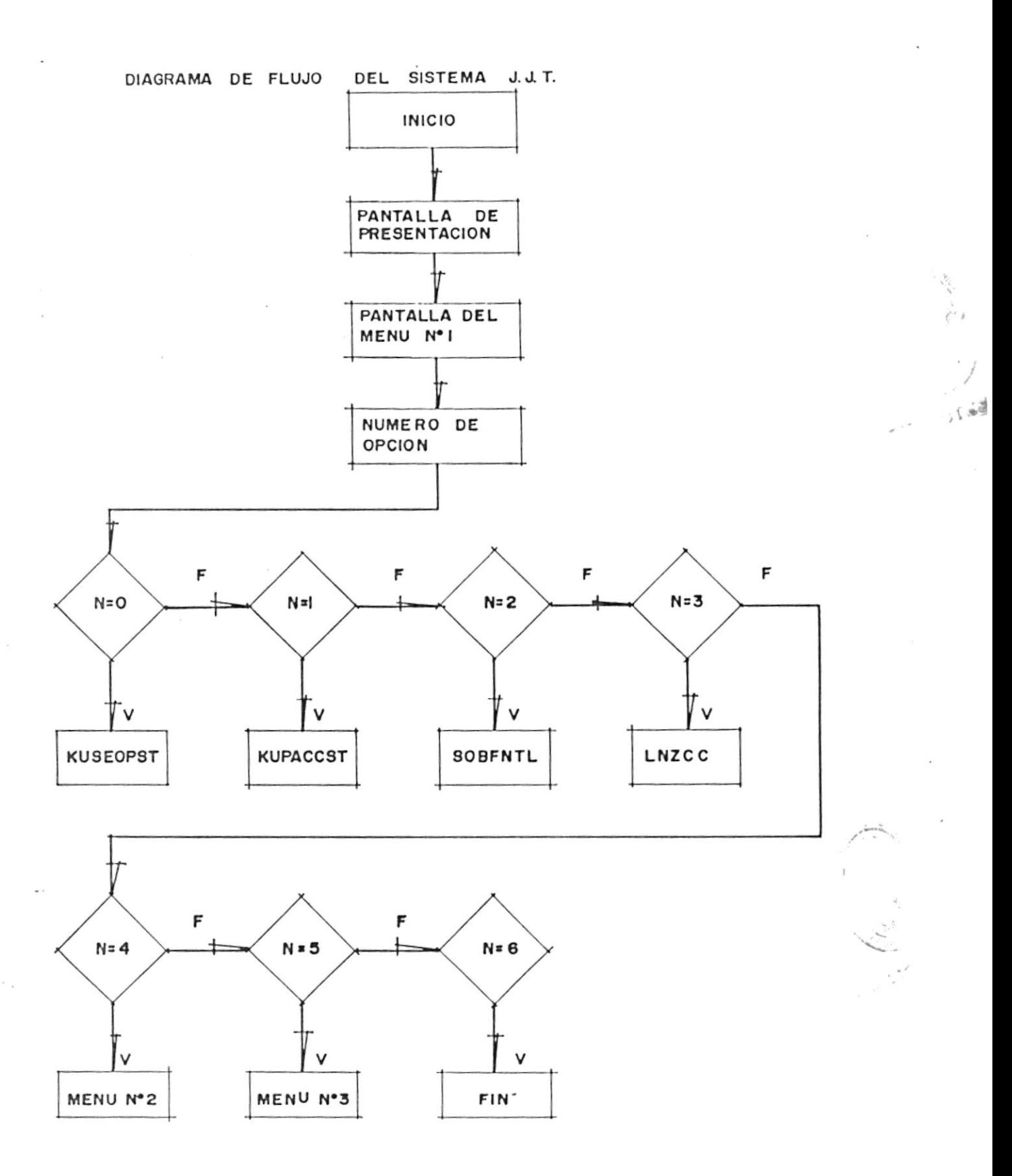

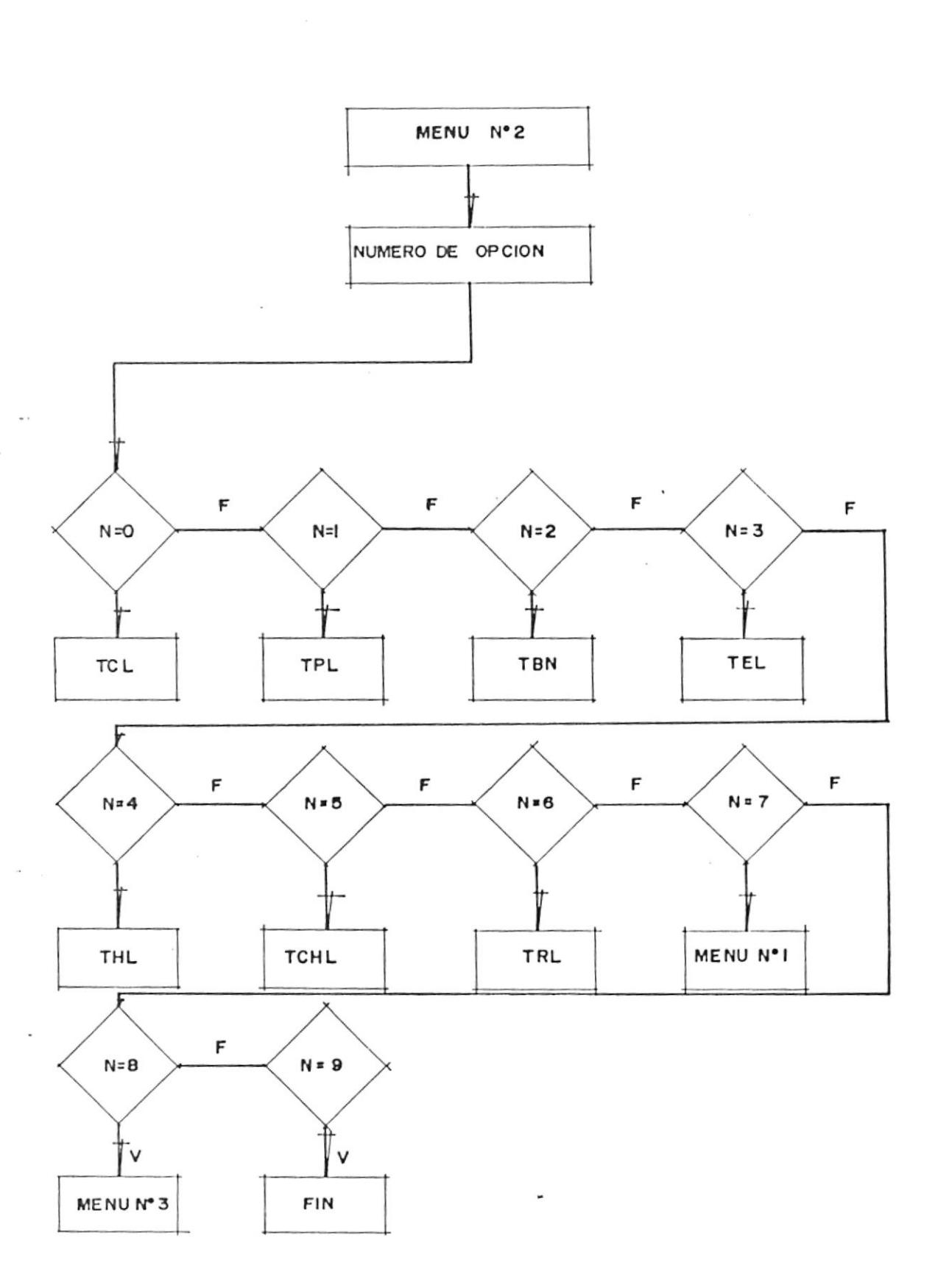

 $\lambda$ 

67

 $\sigma_{\rm c}$ 

4.3 Tècnica de programación utilizada.

Debido a la cantidad de información que manejarà el presente sistema, se ha optado por desarrollar un sistema en base de menús; esto es, pantallas que diferentes funciones activan relacionadas directamente a través de opciones. Estos mends poseen caracteristicas propias, las cuales se definiràn màs adelante.

El sistema serà presentado en còdigo objeto, usando el compilador del Pascal. Esto significa que no serà necesario accesar al compilador Pascal para poder activar el sistema. Este Sistema se activarà simplemente digitando el siguiente comando en el prompt del DOS:

### **DUC**

La manera en que se accesan las diferentes opciones que presentan los tres menús es digitando simplemente el número de la opción que se desea activar, no se necesita presionar la tecla ENTER para que la orden sea ejecutada por el computador. El Sistema posee cuatro archivos, el primer archivo

es el programa principal ( JJT.PAS ) y los otros tres archivos ( MENU1, MENU2 y MENU3.DAT) son accesados por el programa principal.

4.4 Listado del programa.

 $\mathbf{x}(\cdot)$ 

A continuación se emite un listado de los archivos relacionados en la conformación del Sistema JJT. Estos archivos representan el programa fuente, el cual es compilado por el compilador Fascal.

 $\sim$ 

```
PROGRAM JJT; "Programa principal del Sistema)
LABEL a1, a2, a3;
    p,q,x,y,i,j:integer;
    ch:char;
    n:real;
PROCEDURE VERTICAL (Y1, Y2, X, CARACTER: INTEGER);
BEGIN
     if (y2-y1)=0 then j:=1 else j:=y2-y1;
     for i:=1 to j do
     begin
          gotoxy(x,y1);
          write(chr(caracter));
          y1:=y1+1;
     end:
PROCEDURE HORIZONTAL (X1, X2, Y, CARACTER: INTESER);
BEGIN
```

```
if (x2-x1)=0 then j:=1 else j:=x2-x1;
for i:=1 to j do
begin
     gotoxy(x1,Y);
    write(chr(caracter));
    x1:=x1+1;
end;
```
#### END;

END:

VAR

PROCEDURE CUADRADO(xx1,xx2,yy1,yy2,cx,cy,c1,c2,c3,c4:integer);

BEGIN

i,

```
horizontal(xx1,xx2,yy1,cx);
horizontal(xx1, xx2, yy2, cx);
vertical(yy1,yy2,xx1,cy);
vertical(yy1,yy2,xx2,cy);
gotoxy(xx1,yy1);write(chr(c1));
```
qotoxy(xx2,yy1);write(chr(c2)); qotoxy(xx1,yy2);write(chr(c3)); gotoxy(xx2,yy2);write(chr(c4));

horizontal(56,58,17,219);

END:

PROCEDURE PRESENTACION: " Crea los cuadros de presentaci"n del sistema JJT >

### **BEGIN**

```
cuadrado(1,80,1,24,205,186,201,187,200,188);
cuadrado (22, 60, 9, 20, 205, 186, 201, 187, 200, 188);
" elaboraci"n de la palabra " SISTEMA " )
horizontal(8,16,3,177); horizontal(8,16,5,177); horizontal(8,16,7,177);
vertical(4,4,8,177); vertical(6,6,15,177);
vertical(3,8,18,177); vertical(3,8,19,177);
horizontal(22,30,3,177); horizontal(22,30,5,177); horizontal(22,30,7,177);
vertical(4,4,22,177); vertical(6,6,29,177);
horizontal(32,40,3,177); vertical(4,8,35,177); vertical(4,8,36,177);
horizontal(42,50,3,177); horizontal(42,48,5,177); horizontal(42,50,7,177);
vertical (4, 7, 42, 177);
vertical(3,8,52,177); vertical(3,8,60,177);
vertical(3,8,53,177); vertical(3,8,61,177);
horizontal(54,56,4,177); horizontal(56,58,5,177); horizontal(58,60,4,177);
horizontal(64,72,3,177); horizontal(66,70,5,177);
vertical(4,8,64,177); vertical(4,8,65,177);
vertical(4,8,70,177); vertical(4,8,71,177);
"elaboraci"n de la palabra JJT)
horizontal(24,34,11,219); horizontal(24,30,18,219);
horizontal(32, 34, 17, 219);
vertical(12, 18, 28, 219); vertical(12, 18, 29, 219);
vertical(16, 18, 24, 219); vertical(16, 18, 25, 219);
horizontal (36, 46, 11, 219); horizontal (36, 42, 18, 219);
horizontal(44, 46, 17, 219);
vertical(12,18,40,219); vertical(12,18,41,219);
vertical(16, 18, 36, 219); vertical(16, 18, 37, 219);
horizontal(48,58,11,219); vertical(12,19,52,219); vertical(12,19,53,219);
```

```
71
```

```
gotoxy(24,22);
     write('E. S. P. O. L.
                                  -1989-<sup>'</sup>);
     delay(1300);clrscr;
     "Elaboraci"n del segundo cuadro)
      cuadrado(1,42,1,7,205,186,201,187,200,188);
      qotaxy(3,3);write('PROYECTO: " Acoplamiento de cargas en');
      gotoxy(3,4);write('
                         LINEAS DE TRANSMISION NO');
      gotoxy(3,5);write('
                         UNIFORMES" ');
      cuadrado (21, 60, 10, 14, 205, 186, 201, 187, 200, 188);
      gotoxy (23, 12);
      write('DISE%ADO POR: " Jimmy Jumbo Torres "');
      cuadrado(37,77,17,21,205,186,201,187,200,188);
      qotoxy(39,19);
      write('DIRECTOR DE TESIS: Ing. Jaime Santoro');
      cuadrado (54, 79, 23, 25, 205, 186, 201, 187, 200, 188);
      qotoxy(56,24);
      write('E.S.P.O.L.
                           -1989 - )delay(3000); CLRSCR;
END;
"$i menul.dat}
"$i menu2.dat}
"$i menu3.dat}
BEGIN
       cirscr;
       presentacion;
    al:menul;
      if ch='0' then kuseopst;
      if ch='1' then KUPACCST;
      if ch='2' then SOBFNTL;
       if ch='3' then LNZSC;
       if ch='4' then goto a2;
       if ch='5' then goto a3;
       if ch='6' then begin window(1,1,80,25);clrscr;halt end;
       window(1,1,80,25); gotoxy(10,23);
       write('......... Pulse una tecla para continuar ......... ');
```

```
repeat until keypressed; clrscr;
goto al:
```

```
a2:menu2;
```
b

```
if ch='0' then TCL;
    if ch='1' then TPL;
    if ch='2' then TBN;
    if ch='3' then TEL;
                                   \simif ch='4' then THL;
    if ch='5' then TCHL;
    if ch='6' then TRL;
    if ch='7' then goto al;
    if ch='8' then goto a3;
    if ch='9' then begin window(1,1,80,25); clrscr; halt end;
    window(1,1,80,25);gotoxy(10,23);
    write('......... Pulse una tecla para continuar .......... ');
    repeat until keypressed; clrscr;
60TO A2;
a3:menu3;
   if ch='1' then TPCL;
    if ch='2' then TPCL2;
   if ch='3' then TPRCL;
   if ch='4' then TPRCL2;
    if ch='5' then goto al;
   if ch='6' then goto a2;
   if ch='7' then begin window(1,1,80,25);clrscr;halt end;
goto a3:
```

```
END.
```
**CONTRACTOR**
PROCEDURE MENU1:

**BEGIN** "Elaboraci"n de pantalla del MenA) window(1,1,80,25); clrscr; CUADRADO(1,80,1,24,177,177,177,177,177,177);  $60T0XY(15, 4)$ ; WRITE(' MENURI DEL SISTEMA  $J.J.I.'$  : GOTOXY(15,7); WRITE('O. Identidad de Kuroda para Stub en circuito abierto'); 60T0XY (15,8); WRITE(' conectado en serie con la linea de transmisi"n U.'); GOTOXY(15,9); WRITE('1. Identidad de Kuroda para Stub en corto circuito'); GOTOXY(15,10); WRITE(' conectado en paralelo con la linea de transmisi"n U.'); GOTOXY(15,11); WRITE('2. Identidad de Kuroda aplicada a una linea de transmisi"n'); 60TOXY(15,12); WRITE(' no uniforme (Par bola c"nica) en paralelo con un Stub'); 60TOXY(15,13); WRITE(' en cortocircuito.'); gotoxy(15,14); WRITE('3. Identidad de Kuroda aplicada a una l'nea de transmisi"n'); GOTOXY (15, 15); WRITE(' no uniforme con impedancia Z(x) en serie con capacitor.'); GOTOXY(15,16); WRITE('4. MenA A 2.'); 60TOXY(15,17); WRITE('5, Menu A 3.'): GOTOXY (15, 18): WRITE('6. Salir.'); GOTOXY (15, 21); write('Digite la opci"n a usar: '); read(kbd, ch); END: PROCEDURE KUSEOPST; " Identidad de Kuroda aplicada a stub en serie en circuito abierto) LABEL ini, fin, a1, a2, a3, a4, a5, a6, a7, a8, a9, a10, a11, a12; **AAV** W, Co, C, cy, L, Li, cn, mn, wi, wy, wd, ay, xx, yy: REAL; BEGIN ini: clrscr; window(1,1,80,25); CUADRADO(1,80,1,24,176,176,176,176,176,176); window(13, 3, 70, 22); gotoxy(1, 1); writeIn('PROGRAMA QUE APLICA LA IDENTIDAD DE KURODA A STUB EN'); writeIn('CIRCUITO ABIERTO CONECTADO EN SERIE CON LINEA DE TRANS-'); writeln('MISION DISTRIBUIDA UNIFORME.'); writeln; writeln;

```
window(9,8,76,22);clrscr;
writeln('Ingrese la impedancia caracter!stica de');
write('la l!nea de transmisi"n: W(j)= ');x:=wherex;y:=wherey;
a1:"$i-}buflen:=20:
    gotoxy(x,y);clreol;readIn(w);
    if ioresult()0 then goto al:
    write('Ingrese longitud de la l!nea en metros: L= ');
    x:=wherex:y:=wherey;
a2:"$i-}buflen:=20;
    qotoxy(x,y);clreol;readln(l);
    if ioresult<>0 then goto a2;
writeln('Ingrese el valor de la admitancia caracter!stica del');
write('stub: C(1/nF)= ');x:=wherex;y:=wherey;
a3: "$i-} buflen: =20:
    qctoxy(x,y);clreol;readIn(C);
    if ioresult<>0 then goto a3;
write('Desea que la relaci"n:');
writeln('(Longitud de l!nea)/(Longitud del Stub)');
write('tienda a INFINITO ? S/N: ');x:=wherex;y:=wherey;
a4: 11 -qotoxy(x,y);clreol;read(kbd,ch);ch:=upcase(ch);writeln;
    if ch='S' then
              begin
                   li:=l/iel0;n:=le10;goto a7
              end:
    if ch='N' then goto a5 else goto a4;
a5:write('Ingrese la longitud del stub en metros: L1= ');
x: =wherex; y: =wherey;
a6: $i-)buflen:=20;
    gotoxy(x,y);clreol;readln(l1);
    if ioresult<>0 then goto a6;
if 11=0 thenbegin
                 gotoxy(1,y+2); sound(800); delay(1500); nosound;
                 writeln('ERROR: Longitud del Stub no puede ser CERO');
                 writeln;
                 write('INSRESE
                                        nueva INFORMACION');
                 delay(4000);goto in1
            end;
if frac(1/11)<>0 then
                     begin
                          writeln; sound (800);
                 write('ERROR: Relaci"n L/L1 debe ser un nAmero entero');
                          q:=wherey;
                          delay(1500); nosound; delay(2000);
                          qctoxy(1,q);clreol;
```

```
qotoxy(1,y); qoto a5
                     end;
a7:
if 11)1 then
            begin
                 gotoxy(1,y+2);sound(800);delay(1500);nosound;
                 writeln('ERROR: Longitud del Stub no puede ser mayor');
                 writeln('que la longitud de la l!nea'); writeln;
                 write('I N 6 R E S E
                                        nueva INFORMACION');
                 delay(4000); goto ini
            end;
if 11(=1/1)10 thenbegin
                 a8: "En caso de que L/11 tiende a infinito ( 1e10) }
                 cirscr; gotoxy(1,1);
                 writeln('Digite la distancia en la l'nea, donde');
                 write('desea encontrar la impedancia distribuida: ');
                 x: = wherex; y: = wherey;
                 a9: 5i -}buflen: =20;
                    qotoxy(x,y);clreol;readln(xx);
                    if ioresult<>0 then goto a9;
                    if (xx)]) or (xx(0) then
                    begin
                          writeln; writeln;
                         sound(800);write('ERROR: Dato no v lido');
                         delay(1500); nosound; delay(1000);
                         goto a8
                    end:
                Co: = c/1e10;
                wd:=w#sgr(1+xx/(Co#w#l));
                writeln;
                write('Impedancia en el punto X =');
                writeln(xx:18):write('en el circuito equivalente es: ');
                writeln(wd:18);
                writeln:
                 velocidad de la luz = 3e8 m/s }
                ay: = \text{Cot1}/\text{Se8}writeln('Impedancia caracter!stica del Stub equivale a un capacitor ');
                writeln('en serie con la l'nea uniforme "y"= ',ay:18);
                goto a12;
            end:
n: = trunc(1/11);
a10: "En caso de que L/l1 es finito }
      clrscr;gotoxy(1,1);
      write('Digite un nhmero entre');
      written(' 1 y ', n);writeln('para encontrar la impedancia distribuida en: ');
      write('este punto: ');
      x: = wherex; y: = wherey;
```
76

```
a11: 5i-}buflen: = 20;
                 gotoxy(x,y);clreol;readln(p);
                 if (ioresult()0) or (p(=0) or (p)n) then goto all;
                 cn:=(ctctw)/(ntctw);mn:=(n+c\overline{*}w)/(c\overline{*}w);wi := (w*(c * w + p - 1) * (c * w + p)) / (sqr(c * w));writeln;
                 write('Impedancia en el circuito transformado ');
                 write('W(', p,') =</mark> ' , with 18) ; write 1n;writeIn('Admitancia Cn del Stub en el circuito transformado');
                 write('C(',n:20:0,')=',cn:18);writeIn;
                 writeln('Relaci"n del transformador ideal en el circuito');
                 write('transformado es ');
                 write('nn:1 = ', nn:18);writeln; writeln('Valor de Co = ', Co:18); writeln;
                 goto fin;
a12:writeln; writeln('Valor de Co = ', Co:18); writeln;
      write('......... Pulse cualquier tecla para continuar .......');
      repeat until keypressed:
      if n>=1e10 then
      begin
           cirscr;gotoxy(1,1);
           writeln('El circuito equivalente de una l'nea de transmisi"n uniforme');
           writeln('unida en serie con un Stub en circuito abierto, es una l!nea');
           writeln('de transmisi'n no uniforme cuya impedancia caracter!stica es-');
           writeln('t dada por la relaci"n:');writeln;
           writeln('
                                                         n = L/L1');
           uriteln('W(x) = WI'' 1 + X/(C_0IWL) )Co = C/nn - (1);
           writeln('
                                                         X= Distancia en la l'nea');
                                                         W(j)= Impedancia caracter!stica');
           writeln('
           writeln(' Par bola c"nica
                                                         para\chi=0'):
           writeln('
                                                         L= Longitud de la l'nea');
           writeln('
                                                         L1= Longitud del Sub');
           writeln('
                                                         Asumo n -/1 = 1e10' :
           writeln;write('........ Pulse una tecla para continuar ........');
           repeat until keypressed:
           clrscr; qotoxy(1,1);writeIn('En serie con un capacitor de valor:');writeIn;
           writeIn('CY = (Co)*WIL)'/(1+Co*W)*v)v= velocidad de la luz');
           writeln;
           writeln('unido a un transformador ideal de relaci"n: ');writeln;
           writeln('m:1 donde m = (1+Co#W)/Co#W
                                                         YL= Impedancia del Stub');
           writeln:
           write('........ Pulse cualquier tecla para continuar ........ ');
           repeat until keypressed;
```

```
clrscr; gotoxy(1,1);
             writeln('Par metros obtenidos en el circuito equivalente: ');
             mn:=(1+C_0\mathbf{I}w)/(c_0\mathbf{I}w);cy:=(sqr(c<sub>0</sub>)\sqrt{1+1})/( (1+c<sub>0</sub>\sqrt{1+1})\sqrt{1+1}writeln; writeln;
             writeln('Valor del capacitor CY = ', cy:18); writeln;
             writeln('Valor de relaci'n del transformador m = ', mn:18); writeln;
             writeln('Valor de Co = ',co:18);
        end;
fin:
```
END:

PROCEDURE KUPACCST; " Identidad de Kuroda aplicada a stub en paralelo en corto circuito }

LABEL

```
ini, fin, a1, a2, a3, a4, a5, a6, a7, a8, a9, a10, a11, a12;
```
VAR

W, Lo, ly, YL, L, L1, LN, mn, wi, wy, wd, ay, xx, yy: REAL;

```
ini:
clrscr; window(1,1,80,25);
CUADRADO(1,80,1,24,176,176,176,176,176,176);
window(13, 3, 70, 22); gotoxy(1, 1);
writeIn('PROGRAMA QUE APLICA LA IDENTIDAD DE KURODA A STUB EN');
writeIn('CORTO CIRCUITO CONECTADO EN PARALELO CON LA LINEA DE');
writeln('TRANSMISION DISTRIBUIDA UNIFORME.'); writeln; writein;
window(9,8,76,22);clrscr;
writeln('Ingrese la impedancia caracter!stica de');
write('la l!nea de transmisi"n: W(j)= ');x;=wherex;y;=wherey;
a1: $i-)buflen: = 20;
    qotoxy(x,y);clreol;readln(w);
    if ioresult<>0 then goto al;
    write('Ingrese longitud de la l!nea en metros: i =');
    x:=wherex;y:=wherey;
a2:"$i-}buflen:=20;
    gotoxy(x,y);clreol;readIn(l);
    if ioresult<>0 then goto a2;
writeln('Ingrese el valor de la impedancia caracter!stica del');
write('stub: YL(1/pH)= ');x:=wherex;y:=wherey;
a3: "$i-} buflen:=20:
    gotoxy(x,y);clreol;readln(YL);
    if ioresult()0 then goto a3;
write('Desea que la relaci"n:');
writeln('(Longitud de l!nea)/(Longitud del Stub)');
```

```
write('tienda a INFINITO ? S/N: '); x: = wherex; y: = wherey;
```

```
a4: 5i-gotoxy(x,y);clreol;read(kbd,ch);writeIn;
   ch: =upcase(ch);
    if ch='S' then
              begin
                   li:=l/ie10;n:=1e10;goto a7
              end:
    if ch='N' then goto a5 else goto a4;
a5:write('Ingrese la longitud del stub en metros: L1= ');
x: =wherex; y: =wherey;
a6: "$i-}buflen: = 20;
    qotoxy(x,y);clreol;readln(l1);
    if ioresult<>0 then goto a6;
if frac(1/11)<>0 then
                     begin
                           writeln; sound (800);
                 write('ERROR: Relaci"n L/L1 debe ser un nAmero entero');
                          q: =wherey;
                           delay(1500); nosound; delay(2000);
                           qotoxy(1,q);clreol;
                          gotoxy(1,y);goto a5
                     end:
if I1=0 then
            begin
                 gotoxy(1,y+2); sound(800); delay(1500); nosound;
                 writeln('ERROR: Longitud del Stub no puede ser CERO');
                 writeln:
                 write('I N G R E S E
                                         nueva INFORMACION');
                 delay(4000);goto ini
            end:
a7:
if Ii)1 then
            begin
                 qotoxy(1,y+2);sound(800);delay(1500);nosound;
                 writeln('ERROR: Longitud del Stub no puede ser mayor');
                 writeln('que la longitud de la l'nea');writeln;
                 write('I N & R E S E
                                        nueva INFORMACION');
                 delay(4000);goto ini
            end:
if 11 <= 1/1e10 then
            begin
                      "En caso de que L/11 tiende a infinito ( 1e10) }
                 a8:cirscr; gotoxy(1,1);
                 writeln('Digite la distancia en la l'nea, donde');
                 write('desea encontrar la impedancia distribuida: ');
                 x:=wherex;y:=wherey;
                 a9: "$i-}buflen: = 20;
                    gotoxy(x,y);clreol;readln(xx);
                    if ioresult<>0 then goto a9;
```

```
if (xx)1 or (xx(0) then
                           begin
                                writeln; writeln;
                                sound(800):
                                write('ERROR: Dato no v lido');
                                delay(1500); nosound; delay(1000);
                                goto aB
                           end:
                      Lo:=YL/1e10;wd:=w/sqr(1+(w#xx)/(Lo#l));
                      writeln:
                      write('Impedancia en el punto X = ');
                       writeIn(xx:18);
                      write('en el circuito equivalente es: ');
                      writeln(wd:18);
                      writeln:
                        velocidad de la luz = 3e8 m/s }
                      ay:=Lo#1/3e8;
                       writeln('Impedancia caracter!stica del Stub equivale a un inductor');
                      writeln('en paralelo con la l'nea uniforme igual a "z" = ', ay:18);
                      qoto a12;end;
      n:=trunc(1/11);
      a10: "En caso de que L/l1 es finito }
            clrscr; qotoxy(1,1);write('Digite un nAmero entre');
            writeln(' 1 \ y ',n);
            writeln('para encontrar la impedancia distribuida en: ');
            write('este punto: ');
            x:=wherex;y:=wherey;
            aii: '$i-}buflen: =20;
                 gotoxy(x,y);clreol;readln(p);
                 if (ioresult()0) or (p(=0) or (p)n) then goto all;
                 ln:=\{y1\overline{y}y1)/(y1+n\overline{x}w)\}nn := (y1 + n \cdot w) / y1;wi:= (y11y11w) / ((y1+(p-1)1w)1(y1+p1w));writeln;
                 writeln('Impedancia en el circuito transformado ');
                 writeln('W(', p,') = ', wi:18);
                 writeln('Impedancia Ln del Stub en el circuito transformado');
                 writeIn('L(',n:20:0,')=',1n:18);
                 writeln('Relaci"n del transformador ideal en el circuito');
                 writeln('transformado es 1:mn, donde mn= ',mn:18);
                 writeln; writeln('Valor de Lo = ', Lo:18); writeln;
                       goto fin;
a12: writeln; writeln('Valor de Lo = ', Lo: 18); writeln;
      write('......... Pulse cualquier tecla para continuar .......');
     repeat until keypressed;
      if n>=1e10 then
```

```
begin
           clrscr;gotoxy(1,1);
           writeln('El circuito equivalente de una l!nea de transmisi"n uniforme');
           writeln('unida en paralelo con un Stub en cortocircuito, es una l!nea');
           writeln('de transmisi"n no uniforme cuya impedancia caracter!stica es-');
           writeln('t dada por la relaci"n:');writeln;
           writeln('
                                                          n = L/L1');
           writeIn('W'(x) = \frac{w}{1 + (\frac{w}{w})(1 - \frac{w}{w})}Lo= YL/n
                                                                       n - (1);
                                                          X= Distancia en la l'nea');
           writeln('
                                                          W(j)= Impedancia caracter!stica');
                                                             paraX=0');
           urif all'L= Longitud de la l!nea');
           writeln(' Par bola rec!proca c"nica
           writeln('
                                                          L1= Longitud del Sub');
           writeln('
                                                          Asumo n - 1 = 1e10');
           writeln; write('........ Pulse una tecla para continuar .........');
           repeat until keypressed;
           cirscr; gotoxy(1,1);
           writeln('En paralelo con un inductor de valor:');writeln;
           writeIn('LY = (Lo)TL)/''(W+Lo)TVv = velocidad de la luz');
           writeln:
           writeln('unido a un transformador ideal de relaci"n: ');writeln;
           writeln('1:m donde m = (YL+n#W)/YL
                                                        YL= Impedancia del Stub');
           writeln:
           write('........ Pulse cualquier tecla para continuar ......... ');
           repeat until keypressed:
           cirscr; gotoxy(1,1);
           writeln('Par metros obtenidos en el circuito equivalente: ');
           nn:=(y1+n \frac{1}{2}w)/y1;ly:=(sqr(1q)11)/(w+1q)13e8);writeln; writeln;
           written('Value def index LY = ', ly: 1B); writeIn;writeln('Valor de relaci'n del transformador m = ', mn:18); writeln;
           writeln('Valor de Lo = ', lo:18);
       end;
   fin:
END;
PROCEDURE SOBFNTL; " Identidad de Kuroda aplicada a l'neas de transmisi"n
                      no uniforme de forma bin"mica de segundo orden }
LABEL
      ini, a1, a2, a3, a4, a5, a6;
VAR
    m, W, Lo, Co, L, mn, k, wd, xx, ay, wl, wx, l1, l2, c1, c2: REAL;
BEGIN
      ini:
      clrscr;window(1, 1, 80, 25);
```

```
CUADRADO(1,80,1,24,176,176,176,176,176,176);
window(13, 3, 72, 22); gotoxy(1, 1);
writeIn('PROGRAMA QUE APLICA LA IDENTIDAD DE KURODA A UNA LINEA');
writeln('DE TRANSMISION NO UNIFORME W(x) (Par bola c"nica) EN PA-');
writeIn('RALELO CON UN STUB EN CORTOCIRCUITO.'); writeIn; writeIn;
window(9,8,76,22); clrscr;
writeln('El circuito equivalente de una l'nea de transmisi"n no uniforme');
writeln('unida en paralelo con un Stub en cortocircuito, es una l'nea');
writeln('de transmisi"n no uniforme cuya impedancia caracter!stica es-');
writeln('t dada por la relaci"n:');
writeln('
                                         '):
                                                           , 'W#"1+X/(Co#W#L)}}
writeln('
"1+W#X/(Lo#L)+X)/(Lo#Co#L})+X /(3#Lo#Co}#W#L )}} ');
writeln('
writeln:
                                        W(j) = Impedancia caracter!stica');
writeln('
writeln('
                                          para X=0');
                                       L= Longitud de la l'nea');
writeln(writeln('
                                       Lo y Co= par metros del Stub');
writeln;write('........ Pulse una tecla para continuar ........');
repeat until keypressed;
clrscr; qotoxy(1,1);writeln('En paralelo con un inductor de valor:');writeln;
writeIn('LY = (Lo4L) / (k4v) v = velocidad de la luz':writeln:
writeIn('k = 1+W/Lo+1/(LotCo)+1/(3tLotCo)tW) ');writeIn;
writeln('unido a un transformador ideal de relaci"n 1:k');
writeln:
write('........ Pulse cualquier tecla para continuar ........ ');
repeat until keypressed;
cirscr; gotoxy(1,1);
writeln('Ingrese la impedancia caracter!stica W(0) de');
write('la l!nea de transmisi"n: W(j)= ');x:=wherex;y:=wherey;
ai:"$i-}buflen:=20;
    gotoxy(x,y);clreol;readln(w);
    if ioresult()0 then goto al;
    write('Ingrese longitud de la l!nea en metros: L= ');
    x:=wherex;y:=wherey;
a2: s_{i-}buflen: = 20;
    gotoxy(x,y);clreol;readln(1);
    if ioresult()0 then goto a2;
writeln('Ingrese los valores Co y Lo : ');
write('Co ? = ');\x:=wherex;\y:=wherey;a3: 5i-3 buflen: =20;
    gotoxy(x,y);clreol;readln(co);
    if ioresult<>0 then goto a3;
```

```
write(' Lo ? = '); x := where x; y := where y;a4: 5i-} buflen:=20;
   qotoxy(x,y);cireol;readln(lo);
   if ioresult<>0 then goto a4;
if (lo=0) or (co=0) then
            begin
                 gotoxy(1,y+2); sound(800); delay(1500); nosound;
                 writeln('ERROR: En los par metros del Stub');
                 writeln:
                 Write('I N & R E S E
                                        nueva INFORMACION');
                 delay(4000); goto ini
            end;
clrscr; gotoxy(1,1);
 a5: Cuando n -/ 1 asumo n= 1e10)
   clrscr:gotoxy(1.1);
    writeln('Digite la distancia en la l'nea no uniforme, donde');
    write('desea encontrar la impedancia distribuida: ');
    x: = wherex; y: = wherey;
   ab: "$i-}buflen:=20;
       qotoxy(x,y);clreol;readln(xx);
       if ioresult<>0 then goto a6;
      if (xx)]) or (xx(0) then
       begin
             writeln; writeln;
             sound(800):
             write('ERROR: Dato no v lido');
             delay (1500); nosound; delay (1000);
             goto a5
       end:
       will'll'll'll'llwx:=xx * xx * x x ;
       wd: = (W#sqr (1+xx/(Co#W#L)))/sqr (1+w#xx/(Lo#L)+
           sqr(xx)/(Lo1Co1sqr(1))+wx/(31lo1sqr(co)1w1wl));
       writeln; writeln;
       writeln('Impedancia en el punto X= ',xx:18);
       writeln('en el circuito no uniforme equivalente es: ');
       writeln(wd:18):writeln:
        velocidad de la luz = 3e8 m/s )
       k:=1+w/lo+1/(lotco)+1/(3tlotsgr(co)tw);
       ay:=Lo#1/k#3e8;
       writeln('Impedancia del inductor en paralelo es: La =',ay:18);
       writeln:
       writein('Relaci"n de "k" del transformador = ', k:18); writeln;
       write('......... Pulse una tecla para continuar ......... ');
       repeat until keypressed; clrscr; gotoxy(1,1);
       writeln('El circuito equivalente de la l'nea no uniforme con');
       writein('impedancia caracter!stica Z(X) es el siguiente: ');
       writeln; writeln;
```

```
horizontal (4, 12, 5, 196); horizontal (12, 26, 5, 254);
               horizontal(26, 40, 5, 196); vertical(5, 8, 6, 179);
               vertical (5, 8, 32, 179); vertical (5, 8, 40, 179);
               cuadrado (5, 7,8, 10, 196, I79,218, l9l , 192,217) ;
               cuadrado (31, 33, 8, 10, 196, 179, 218, 191, 192, 217) ;
               cuadrado (39, 41, 8, 10, 196, 179, 218, 191, 192, 217);
               hor izontal (4, 40, 12, 196);
               vertical (11,13,32,179);vertical (11,13,40,179);
               vertical(11,13,6,179); vertical(8,11,42,222);
               horizontal(44,48,5,196);vertical(5,8,44,179);
               cuadrado (43, 45, 8, 10, 196, 179, 218, 191, 192, 217);
               hor izontal (44, 48, 12, 196); vertical (11, 13, 44, 179);
               qotoxy(19,4);write('L');gotoxy(19,6);write('W');
               gotoxy(3,9);write('L1');gotoxy(19,6);write('W');
               cuadrado (8, 9, 4, 6, 196, 179, 218, 191, 192, 217) ;
               cuadrado (27, 28, 4, 6, 196, 179, 218, 191, 192, 217);
               gotoxy (29, 9); write ('L2' ); gotoxy (8, 7); write ('C1' );
               qotoxy(27,7);write('C2');gotoxy(40,4);write('k/m:1');
               gotoxy (10, 15);
               write('......... Pulse una tecla para continuar ......... ');
               repeat until keypressed;clrscr;gotoxy(1,1);
               writeln('Par metros obtenidos del circuito equivalente son:');
               writeln; writeln;
               m: = 1 + 1 / (colw);ll¡=loll/Je8;
               12: = (k*10*1) / (sqr(n)*3e8);cl: =coll /3e8;
               c2:=(a*co*1)/3e8;
               wd := k / \mathfrak{s};
               ¡riteln('Ll =',ll¡18)¡
               writeln('L2 = ',12:18);
               writeIn('C1 = ',c1:18);writeln('C2 = ',c2:18);
               \text{written('L = ',1:18)};<br>\text{written('W = ',w:18)};writeln('k/a = ',wd:1B);PROCEDURE LNZSC; " Identidad de Kuroda aplicada a l'neas de transmisi"n
                         no uniforme I(x) en serie con capacitor }
       ini, a1, a2, a3, a4, a5, a6, a7;
    cc, a, b, c, t, d, e, f, q, a, W, Lo, Co, L, k, md, xx, aY, w1, wx, 11, 12, c1, c2, c3, c4:REAL;ini:
```
END;

!Añ

LABEL

EE6Ili

```
clrscr; window(1, 1, 80, 25);CUADRADO(1,80,1,24,176,176,176,176,176,176);
window(13, 3, 72, 22); gotoxy(1, 1);
writeIn('PROGRAMA QUE APLICA LA IDENTIDAD DE KURODA A UNA LINEA');
writeln('DE TRANSMISION NO UNIFORME Z(x) EN SERIE CON UN CAPACITOR');
writeln('C = Co'#L/v .'); writeln; writeln;
window(9,8,76,22);clrscr;
writeln('El circuito equivalente de una l'nea de transmisi"n no uniforme');
writeln('I(x) unida en serie con el capacitor C=Co'#L/v, es una l!nea');
writeln('de transmisi"n no uniforme cuya impedancia caracter!stica X(x) ');
writeln('est dada por la relaci"n:');
writeln('
                                            '):
lowvideo;writeln(' a= (1/W) #(1/Co+1/Co') #X/L
                                                     b = X}/(L_0 * C_0 * L_1)');
writeIn(' c= (X}#X)/(L}#L)#(1/(Co#W)+W/Lo)/(3#Lo#Co')');
writeIn(' d= (X)#X})/(L)#L})#(3#Co#Lo}#Co'');
writeln(' e= 2#(X}#X}#X)/" (L}#L}#L)#15#Lo}#Co}#Co'#W }');
writeln(' f= (X)#X}#X}}/" (L)#L}#L})#45#Co}#Co#Lo}#Co'#W} }');
writeln(' g= " 1+W#X/(L#Lo)+X}/(L}#Lo#Co)+X}#X/( 3#L}#L#W#Lo#Co} }');
writeln; highvideo;
write1n(' X(x) = W*(1+a+b+c+d+e+f))/q):
writeln; write('........ Pulse una tecla para continuar ........');
repeat until keypressed;
clrscr; qotoxy(1,1);writeln('En serie con un capacitor :');writeln;
writeIn('C2 = (Co'tL) / (t*v)v= velocidad de la luz'):
writeln; lowvideo;
write1n(' h= 1/(C<sub>O</sub>^*#((1+C<sub>O</sub>*)))i= W#(1+3#Co#W)/(3#Lo)');
writeln(' j= 1+6*Co*W+15*Co}*W}+15*Co}*Co*W}*W');writeln;highvideo;
writeln('t = 1+1/(ht" CotW+i+j/(45#Lo)#Co)) })');writeln;
writeln('unido a un transformador ideal de relaci"n k:1');
writeln;
written('k = 1 + k/Lo + 1/(CotLo) + 1/(3ICo) * LoIN)writeln:
write('........ Pulse cualquier tecla para continuar ........ ');
repeat until keypressed;
clrscr:gotoxy(1.1);
writeln('Ingrese la impedancia caracter!stica Z(0) de');
write('la l!nea de transmisi"n: W(j)= ');x:=wherex;y:=wherey;
ai: #i-}buflen:=20;
    gotoxy(x,y);cireol;readIn(w);
    if ioresult<>0 then goto al;
    write('Ingrese longitud de la l'nea en metros: L= ');
    x:=wherex;y:=wherey;
a2: 5i-}buflen: = 20:
    gotoxy(x,y);clreol;readln(l);
    if ioresult()0 then goto a2;
writeIn('Ingrese los valores Co, Lo y C'o: ');
```

```
write('Co ? = '); x:=wherex; y:=wherey;a3: 1 - 3 buflen: = 20;
     gotoxy(x,y);clreol;readln(co);
     if ioresult<>>>
0</>
then goto a3;
write(' Lo ? = '); x:=where x; y:=where y;a4: 5i- buflen: = 20;
     gotoxy(x,y);clreol;readln(lo);
     if ioresult<>0 then goto a4;
write(' Co' ? = ');\x:=wherex;\y:=wherey;a7: "$i-} buflen:=20;
     gotoxy(x,y);clreol;readln(cc);
     if ioresult<>0 then goto a7;
if (1o=0) or (co=0) or (cc=0) then
                 begin
                        qotoxy(1,y+2);sound(800);delay(1500);nosound;
                        writeln('ERROR: En los par metros del Stub');
                        writeln;
                        write('I N G R E S E
                                                         nueva INFORMACION');
                        delay(4000);goto ini
                 end:
 a5: "Cuando n -/ 1 asumo n= 1e10)
     clrscr; gotoxy(1,1);
     writeIn('Digite la distancia en la l'nea no uniforme, donde');
     write('desea encontrar la impedancia distribuida: ');
      x:=wherex;y:=wherey;
     a6: '$i-}buflen: = 20;
          gotoxy(x,y);clreol;readln(xx);
          if ioresult<>0 then goto a6;
          if (xx>1) or (xx<0) then
          begin
                  writeln; writeln;
                  sound(800);
                   write('ERROR: Dato no v lido');
                   delay(1500); nosound; delay(1000);
                   goto a5
          end:
          wl: = 1 * 1 * 1 :
          MXI = XXIXXIXXIa:=(1/\frac{1}{4}) * (1/Co+1/cc) * x x/L;
          b:=sar(xx) / (Lotcctsar(L)):
          c := (w \times / w1) * (1 / (C_0 * w) + w / L_0) * 1 / (3 * L_0 * c);
          d := \{w \times \mathbf{1} \times \mathbf{1} / (w \times \mathbf{1} \times \mathbf{1} \times \mathe:=2#(wx#sqr(xx))/(wl#sqr(L)#15#sqr(Lo)#sqr(Co)#cc#W);
          f: = (wx * wx ) / (wl * wl * 45 * sqr (Co) * Co * sqr (Lo) * cc * sqr (W) ) ;
          q:=1+W#xx/(L#Lo)+sqr(xx)/(sqr(1)#Lo#Co)+wx/(w]#W#Lo#sqr(Co)#3);
          wd: =w#sqr(1+a+b+c+d+e+f)/sqr(q);
          writeln; writeln;
          writeln('Impedancia en el punto X= ',xx:18);
```

```
writeln('en el circuito no uniforme equivalente es: ');
writeln(wd:18);writeln;
" velocidad de la luz = \text{FeB} m/s )
k:=1+w/lo+1/(lo#co)+1/(3#lo#sqr(co)#w);
t:=1+1/(cc#w#(1+co#w))#(co#w+w/(3#lo)#(1+3#co#w)+1/(45#sqr(co)#
   sqr(lo))$(1+6$co$w+15$sqr(co)$sqr(w)+15$sqr(co)$sqr(w)$co$w));
cl:=cc11/t13e8:
writeln('Admitancia del capacitor equivalente es: C = 'c1:1);
writeln;
writeln('Relaci"n de "k" del transformador = ', k:18); writeln;
write('......... Pulse una tecla para continuar ......... ');
repeat until keypressed; clrscr; gotoxy(1,1);
writeln('El circuito equivalente de la l'nea no uniforme con');
writeln('impedancia caracter!stica X(x) es el siguiente: ');
writeln; writeln;
horizontal(4,12,5,196); horizontal(12,26,5,254);
horizontal(26, 40, 5, 196); vertical(5, 8, 6, 179);
vertical(5,8,32,179); vertical(5,8,40,179);
cuadrado (5, 7, 8, 10, 196, 179, 218, 191, 192, 217);
cuadrado (31, 33, 8, 10, 196, 179, 218, 191, 192, 217);
cuadrado (39, 41, 8, 10, 196, 179, 218, 191, 192, 217);
horizontal(4,40,12,196);
vertical(11, 13, 32, 179); vertical(11, 13, 40, 179);
vertical(11, 13, 6, 179); vertical(8, 11, 42, 222);
horizontal(44,48,5,196); vertical(5,8,44,179);
cuadrado (43, 45, 8, 10, 196, 179, 218, 191, 192, 217);
horizontal (44, 48, 12, 196); vertical (11, 13, 44, 179);
qotoxy(19,4); write('L'); qotoxy(19,6); write('W');
gotoxy(3,9);write('L1');gotoxy(19,6);write('W');
cuadrado (8, 9, 4, 6, 196, 179, 218, 191, 192, 217);
cuadrado(27, 28, 4, 6, 196, 179, 218, 191, 192, 217);
cuadrado (2, 3, 4, 6, 196, 179, 218, 191, 192, 217);
cuadrado (35, 36, 4, 6, 196, 179, 218, 191, 192, 217);
gotoxy(29,9);write('L2');gotoxy(8,7);write('C1');
gotoxy(27,7);write('C2');gotoxy(40,4);write('1:m#t/k');
qotoxy(2,7);write('C3');qotoxy(35,7);write('C4');
gotoxy(10,15);
write('......... Pulse una tecla para continuar ......... ');
repeat until keypressed; clrscr; gotoxy (1, 1);
writeln('Par metros obtenidos del circuito equivalente son:');
writeln; writeln;
a:=1+1/(cotw);
li:=lo#1/3e8;
12:=(k*10*1)/(sqrt(m)*3e8);c1:=c0$1/3e8:
c2:=(a*cot1)/3e8;c3 := c c 11/3 e 8;c4: = sqr(a) #t#cc#l/(sqr(k) #3e8);
wd: = 0 #t/k;
uriteln('L1 = ', 11:18);
```

```
writeln('L2 = ',12:18);<br>writeln('C1 = ',c1:18);
written('C2 = ',c2:18);writeln('C3 = ',c3:18);
writeln('C4 = ',c4:18);<br>writeln('L = ',l:18);<br>writeln('W = ',w:18);
writeln('\texttt{att}/k = ', \texttt{wd}:18);
```
END;

PROCEDURE MENU2;

```
BEGIN
      "Elaboraci"n de pantalla del MenA)
      window(1,1,80,25); clrscr;
      CUADRADO(1,80,1,24,177,177,177,177,177,177);
      GOTOXY(10,4);
               MENUR2 DEL SISTEMA
                                                          J.J.T.':
      NRITE('
      qotoxy(10,5);
      write('{ C lculo de la impedancia en l!neas de transmisi"n no uniformes)');
      GOTOXY(10,8);
      WRITE('0. L!nea de transmisi"n c"nica lineal.');
      60TOXY(10,9);
      WRITE('1. L!nea de transmisi"n parab"lica de forma c"nica.');
      GOTOXY(10,10);
      WRITE('2. L'nea de transmisi"n de forma bin"mica de orden "n".');
      60T0XY(10,11);
      WRITE('3. L!nea de transmisi"n exponencial.');
      GOTOXY(10,12);
      WRITE('4. L!nea hermita.');
      gotoxy(10,13);
      WRITE('S. L'nea de transmisi'n en forma de coseno hiperb"lico al cuadrado');
      GOTOXY(10,14);
      WRITE(' terminada en forma c"nica.');
      GOTOXY (10, 15);
      WRITE('6. L'nea de transmisi"n en forma de ra!z cuadrada.');
      GOTOXY(10,16);
      WRITE('7. Menu A1.');
      GOTOXY (10, 17);
      WRITE('8. Menu A3.');
      60TOXY(10,18);
      WRITE('9. Salir.');
      60TOXY(15,22);
      write('Digite la opci"n a usar: '); read(kbd, ch);
END;
PROCEDURE TCL; " C lculo de la impedancia en la linea de transmisi'n c'hica
                 lineal en serie}
LABEL
      ini, fin, a1, a2, a3, a4, a5, a6;
VAR
    h, Wo, L, xx, wl: REAL;
BEGIN
      ini:
      clrscr; window(1, 1, 80, 25);CUADRADO(1,80,1,24,176,176,176,176,176,176);
      window(13,3,70,22); gotoxy(1,1);
      writeIn('PROGRAMA OUE CALCULA LA IMPEDANCIA EN UNA LINEA DE TRANS-');
```

```
writeIn('MISION NO UNIFORME DE FORMA CONICA LINEAL EN UN PUNTO');
writeln('CUALQUIERA DE LA LINEA.'); writeln; writeln;
window(9,8,76,22);clrscr;
writeln('La f"rmula de la l'nea de transmisi'n es:');
writeln;
writeIn(' WI(X)= Wo#(1+X/(h#L)) ');writeIn;
writeln(' Donde: '); writeln;
writeln(' Wo = Impedancia caracter!stica.');
writeln(' para X=0');
writeln(' L = Longitud de la l!nea.');
writeln(' h = Coeficiente de Conicidad.');
writeln(' X = Distancia en la cual se desea calcular la impedancia');
writeln('
            de la l!nea.');writeln;
write('........ Pulse una tecla para continuar ........');
repeat until keypressed;
clrscr; qotoxy(1,1);writeln('Ingrese la impedancia caracter!stica W(0) de');
write('la l!nea de transmisi"n: Wo= ');x:=wherex;y:=wherey;
al: "$i-}buflen:=20;
    gotoxy(x,y);clreol;readIn(Wo);
    if ioresult<>0 then goto al;
    write('Ingrese longitud de la l'nea en metros: L= ');
    x:=wherex:y:=wherey;
a2: "$i-}buflen:=20;
    gotoxy(x,y);clreol;readln(l);
    if ioresult<>0 then goto a2;
writeln('Ingrese el coeficiente de conicidad: ');
write('h ? = '); x := where x; y := where y;a3: 11 - b0 + len1 = 20;qotoxy(x,y);clreol;readln(h);
    if ioresult()0 then goto a3;
if h<=0 then
            begin
                 qotoxy(1,y+2);sound(800);delay(1500);nosound;
                 writeln('ERROR: No existe el coeficiente "h"');
                 writeln:
                 write('I N 6 R E S E
                                         nueva INFORMACION');
                 delay(4000); goto ini
            end; writeln;
 writeln('Digite la distancia en la l'nea no uniforme, donde');
 write('desea encontrar la impedancia distribuida: ');
 x:=wherex;y:=wherey;
a6: "$i-}buflen: = 20:
       gotoxy(x,y);clreol;readln(xx);
       if ioresult<>0 then goto a6;
       if (xx)]) or (xx(0) then
       begin
```

```
writeln; writeln; i: = wherey;
      sound (800):
      write('ERROR: Dato no v lido');
      delay(1500); nosound; delay(1000);
      qotoxy(1,i);clreol;
      goto a6
end:
wl:=Wo#(1+xx/(h#l));writeln;writeln;
writeln('Impedancia en el punto X= ', xx:18);
writeln('es: ',wl:18);
```

```
END;
```

```
PROCEDURE TPL; " C lculo de la impedancia en la linea de transmisi'n parab"lica
                 de forma c"nica )
LABEL
      ini, fin, a1, a2, a3, a4, a5, a6;
VAR
   h, Wo, L, xx, wp: REAL;
BEGIN
      ini:
      clrscr; window(1, 1,80,25);
      CUADRADO(1,80,1,24,176,176,176,176,176,176);
      window(13, 3, 70, 22); gotoxy(1, 1);
      writeln('PROGRAMA QUE CALCULA LA IMPEDANCIA EN UNA LINEA DE TRANS-');
      writeIn('MISION PARABOLICA DE FORMA CONICA EN UN PUNTO CUALQUIERA');
      writeln('DE LA LINEA.'); writeln; writeln;
      window(9,8,76,22); clrscr;
      writeln('La f"røula de la linea de transmisi"n es:');
      writeln:
      writeIn(' Wp(X)= WoX(1+X/(h#L))}');writeIn;
      writeln(' Donde: ');writeln;
      writeln(' No = Impedancia caracter!stica,');
      writeln('
                 para X=0');
      written(' L = Longitud de la l'nea.';
      writeln(' h = Coeficiente de Conicidad.');
      writeln(' X = Distancia en la cual se desea calcular la impedancia');
      writeln('
                    de la linea.');writeln;
      write('........ Pulse una tecla para continuar ........');
      repeat until keypressed;
      clrscr; gotoxy(1,1);
      writeln('Ingrese la impedancia caracter!stica W(0) de');
      write('la l!nea de transmisi'n: Wo= ');x:=wherex;y:=wherey;
      al: "$i-}buflen:=20;
          gotoxy(x,y);clreol;readln(#o);
          if ioresult<>0 then goto a1;
          write('Ingrese longitud de la l'nea en metros: L= ');
```
x: = wherex; y: = wherey;

```
a2:"$i-}buflen:=20;
    qotoxy(x,y);clreol;readln(1);
    if ioresult<>0 then goto a2;
writeln('Ingrese el coeficiente de conicidad: ');
write('h ? = '); x := where x; y := where y;a3:"$i-} buflen:=20;
    qotoxy(x,y);clreol;readln(h);
    if ioresult()0 then goto a3:
if h<=0 then
            begin
                 gotoxy(1,y+2); sound(800); delay(1500); nosound;
                 writeIn('ERROR: No existe el coeficiente "h"');
                 writeln:
                 write('I N & R E S E
                                          nueva INFORMACION');
                 delay (4000); goto ini
            end:writeln:
 writeln('Digite la distancia en la l'nea no uniforme, donde');
 write('desea encontrar la impedancia distribuida: ');
 x:=wherex;y:=wherey;
a6: "$i-}buflen:=20;
       gotoxy(x,y);clreol;readln(xx);
       if ioresult<>>>
0<br />
then goto a6:
       if (xx)l) or (xx(0) then
       begin
             writeln; writeln; i: = wherey;
             sound (800) ;
             write('ERROR: Dato no v lido');
             delay(1500); nosound; delay(1000);
             gotoxy(1,i);clreol;
             goto a6
       end:
       wp:=Wo#sqr(1+xx/(h#l));writeln;writeln;
       writeln('Impedancia en el punto X= ', xx:18);
       writeln('es: ',wp:18);
```
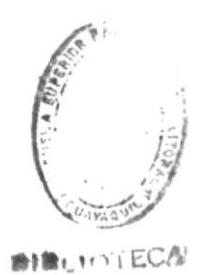

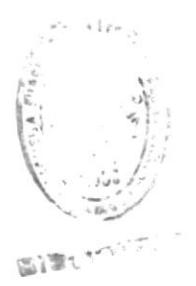

#### END:

PROCEDURE TBN; " C lculo de la impedancia en la l'nea de transmisi"n bin"mica de orden n } LABEL ini, fin, a1, a2, a3, a4, a5, a6; VAR h, Wo, L, xx, wb: REAL; BEGIN ini:

```
clrscr:window(1.1.80.25);
CUADRADO(1,80,1,24,176,176,176,176,176,176);
\piindow(13,3,70,22); gotoxy(1,1);
writeln('PROGRAMA QUE CALCULA LA IMPEDANCIA EN UNA LINEA DE TRANS-');
writeln('MISION BINOMICA DE ORDEN " N " EN UN PUNTO CUALQUIERA DE');
writeln('LA LINEA.'); writeln;
window(9,8,76,22);clrscr;
writeln('La f"rmula de la l!nea de transmisi"n es:');
writeln;
writeln(' Wb(X)= Wo#(1+X/(h#L))n');writeln;
writeln(' Donde: ');writeln;
writeln(' Wo = Impedancia caracter!stica.');
           para X=0');
writeln('
writeln(' L = Longitud de la l'nea.');
writeIn(' h = Coeficiente de Conicidad.');
writeln(' X = Distancia en la cual se desea calcular la impedancia');
writeln(' de la l!nea.');
writeln(' n = 0rden del binomio');
write('........ Pulse una tecla para continuar ........');
repeat until keypressed;
clrscr;gotoxy(1,1);
writeln('Ingrese la impedancia caracter!stica W(0) de');
write('la linea de transmisi"n: Wo= ');x:=wherex;y:=wherey;
a1: 5i - }buflen: = 20;
    gotoxy(x,y);cireol;readln(Wo);
    if ioresult()0 then goto al:
    write('Ingrese longitud de la l!nea en metros: L= ');
    x:=wherex;y:=wherey;
a2: "$i-}buflen:=20;
    qotoxy(x,y);clreol;readln(l);
    if ioresult<>0 then goto a2;
writeln('Ingrese el coeficiente de conicidad: ');
write('h ? = '); x := where x; y := where y;a3: "$i-} buflen:=20;
    gotoxy(x,y);clreol;readln(h);
    if ioresult<>0 then goto a3;
if h<=0 then
            begin
                 gotoxy(1,y+2); sound(800); delay(1500); nosound;
                 writeln('ERROR: No existe el coeficiente "h"');
                 writeln:
                 write('I N G R E S E
                                        nueva INFORMACION');
                 delay(4000); goto ini
            end:
write('Ingrese el orden del binomio: n = ?');
x:=wherex;y:=wherey;
```

```
a5: "$i-} buflen:=20:
    qotoxy(x,y);clreol;readIn(n);
    if ioresult<>>>
(>
0</>
then goto a5;
if n(=0 then
            begin
                 gotoxy(1,y+2);sound(800);delay(1500);nosound;
                 writeln('ERROR: Dato no v lido');
                 writeln;
                 Write('I N 6 R E S E
                                         nueva INFORMACION');
                 delay(4000); goto ini
            end; writeln;
 writeIn('Digite la distancia en la l!nea no uniforme, donde');
 write('desea encontrar la impedancia distribuida: ');
 x: =wherex; y: =wherey;
a6: "$i-}buflen:=20;
       gotoxy(x,y);clrepl;readln(xx);
       if ioresult<>0 then goto a6;
       if (xx)1) or (xx(0) then
       begin
             writeln; writeln; i: = wherey;
             sound(800);write('ERROR: Dato no v lido');
             delay(1500); nosound; delay(1000);
             qotoxy(1,i);clreol;
             goto a6
       end;
       wb:=Wotexp(ntln(1+xx/(htl)));writeln;writeln;
       writeln('Impedancia en el punto X= ', xx:18);
       writeln('es: ',wb:18);
```

```
END;
```
PROCEDURE TEL; " C lculo de la impedancia en la l'nea de transmisi" n exponencial)

## LABEL

```
ini, fin, a2, a3, a4, a5, a6;
VAR
    h, Wo, L, xx, we: REAL;
```

```
ini:
clrscr;window(1,1,80,25);
CUADRADO(1,80,1,24,176,176,176,176,176,176);
window(13,3,70,22); gotoxy(1,1);
writeIn('PROGRAMA OUE CALCULA LA IMPEDANCIA EN UNA LINEA DE TRANS-');
writeln('MISION EXPONENCIAL EN UN PUNTO CUALQUIERA DE LA LINEA.');
writeln; writeln;
window(9,8,76,22);clrscr;
writeln('La f"rmula de la l'nea de transmisi"n es:');
writeln;
```

```
writeln(' Ne(X)= Wo*Exp(k*X)');writeln;
writeIn(' Donde: ');writeIn;
writeln(' Wo = Impedancia caracter!stica.');
writeln('
           para X=0');
writeln(' k = Coeficiente de Conicidad.');
written(' X = Distance i a en la cual se desea calcular la inpedancia');de la l'nea.'); writeln; writeln;
writeln('
write('........ Pulse una tecla para continuar ........');
repeat until keypressed;
clrscr; gotoxy(1,1);
writeln('Ingrese la impedancia caracter!stica W(0) de');
write('la l!nea de transmisi"n: Wo= ');x:=wherex;y:=wherey;
a2:"$i-}buflen:=20:
    gotoxy(x,y);clreol;readln(wo);
    if ioresult<>0 then goto a2;
writeln('Ingrese el coeficiente de conicidad: ');
write('k ? = ');\nx:=wherex;\ny:=wherey;a3:"$i-} buflen:=20;
    qotoxy(x,y);clreol;readln(h);
    if ioresult<>0 then goto a3;
if h<=0 then
            begin
                 gotoxy(1,y+2); sound(800); delay(1500); nosound;
                 writeln('ERROR: No existe el coeficiente "k"');
                 writeln:
                 write('I N & R E S E
                                          nueva INFORMACION');
                 delay(4000); goto ini
            end;
 writeln;
 writeln('Digite la distancia en la linea no uniforme, donde');
 write('desea encontrar la impedancia distribuida: ');
 x:=wherex;y:=wherey;
a6: "$i-}buflen:=20;
       gotoxy(x,y);clreol;readln(xx);
       if ioresult<>0 then goto a6;
       we:=Wo#exp(h#xx);writeIn;writeIn;
       writeIn('Impedancia en el punto X= ',xx:18);
       writeln('es: ', we:18);
```

```
PROCEDURE THL; " C lculo de la impedancia en la linea de transmisi"n hermita)
```
#### LABEL

END:

ini, fin, a2, a3, a4, a5, a6;

```
VAR
     h, Wo, L, xx, wh: REAL;
```

```
ini:
clrscr; window (1, 1, 80, 25);
CUADRADO(1,80,1,24,176,176,176,176,176,176);
window(13, 3, 70, 22); gotoxy(1, 1);
writeIn('PROGRAMA QUE CALCULA LA IMPEDANCIA EN UNA LINEA DE TRANS-');
writeln('MISION HERMITA EN UN PUNTO CUALQUIERA DE LA LINEA.');
writeln; writeln;
window(9,8,76,22);clrscr;
writeln('La f"røula de la l!nea de transmisi"n es:');
writeln:
writeIn(' We(X)= Wo#Expi(k#X)}{');writeIn;
writeln(' Donde: '); writeln;
writeln(' Wo = Impedancia caracter!stica.');
written(' para X=0');writeln(' k = Coeficiente de Conicidad.');
writeln(' X = Distancia en la cual se desea calcular la impedancia');
            de la l'nea.'); writeln; writeln;
writeln('
write('........ Pulse una tecla para continuar ........'):
repeat until keypressed;
clrscr; gotoxy(1,1);
writeln('Ingrese la impedancia caracter!stica W(0) de');
write('la linea de transmisi"n: Wo= ');x:=wherex;y:=wherey;
a2: 4i-}buflen: = 20;
    gotoxy(x,y);clreol;readln(wo);
    if ioresult(>0 then goto a2;
writeln('Ingrese el coeficiente de conicidad: ');
write('k ? = '); x:=where x; y:=where y;a3: "$i-} buflen: =20;
    qotoxy(x,y);clreol;readln(h);
    if ioresult()0 then goto a3:
if h<=0 thenbegin
                 qotoxy(1,y+2);sound(800);delay(1500);nosound;
                 writeln('ERROR: No existe el coeficiente "k"');
                 writeln;
                 write('I N & R E S E
                                          nueva INFORMACION');
                 delay(4000); goto ini
            end;
 writeln:
 writeln('Digite la distancia en la l'nea no uniforme, donde');
 write('desea encontrar la impedancia distribuida: ');
x:=wherex;y:=wherey;
a6: i=3 buflen: =20;
       qotoxy(x,y);clreol;readln(xx);
```

```
if ioresult<>0 then goto a6;
wh:=Wo#exp(sqr(h#xx));writeln;writeln;
writeln('Impedancia en el punto X= ', xx:18);
writeln('es: ', wh:18);
```
### END:

PROCEDURE TCHL; " C lculo de la impedancia en la linea de transmisi"n tipo coseno hiperb"lico cuadrado}

# LABEL

```
ini, fin, a2, a3, a4, a5, a6;
VAR
```

```
h, Wo, L, xx, wch: REAL;
```

```
ini:
clrscr; window(1,1,80,25);
CUADRADO(1,80,1,24,176,176,176,176,176,176);
window(13,3,70,22); gotoxy(1,1);
writeIn('PROGRAMA QUE CALCULA LA IMPEDANCIA EN UNA LINEA DE TRANS-');
writeln('MISION COSENO HIPERBOLICO CUADRADO EN UN PUNTO CUALQUIERA');
writeln('DE LA LINEA'); writeln;
window(9, 8, 76, 22); clrscr;writeln('La f"roula de la l'nea de transmisi"n es:');
writeln:
writeln(' Wch(X)= Wo#Cosh}(k#X)');writeln;
writeln(' Donde: ');writeln;
writeln(' Wo = Impedancia caracter!stica.');
writeln(' para X=0');
writeIn(' k = Coeficiente de Conicidad.');
written()' X = Distancei = n la cual se desea calculator la impedancia');writeln('
             de la l!nea.');writeln;writeln;
write('........ Pulse una tecla para continuar ........');
repeat until keypressed:
clrscr; gotoxy (1,1);
writeln('Ingrese la impedancia caracter!stica W(0) de');
write('la l'nea de transmisi"n: Wo= ');x:=wherex;y:=wherey;
a2: 5i-}buflen: = 20:
    gotoxy(x,y);clreol;readln(wo);
    if ioresult<>>>
(>
0</>
then goto a2;
writeln('Ingrese el coeficiente de conicidad: ');
write('k ? = '); x := where x; y := where y;a3: '$i-} buflen:=20;
    gotoxy(x,y);clreol;readIn(h);
    if ioresult<>0 then goto a3;
```

```
if h(=0 then
                  begin
                       gotoxy(1,y+2); sound(800); delay(1500); nosound;
                       writeln('ERROR: No existe el coeficiente "k"');
                       writeln:
                       write('I N G R E S E
                                               nueva INFORMACION');
                       delay(4000); goto ini
                  end;
      writeln:
      writeln('Digite la distancia en la l'nea no uniforme, donde');
       write('desea encontrar la impedancia distribuida: ');
      x:=wherex;y:=wherey;
      a6: $i-}buflen:=20;
             qotoxy(x,y);clreol;readln(xx);
             if ioresult<>0 then goto a6;
             wch:=Wo$sqr((exp(h$xx)+exp(-h$xx))/2);
             writeln; writeln;
             writeln('Impedancia en el punto X= ', xx:18);
             writeln('es: ', wch:18);
PROCEDURE TRL; " C lculo de la impedancia en la l'nea de transmisi"n tipo
                 ra!z cuadrada }
LABEL
     ini, fin, a1, a2, a3, a4, a5, a6;
    h, Wo, L, xx, wb: REAL;
      ini:
      clrscr;window(1,1,80,25);
      CUADRADO(1,80,1,24,176,176,176,176,176,176);
      window(13, 3, 70, 22); gotoxy(1, 1);
      writeIn('PROGRAMA OUE CALCULA LA IMPEDANCIA EN UNA LINEA DE TRANS-');
      writeln('MISION TIPO RAIZ CUADRADA EN UN PUNTO CUALQUIERA DE
                                                                     LA;
      writeln('LINEA');writeln;
      window(9,8,76,22);clrscr;
      writeln('La f"rmula de la l!nea de transmisi"n es:');
      writeln;
      writeln(' Wr(X)= Wo#"(1+X/(h#L))');writeln;
      writeIn(' Donde: ');writeIn;
      writeln(' Wo = Impedancia caracter!stica.');
               para X=0');
     writeln('
     written(' L = Longitud de la l'nea.');writeln(' h = Coeficiente de Conicidad,');
     writeln(' X = Distancia en la cual se desea calcular la impedancia');
     writeln('
                   de la l'nea.');
     write('........ Pulse una tecla para continuar ........');
```
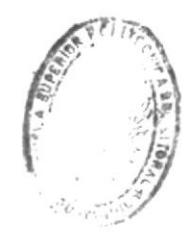

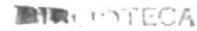

```
END:
```
VAR

```
BEGIN
```
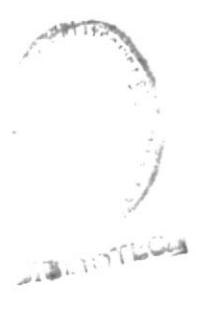

```
repeat until keypressed;
cirscr: gotoxy(1,1);
writeln('Ingrese la impedancia caracter!stica W(0) de');
write{'la l!nea de transmisi"n: Wo= ');x:=wherex;y:=wherey;
a1: 3i-}buflen: = 20:
    qotoxy(x,y);clreol;readln(Wo);
    if ioresult()0 then goto al;
    write('Ingrese longitud de la l!nea en metros: L= ');
    x:=wherex;y:=wherey;
a2: "$i-}buflen:=20;
    gotoxy(x,y);clreol;readln(l);
    if ioresult()0 then goto a2;
writeln('Ingrese el coeficiente de conicidad: ');
write('h ? = '); x := where x; y := where y;a3:"$i-} buflen:=20;
    gotoxy(x,y);clreol;readIn(h);
    if ioresult<>0 then goto a3;
if h(=0 then
            begin
                 qotoxy(1,y+2); sound(800); delay(1500); nosound;
                 writeln('ERROR: No existe el coeficiente "h"');
                 writeln;
                 write('I N & R E S E
                                          nueva INFORMACION');
                 delay(4000); goto ini
            end:
 writeIn('Digite la distancia en la l!nea no uniforme, donde');
 write('desea encontrar la impedancia distribuida: ');
 x:=wherex;y:=wherey;
a6: "$i-}buflen: = 20;
       qotoxy(x,y);clreol;readln(xx);
       if ioresult()0 then goto a6:
       if (xx) 1) or (xx(0) then
       begin
             writeln; writeln; i:=wherey;
             sound(800):
             write('ERROR: Dato no v lido');
             delay(1500); nosound; delay(1000);
             qotoxy(1,i);clreol;
             goto a6
       end:
       wb:=Wo#sqrt(1+xx/(h#1));writeln;writeln;
       writeln('Impedancia en el punto X= ',xx:18);
```
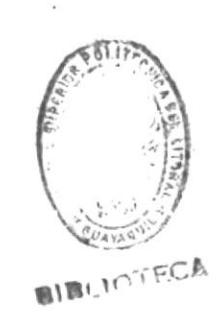

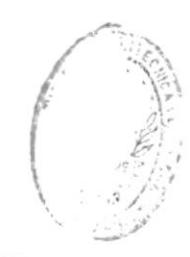

**BIBLIOTECA** 

END:

writeln('es: ', wb:18);

100

```
overlay PROCEDURE TPCL; "C lculo de la impedancia en la l!nea de transmisi"n parab"lica
                 de forma c"nica, cuando la resistencia de carga RL es mayor
                 que la resistencia Ro del generador (Rango total de frecuen-
                 \text{cias} \rangleLABEL
      ini, fin, a1, a2, a3, a4, a5, a6, a7, a8;
VAR
    Zio, ZLo, Zim, Zlm, Zi, Zl, f, Ro, RL, CL, k, h, Wo, L, xx, Co, WWo, c1, c2: REAL;
    yi, yo: integer;
BEGIN
      ini:
      clrscr; window(1,1,80,25);
      CUADRADO(1,80,1,24,176,176,176,176,176,176);
      window(13,3,70,22); gotoxy(1,1);
      writeln('PROGRAMA PARA ACOPLAMIENTO DE CARGAS RC UNIDAS A LINEAS ');
      writeln('DE TRANSMISION PARABOLICAS ( Rango total de frecuencias).');
       " Transformaci"n de impedancias para todo el rango de frecuencias }
      writeln:
      window(9,8,76,22);clrscr;
      writeln('La f"raula de la l!nea de transmisi"n es:');
      writeln:
      writeln(' Wp(X)= Wo%(1+X/(h#L))}');writeln;
      writeln(' Donde: ');writeln;
      writeln(' Wo(j) = Impedancia caracter!stica.');
      writeln('
                    para X=0');
      writeIn(' L = Longitud de la l!nea.');
      writeln(' h = Coeficiente de Conicidad.');
      written(' X = Distance is evaluated in a 1!nea ');writeln; writeln; writeln;
      write('........ Pulse una tecla para continuar ........');
      repeat until keypressed;
      clrscr;gotoxy(1,1);
      writeln('Ingrese la impedancia caracter!stica W(0) de');
      write('la l!nea de transmisi"n: Wo(j)= ');x:=wherex;y:=wherey;
      a1: "$i-}buflen:=20;
          gotoxy(x,y);clreol;readln(Wo);
          if (ioresult<>0) or (wo<=0) then goto al;
          write('Ingrese longitud de la l'nea en metros: L= ');
          x:=wherex;y:=wherey;
      a2: s_{i}-}buflen: = 20:
          gotoxy(x,y);clreol;readIn(1);
          if (ioresult()0) or (1\langle=0\rangle) then goto a2;
```
write('Ingrese el coeficiente de conicidad: h=? ');

```
x:=wherex:y:=wherey:
a3: $i-} buflen:=20;
    gotoxy(x,y);clreal;readIn(h);
    if ioresult()0 then goto a3:
if h(=0 then
            becin
                  gotoxy(1,y+2); sound(800); delay(1500); nosound;
                  writeln('ERROR: No existe el coeficiente "h"');
                  writeln;
                  write('I N & R E S E
                                         nueva INFORMACION');
                  delay(4000);goto ini
            end:
writeln:
writeln('El circuito equivalente es el siquiente: ');
horizontal(1,11,8,196); horizontal(15,40,8,196);
cuadrado(5,6,7,9,196,179,218,191,192,217); gotoxy(11,8); write('?');
vertical(9,14,11,179); horizontal(1,11,14,196); gotoxy(11,14);
write('Y'); cuadrado(10, 12, 10, 12, 196, 179, 218, 191, 192, 217);
vertical(10,13,13,221); gotoxy(15,8); write('Z');
vertical(9,14,15,179); cuadrado(14,16,10,12,196,179,218,191,192,217);
gotoxy(15,14); write('8'); horizontal(16,40,14,196);
horizontal(18, 32, 8, 223); cuadrado(36, 37, 7, 9, 196, 179, 218, 191, 192, 217);
gotoxy(2,7);write('C1');gotoxy(12,7);write('1:K');
gotoxy(34,7);write('C2');gotoxy(24,7);write('L');
gotoxy(20,10);write('Wo'');
gotoxy(42,8); write('C1= K$Co'); gotoxy(42, 9);
write('Co= (1+h)#L/(K}#Wo#v}');
gotoxy(42,10);write('v= Velocidad de la luz');
gotoxy (42, 11); write ('K= 1+1/h
                                    \rightarrow 1');
qotoxy(42,12); write('C2= - Co');
gotoxy(42,13); write('Wo'= K)$Wo');
gotoxy(1,15);
write('........ Pulse una tecla para continuar ........');
repeat until keypressed:
clrscr; gotoxy(1,1);
k := 1 + 1/h:
Co:=(1+h)*1/(sqr(k)*1lo*3e8);Wwo:=sqr(k)#Wo;
c1: = k ico:
c2:=-co;writeln('Valores obtenidos del circuito equivalente son: '):
writeln('
                       h = ', h: 18);
                                Co = ', co:18);
written('C1 = ', c1:18, 'writeln('C2=',c2:18,'
                                  L = ', 1:18);
writeln('Wo'= ',wwo:18,'
                                  W_O(j) = ', W_O:18);
horizontal(1,11,8,196); horizontal(15,40,8,196);
cuadrado(5,6,7,9,196,179,218,191,192,217); qotoxy(11,8); write('?');
vertical(9,14,11,179); horizontal(1,11,14,196); gotoxy(11,14);
write('Y'); cuadrado(10, 12, 10, 12, 196, 179, 218, 191, 192, 217);
vertical(10,13,13,221); gotoxy(15,8); write('I');
```

```
vertical(9,14,15,179); cuadrado(14,16,10,12,196,179,218,191,192,217);
gotoxy(15,14); write('@'); horizontal(16,40,14,196);
horizontal(18, 32, 8, 223); cuadrado(36, 37, 7, 9, 196, 179, 218, 191, 192, 217);
qotoxy(2,7);write('C1');gotoxy(12,7);write('1:K');
gotoxy(34,7);write('C2');gotoxy(24,7);write('L');
gotoxy(20,10);write('Wo'');
qotoxy(42,8);write('C1= K$Co');qotoxy(42,9);
write('Co= (1+h)#L/(K}#Wo#v)');
gotoxy(42,10); write('v= Velocidad de la luz');
                                    \rightarrow 1'):
gotoxy(42,11); write('K= 1+1/h
qotoxy(42,12); write('C2= - Co');
qotoxy(42,13);write('Wo'= K)#Wo');
gotoxy(1,15);
write('........ Pulse una tecla para continuar ........');
repeat until keypressed;
cirscr:gotoxy(1,1);
writeln('El circuito de la L.T.P unida a una carga RC');
writeln('es el siguiente: ');
horizontal(4,40,5,196); horizontal(4,40,11,196);
vertical(5,11,4,179); vertical(5,11,40,179);
cuadrado(2,6,7,9,196,179,218,191,192,217);gotoxy(4,8);write('*');
gotoxy(40,11);write('Y');gotoxy(40,5);write('?');
qotoxy(4,5);write('Z');gotoxy(4,11);write('0');
cuadrado (6, 7, 4, 6, 196, 179, 218, 191, 192, 217);
cuadrado (17, 30, 4, 6, 196, 179, 218, 191, 192, 217);
cuadrado (34, 35, 4, 6, 196, 179, 218, 191, 192, 217);
cuadrado (39, 41, 7, 9, 196, 179, 218, 191, 192, 217);
gotoxy(18.5); write(' L.T.P. ');
qotoxy(22,3);write('L');
qotoxy(22,7);write('Wo');
qotaxy(7,7);write('');
gotoxy(7,8); write('Eo');
qotoxy(4,4);write('Ro(j)');
qotoxy(32,4);write('CL');
gotoxy(37,8); write('RL(j)');
qctoxy(40,8);write('');
vertical(7,10,14,179); gotoxy(14,7); write('Z', chr(16), 'Zin');
vertical(7,10,31,179); gotoxy(31,7); write('Z', chr(16),'ZL');
qotoxy(1,15);
write('........ Pulse una tecla para continuar ........');
repeat until keypressed;
cirscr; gotoxy (1,1);
writeln('El circuito equivalente es el siguiente:');
horizontal(4,20,5,196); horizontal(25,47,5,196);
horizontal(4,20,11,196); horizontal(25,47,11,196);
vertical(5, 11, 4, 179); vertical(5, 11, 20, 179);
vertical(5.11.24.179): vertical(5.11.46.179):
cuadrado (2, 6, 7, 9, 196, 179, 218, 191, 192, 217); gotoxy (4, 8); write ('*');
qotsy(7,7);write('');
qotoxy(7,8);write('Eo');
```
j.

ł

```
gotoxy(20,11);write('Y');gotoxy(20,5);write('?');
gotoxy(4,5);write('Z');gotoxy(4,11);write('@');
gotoxy(46,11);write('Y');gotoxy(46,5);write('?');
qotoxy(24,5);write('Z');gotoxy(24,11);write('@');
cuadrado (6, 7, 4, 6, 196, 179, 218, 191, 192, 217);
cuadrado (19, 21, 7, 8, 196, 179, 218, 191, 192, 217);
cuadrado (23, 25, 7, 8, 196, 179, 218, 191, 192, 217);
cuadrado(16, 17, 4, 6, 196, 179, 218, 191, 192, 217);
vertical(7, 9, 22, 222); horizontal(27, 36, 5, 22);
cuadrado (39, 40, 4, 6, 196, 179, 218, 191, 192, 217);
cuadrado (43, 44, 4, 6, 196, 179, 218, 191, 192, 217);
cuadrado (46, 47, 7, 9, 196, 179, 218, 191, 192, 217);
qotoxy(4,4);write('Ro(j)');
qotoxy(14,4); write('C1');
qotoxy(43,3);write('CL');
gotoxy(39,3);write('C2');
gotoxy(31,4); write('L');
qotoxy{44,8};write{'RL(j)');
qotoxy(21,5);write('1:K');
gotoxy(31,6);write('Wo'');
qotoxy(5,12); write('Digite el valor de Ro(j): ');
x:=wherex;y:=wherey;
a4:"$i-}buflen:=20;
    gotoxy(x,y);clreol;readIn(Ro);
    if (ioresult<>0) or (ro<=0) then goto a4;
a?: gotoxy (5,13); write ('Digite el valor de RL(j): ');
x: = wherex; y: = wherey;
a5: s_{i}-}buflen: = 20;
    gotoxy(x,y);clreol;readln(RL);
    if (ioresult(>0) or (r](=0) then goto a5;
    if RL<=Ro then
               begin
                    gotoxy(1,13);clreol;
                    qotoxy(5,13); sound(800);
                    write('Valor de RL debe ser mayor que Ro');
                    delay (2000); nosound;
                    qotoxy(1,13);clreol;
                    goto a7;
               end;
gotoxy(5,14);write('Digite el valor de CL(pF): ');
x: =wherex; y: =wherey;
a6: "$i-}buflen:=20;
    qotoxy(x,y);clreol;readln(CL);
    if (ioresult<>0) or (cl<=0) then goto a6;
```
k: = sgrt (RL/Ro) ;  $h:=1/(k-1);$ L:=(3e8#CL)#(RL-sgrt(Ro#RL));  $Wo: = RL/sqr(k);$ 

 $\frac{3}{2}$ 

```
for i:=12 to 14 do
henin
     gotoxy(5,i);clreol
end:
qotoxy(1,15);
write('........ Pulse una tecla para continuar .......');
repeat until keypressed:
cirscr;gotoxy(1,1);
writeln('El circuito transformado ');
writeIn('es el siquiente: ');
horizontal(4,40,5,196); horizontal(4,40,11,196);
vertical(5,11,4,179); vertical(5,11,40,179);
cuadrado(2,6,7,9,196,179,218,191,192,217); gotoxy(4,8); write('*');
gotoxy(40,11);write('Y');gotoxy(40,5);write('?');
gotoxy(4,5);write('Z');gotoxy(4,11);write('0');
cuadrado(6,7,4,6,196,179,218,191,192,217);
cuadrado(17, 30, 4, 6, 196, 179, 218, 191, 192, 217):
cuadrado (34, 35, 4, 6, 196, 179, 218, 191, 192, 217);
cuadrado (39, 41, 7, 9, 196, 179, 218, 191, 192, 217);
                                ' ) :
gotoxy(18,5);write(' L.T.P.
qotoxy(22,3); write('L');
qotoxy(22,7); write('Wo');
qotoxy(7,7);write('+');
qotoxy(7,8);write('Eo');
gotoxy(4,4);write('Ro(j)');
qotoxy(32,4); write('CL');
qotoxy(37,8);write('RL(j)');
qotoxy(40,8);write(' ');
vertical(7,10,14,179); gotoxy(14,7); write('Z', chr(16), 'Zin');
vertical(7,10,31,179); qotoxy(31,7); write('Z', chr(16),'ZL');
qotoxy(48,4);write(' L= ',L:14);
gotoxy(48,5); write(' Wo(j)= ', Wo:14);
qotoxy(48,6);write(' Ro(j)= ',Ro:14);
qotoxy(48,7);write(' CL(pF)= ',CL:14);
gotoxy(48,8); write(' RL(j)=', RL:14);
qotoxy(48,9);write(' h= ',h:14);
gotoxy(48,10); write(' K= ', k:14);
qctoxy(1,15);
write('........ Pulse una tecla para continuar ........');
repeat until keypressed;
Zio:=sqrt(sqr(ro)+1/(sqr(2#pi#0.4e9)#sqr(k)#sqr(cl)));
ZLo: =sgrt(sqr(rl)+1/(sqr(2#pi#0,4e9)#sqr(cl)));
```

```
Zim:=sqrt(sqr(ro)+1/(sqr(2#pi#2.5e9)#sqr(k)#sqr(cl)));
ILm: = sqrt(sqr(rl)+1/(sqr(2#pi#2.5e9)#sqr(cl)));
```

```
window(1,1,80,25); clrscr; gotoxy(1,5);
graphmode; gotoxy(1,4);
write('
            6RAFICOS de '); textcolor(1); write('Zin');
```

```
OTERN
```

```
textcolor(3):write(' y Z1 Vs. F(6hz) ');
      f: = 0.4e9; x: = 40;draw(40.40.40.149.3):
                                        " ejes del gr fico )
      draw(40,149,279,149,3);
      for i := 2 to 239 do
      bagin
           Zi:=sqrt(sqr(ro)+1/(sqr(2$pi$f)$sqr(k)$sqr(cl)));
           ZL:=sqrt(sqr(rl)+1/(sqr(2#pi#f)#sqr(cl)));
           v_i := 139 - \text{trunc}((2i499)/2io);yo:=139-trunc((2L$99)/Zlo);
           plot(x,yi,1); " Gr fico de Impedancia de entrada Zin)
           plot(x,yo,3); " Gr fico de Impedancia de Salida IL)
           x: = x + 1:f:=f+2.5e9/239;
      and:
      qotoxy(1,6);textcolor(1);write('Zim');
      qotoxy(1,7);textcolor(3);write('ZLm');
      qotoxy(38,16);textcolor(1);write('zim');
      textcolor(3); gotoxy(38,17); write('zlm');
      qotoxy(4,20);write('0.4');
      qotoxy(34,20); write('2.5 Ghz');
      gotoxy(1,25);
      write('... Pulse una tecla para continuar ...');
      repeat until keypressed;
      qotoxy(1,21);
      writeln('Zim=',zio:23:9);
      writeln('ZLm= ', zlo:23:9);
      writeIn('zine', zin:23:9);writeln('zlm= ',zlm:23:9);
      write('...Pulse una tecla para continuar...');
      repeat until keypressed;
END;
overlay PROCEDURE TPCL2; " C Iculo de la impedancia en la l!nea de transmisi"n parab"lica
                 de forma c"nica, para frecuencia estrecha (narrow band))
LABEL
      ini, fin, al, a2, a3, a4, a5, a6, a7, a8;
VAR
```

```
fo, Zio, ZLo, Zim, Zlm, Zi, Zl, f, Ro, RL, CL, k, h, Wo, L, xx, Co, WWo, cl, c2: REAL;
yi, yo: integer;
```
BEGIN ini:

 $\bar{a}$ 

```
cirscr; window(1,1,80,25);
CUADRADO(1,80,1,24,176,176,176,176,176,176);
window(13,3,70,22); gotoxy(1,1);
writeln('PROGRAMA PARA ACOPLAMIENTO DE CARGAS RC UNIDAS A LINEAS ');
writeln('DE TRANSMISION PARABOLICAS ( Frecuencia estrecha )');
" Transformaci"n de impedancias para rangos de frecuencia estrecha }
writeln:
window(9,8,76,22);clrscr;
writeln('La f"rmula de la l!nea de transmisi"n es:');
writeln:
writeln(' Wp(X)= Wo#(1+X/(h#L))}');writeln;
writeln(' Donde: ');writeln;
writeln(' Wo = Impedancia caracter!stica.');
             para X=0');
writeln('
writeln(' L = Longitud de la l!nea.');
writeIn(' h = Coeficiente de Conicidad.');
writeln(' X = Distancia cualquiera en la l!nea ');
writeln; writeln; writeln;
write('........ Pulse una tecla para continuar ........');
repeat until keypressed:
clrscr;gotoxy(1,1);
writeIn('Ingrese la impedancia caracter!stica W(0) de');
write('la l'nea de transmisi"n: Wo(j)= ');x:=wherex;y:=wherey;
ai: $i-}buflen: = 20:
    gotoxy(x,y);clrecl;readln(Wo);
    if (ioresult<>>>(>>) or (wo<=0) then goto al;
    write('Ingrese longitud de la l!nea en metros: L= ');
    x:=wherex:y:=wherey;
a2: 15i - buflen: = 20:qotoxy(x,y);clreol;readIn(1);
    if (ioresult()0) or (1(=0) then goto a2;
write('Ingrese el coeficiente de conicidad: h=? ');
x:=wherex;y:=wherey;
a3: 1-3 buflen: = 20;
    qotoxy(x,y);cireol;readln(h);
    if ioresult()0 then goto a3;
if h(=0 then
            begin
                 qotoxy(1,y+2);sound(800);delay(1500);nosound;
                 writeln('ERROR: No existe el coeficiente "h"');
                 writeln:
                 write('I N G R E S E
                                       nueva INFORMACION'):
                 delay(4000); goto ini
            end:
writeln:
written('El circuito equivalente es el siguiente: ');horizontal(1,11,8,196); horizontal(15,40,8,196);
cuadrado(5,6,7,9,196,179,218,191,192,217); gotoxy(11,8); write('?');
vertical(9,14,11,179); horizontal(1,11,14,196); gotoxy(11,14);
```

```
write('Y'):cuadrado(10,12,10,12,196,179,218,191,192,217);
vertical(10,13,13,221); qotoxy(15,8); write('Z');
vertical(9.14.15.179); cuadrado(14.16.10.12.196.179.218.191.192.217);
gotoxy(15,14);write('@');horizontal(16,40,14,196);
horizontal(18,32,8,223);cuadrado(36,37,7,9,196,179,218,191,192,217);
qotoxy(2,7);write('C1');qotoxy(12,7);write('1:K');
gotoxy(34,7);write('C2');gotoxy(24,7);write('L');
gotoxy(20,10);write('Wo'');
gotoxy(42,8); write('C1= K#Co'); gotoxy(42.9);
write('Co= (1+h)$L/(K}$Wo$y)');
gotoxy(42,10);write('v= Velocidad de la luz');
gotoxy(42,11);write('K= 1+1/h
                                    \rightarrow 1'):
qotoxy(42,12); write('C2= - Co');
qotoxy(42,13);write('Wo'= K}#Wo');
qotoxy(1,15);
write('........ Pulse una tecla para continuar ........');
repeat until keypressed;
cirscr:gotoxy(1,1);
k_1 = 1 + 1/h;
Co:=(1+h)*1/(sqrt(k)*40*3e8);Wwo:=sqr(k) #Wo:
c1: * * * c0:c2:=-co:writeIn('Valores obtenidos del circuito equivalente son: ');
\text{write} \ln('
                       h= ',h:18);
writeln('C1=',c1:18,'
                                Co = ', co:18);
                                 L = ', 1:18);
writeln('C2=',c2:18,'
uriteln('No' = ', wwo:18, 'W_0(j) = ', W_0:19;
horizontal(1,11,8,196); horizontal(15,40,8,196);
cuadrado(5,6,7,9,196,179,218,191,192,217); gotoxy(11,8); write('?');
vertical(9,14,11,179); horizontal(1,11,14,196); gotoxy(11,14);
write('Y');cuadrado(10,12,10,12,196,179,218,191,192,217);
vertical(10,13,13,221); gotoxy(15,8); write('Z');
vertical(9,14,15,179); cuadrado(14,16,10,12,196,179,218,191,192,217);
gotoxy(15,14); write('@'); horizontal(16,40,14,196);
horizontal(18, 32, 8, 223); cuadrado(36, 37, 7, 9, 196, 179, 218, 191, 192, 217);
qotoxy(2,7);write('C1');qotoxy(12,7);write('1:K');
qotoxy(34,7); write('C2'); qotoxy(24,7); write('L');
qotoxy(20,10);write('Wo'');
gotoxy(42,8); write('C1= K#Co'); gotoxy(42,9);
write('Co= (1+h)$L/(K)$Wo$v)');
qotoxy (42,10); write ('v= Velocidad de la luz');
gotoxy(42,11);write('K= 1+1/h
                                   \rightarrow 1');
qotoxy(42, 12); write('C2 = - Co');gotoxy(42,13);write('Wo'= K}$Wo');
gotoxy(1,15);
write('........ Pulse una tecla para continuar ........');
repeat until keypressed;
cirscr;gotoxy(1,1);
```

```
writeln('El circuito de la L.T.P unida a una carga RC');
writeln('es el siquiente: ');
horizontal(4,40,5,196); horizontal(4,40,11,196);
vertical(5,11,4,179); vertical(5,11,40,179);
cuadrado(2,6,7,9,196,179,218,191,192,217); gotoxy(4,8); write('");
qotoxy(40,11);write('Y');qotoxy(40,5);write('?');
qotoxy(4,5);write('Z');gotoxy(4,11);write('@');
cuadrado(6,7,4,6,196,179,218,191,192,217);
cuadrado(17, 30, 4, 6, 196, 179, 218, 191, 192, 217);
cuadrado (34, 35, 4, 6, 196, 179, 218, 191, 192, 217);
cuadrado (39, 41, 7, 9, 196, 179, 218, 191, 192, 217);
gotoxy(18,5);write(' L.T.P. ');
qotoxy(22,3);write('L');
gotoxy(22,7); write('Wo');
gotaxy(7,7);write('');
qotoxy(7,8);write('Eo');
gotoxy(4,4);write('Ro(j)');
qotoxy(32, 4); write('CL');gotoxy(37, B); write('RL(j)');
gotoxy(40,8);write(' ');
vertical(7,10,14,179); gotoxy(14,7); write('Z', chr(16), 'Zin');
vertical(7,10,31,179); gotoxy(31,7); write('Z', chr(16),'ZL');
gotoxy(1,15);
write('........ Pulse una tecla para continuar ........');
repeat until keypressed:
cirscr;gotoxy(1,1);
writeIn('El circuito equivalente es el siguiente:');
horizontal(4,20,5,196); horizontal(25,47,5,196);
horizontal(4,20,11,196); horizontal(25,47,11,196);
vertical(5,11,4,179); vertical(5,11,20,179);
vertical(5,11,24,179); vertical(5,11,46,179);
cuadrado(2,6,7,9,196,179,218,191,192,217); qotoxy(4,8); write('*');
gotoxy(7,7); write('+');qotaxy(7,8);write('E0');gotoxy(20,11);write('Y');gotoxy(20,5);write('?');
qotoxy(4,5);write('Z');qotoxy(4,11);write('@');
qotoxy(46,11);write('Y');qotoxy(46,5);write('?');
gotoxy(24,5);write('Z');gotoxy(24,11);write('@');
cuadrado(6,7,4,6,196,179,218,191,192,217);
cuadrado (19, 21, 7, 8, 196, 179, 218, 191, 192, 217);
cuadrado (23, 25, 7, 8, 196, 179, 218, 191, 192, 217);
cuadrado(16, 17, 4, 6, 196, 179, 218, 191, 192, 217);
vertical(7, 9, 22, 222); horizontal(27, 36, 5, 22);
cuadrado (39, 40, 4, 6, 196, 179, 218, 191, 192, 217);
cuadrado (43, 44, 4, 6, 196, 179, 218, 191, 192, 217);
cuadrado (46, 47, 7, 9, 196, 179, 218, 191, 192, 217);
gotoxy(4,4);write('Ro(j)');
gotoxy(14,4);write('C1');
qotaxy(43,3);write('CL');
qotoxy(39,3);write('C2');
gotoxy(31,4);write('L');
gotoxy(44,8);write('RL(j)');
```

```
109
```

```
qotoxy(21,5);write('1:K');
qotoxy(31,6);write('#o'');
gotoxy(5,12);write('Digite el valor de Ro(j): ');
x:=wherex;y:=wherey;
a4: "$i-}buflen: = 20;
    gotoxy(x,y);clreol;readIn(Ro);
    if (ioresult<>>>>>> or (ro<=0) then goto a4;
qotoxy(5,13);write('Digite el valor de RL(j): ');
x:=wherex:y:=wherey:
a5: "$i-}buflen:=20:
    qotoxy(x,y);clreol;readln(RL);
    if (ioresult<>0) or (rl<=0) then goto a5;
gotoxy(5,14); write('Digite el valor de CL(pF): ');
x:=wherex;y:=wherey;
a6: "$i-}buflen:=20;
    qotoxy(x,y);clreol;readIn(CL);
    if (ioresult()0) or (cl(=0) then goto a6;
gotoxy(5,15); write('Digite valor de fo (frecuencia de corte en 6Hz): ');
x:=wherex;y:=wherey;
a8: "$i-}buflen:=20;
    qotoxy(x,y);clreol;readIn(fo);
    if (ioresult()0) or (fo(=0) then goto a8;
k:=1+1/(4*fo*cl*sgrt(RL*Ro)); "k debe ser > que i}
if k(1 then
       begin
            writeln; write('ERROR: ingrese nuevos datos');
            sound(800); delay(1500); nosound;
            goto ini;
       end;
h: =1/(k-1):" conicidad de la l'onea }
                  " longitud de la l'nea es un cuarto de onda }
L: = 3e8/(4*f0);Wo:=sqrt(Ro#RL)/k; lapedancia caracter!stica de la l!nea }
for i := 11 to 15 do
begin
     gotoxy(5,i);clreol
ep_id!qctaxy(1,15);write('........ Pulse una tecla para continuar ........');
repeat until keypressed:
clrscr; gotoxy(1,1);
writeIn('El circuito transformado ');
writeln('es el siguiente: ');
```
```
horizontal(4,40,5,196); horizontal(4,40,11,196);
vertical(5,11,4,179); vertical(5,11,40,179);
cuadrado(2,6,7,9,196,179,218,191,192,217); gotoxy(4,8); write('"');
qotoxy(40,11); write('Y'); qotoxy(40,5); write('?');
gotoxy(4,5);write('Z');qotoxy(4,11);write('@');
cuadrado (6, 7, 4, 6, 196, 179, 218, 191, 192, 217);
cuadrado (17, 30, 4, 5, 195, 179, 218, 191, 192, 217);
cuadrado (34, 35, 4, 6, 196, 179, 218, 191, 192, 217);
cuadrado (39, 41, 7, 9, 196, 179, 218, 191, 192, 217);
qotoxy(18,5);write(' L.T.P. ');
qotoxy(22,3);write('L');
qotoxy(22,7);write('Wo');
gotoxy(7,7);write('+');
qotoxy(7,8);write('Eo');
aotoxy(4,4);write('Ro(j)');
gotoxy(32,4); write('CL');
qotoxy(37,8);write('RL(j)');
qotoxy(40,8);write(' ');
vertical(7,10,14,179); gotoxy(14,7); write('Z',chr(16),'Zin');
vertical(7,10,31,179); qotoxy(31,7); write('Z', chr(16),'ZL');
qotoxy(48,4);write(' L= ', L:14);
qotoxy(48,5);write(' Wo(j)= ',Wo:14);
goto.y(48.6); write(' Ro(j)= ', Ro:14);
gotoxy(48,7);write(' CL(pF)= ',CL:14);
cotoxy(48,8);write(' RL(j)= ',RL;14);
gotoxy(48,9);write(' h= ',h:14);
gotoxy(48,10);write(' K= ',k:14);
gotoxy(1,15);
write('........ Pulse una tecla para continuar ........');
repeat until keypressed:
Zio:=sgrt(sgr(ro)+1/(sgr(2$pi$0.4e9)$sgr(k)$sgr(cl)));
ILo: = sqrt(sqr(rl)+1/(sqr(2#pi#0.4e9)#sqr(cl)));
Zim:=sqrt(sqr(ro)+1/(sqr(2#pi#2.5e9)#sqr(k)#sqr(cl)));
ILm: =sgrt(sgr(r])+1/(sgr(2#pi#2.5e9)#sgr(cl)));
window(1, 1, 80, 25); cirscr; qotoxy(1, 5);graphmode:gotoxy(1,4);
             GRAFICOS de '); textcolor(1); write('Zin');
write('
textcolor(3);write(' y Z1 Vs. F(6Hz) ');
f: = 0.4e9; x: = 40;draw(40,40,40,149,3);
                                    " ejes del gr fico }
draw(40,149,279,149,3):
for i:= 2 to 239 do
begin
     Zi:=sqrt(sqr(ro)+1/(sqr(2#pi#f)#sqr(k)#sqr(cl)));
     IL: = sqrt(sqr(rl) +1/(sqr(2#pi#f)#sqr(cl)));
     y_i := 139 - \text{trunc}((11199)/\text{li}):
     yo:=139-trunc((ZL#99)/Zlo);
     plot(x,yi,1); " Gr fico de Impedancia de entrada Zin)
     plot(x,yo,3): " Gr fico de Impedancia de Salida ZL)
     x: = x+1:
```

```
f:=f+2.5e9/239;end:
zi:=sgrt(sgr(ro)+1/(sgr(2$pi$fo)$sgr(k)$sgr(cl)));
zL:=sqrt(sqr(rl)+1/(sqr(2#pi#fo)#sqr(cl)));
if (f_0)=0.4e9) and (f_0(=2,5e9) then
begin
     x:=trunc(40+fo#239/2.5e9);
     draw(x, 149, x, 139, 1):
     x: =trunc(x/8):
     gotoxy(x,20);write('fo');
end:
qotoxy(1,6); textcolor(1); write('Zim');
qotoxy(1,7); textcolor(3); write('ZLm');
qotoxy(38.16); textcolor(1); write('zim');
textcolor(3); gotoxy(38,17); write('zlm');
gotoxy(4,20);write('0.4');
gotoxy(34.20):write('2.5 6hz'):
qotoxy(1,21);
writeIn('Zim= ',zio:23:9);
writeln('ZLm= '.zlo:23:9):
writeln('zim= ',zim:23:9);
writeln('zla= ',zla:23:9);
writeIn('Zio= ',zi:23:9,' a fo');
writeln('ZLo= ',zl:23:9,' a fo');
write('...Pulse una tecla para continuar...');
repeat until keypressed;
```

```
END:
```

```
OVERLAY PROCEDURE TPRCL; C lculo de la admitancia en la linea de transmisi"n
                          parab"lica reciproca de forma c"nica, para todas
                          las frecuencias)
```

```
LABEL
```

```
ini, fin, a1, a2, a3, a4, a5, a6, a7, a8;
VAR
    yi, fo, Yio, YLo, Yim, Ylm, YL, f, Ro, RL, LL, k, h, Wo, L, xx, Lo, WWo, L1, L2: REAL;
     Zi, Zo, x, y, i, j: integer;
```
# **BEGIN**

```
init
clrscr;window(1,1,80,25);
CUADRADO(1,80,1,24,176,176,176,176,176,176);
window(13,3,70,22); gotoxy(1,1);
writeIn('PROGRAMA PARA ACOPLAMIENTO DE CARGAS RL UNIDAS A LINEAS ');
```

```
writeIn('DE TRANSMISION PARABOLICAS RECIPROCAS (Para el rango');
writeln('total de frecuencias )');
 Transformaci"n de admitancias para todo el rango de frecuencias >
writeln:
window(9,8,76,22); clrscr;
writeln('La f"rmula de la l!nea de transmisi"n es:');
writeln:
writeIn(' Wpr(X)= Wo/i1+X/(h#L))}¿');writeIn;
writeln(' Donde: ');writeln;
writeln(' Wo = Impedancia caracter!stica.');
               para X=0');
writeln('
writeln(' L = Longitud de la l'nea.');
written(' h = Coeficiente de Conicidad.' ;
writeIn(' X = Distancia cualquiera en la l!nea ');
writeln:writeln:writeln:
write('........ Pulse una tecla para continuar ........');
repeat until keypressed;
clrscr;gotoxy(1,1);
writeln('Ingrese la admitancia caracter!stica W(0) de');
write('la l!nea de transmisi"n: Wo(j)= ');x:=wherex;y:=wherey;
a1: 5i-}buflen: =20;
    gotoxy(x,y);clreol;readln(Wo);
    if (ioresult<>0) or (wo(=0) then goto al;
    write('Ingrese longitud de la l'nea en metros: L= ');
    x: = wherex; y: = wherey;
a2: "$i-}buflen:=20:
    qotoxy(x,y);clreol;readln(l);
    if (ioresult<>0) or (1<=0) then goto a2;
write('Ingrese el coeficiente de conicidad: h=? ');
x:=wherex;y:=wherey;
a3: $i-} buflen: = 20:
    qotoxy(x,y);clreol;readIn(h);
    if ioresult(>0 then goto a3;
if h(=0 then
            begin
                 gotoxy(1,y+2); sound(800); delay(1500); nosound;
                 writeln('ERROR: No existe el coeficiente "h"');
                 writeln:
                 write('I N & R E S E
                                          nueva INFORMACION');
                 delay(4000); goto ini
            end;
writein;
writeln('El circuito equivalente es el siguiente: ');
cuadrado (5, 16, 8, 12, 196, 179, 218, 191, 192, 217);
cuadrado(4,6,9,11,196,179,218,191,192,217);
cuadrado(15, 17, 9, 11, 196, 179, 218, 191, 192, 217);
vertical(9,12,18,222);
cuadrado(20, 35, 8, 12, 196, 179, 218, 191, 192, 217):
cuadrado(19, 21, 9, 11, 196, 179, 218, 191, 192, 217);
```

```
cuadrado (34, 36, 9, 11, 196, 179, 218, 191, 192, 217);
horizontal(22,32,8,220);
aotoxy(44.8):write('L1= k#Lo');
gotoxy(44,9);write('L2= -Lo');
qotoxy(44,10);write('Lo= Wo(1+h)L/(k}v)');
qotoxy(44,11);write('Wo'= Wo/k}');
qotoxy(44,12);write('K= 1+1/h )1');
gotoxy(1,10);write('L1');
gotoxy(17,8); write('K:1');
qotoxy(32,10);write('L2');
gotoxy(26,7);write('L');
gotoxy(26,10);write('Wo'');
k := 1 + 1/h:
Lo:= (wo*(1+h)*1) / (sgr(k)*3e8);Hw0: = W0/sqr(k);Li:=k#Lo:
L2:=-L0:qotoxy(1,13);write('L1=',11:15,' L2=',12:15);
gotoxy(1,14);write('No'=',wwo:15,' K=',k:15);
qotoxy(1,15);
write('........ Pulse una tecla para continuar ........');
repeat until keypressed;
clrscr; qotoxy(1,1);writeln('C loulo de los par metros de la l'nea L.T.P.R.');
writeln('en el rango total de frecuencias: ');
cuadrado (5, 44, 5, 11, 196, 179, 218, 191, 192, 217);
cuadrado(4,6,7,9,196,179,218,191,192,217); gotoxy(5,8); write('"');
cuadrado(6,7,4,6,196,179,218,191,192,217);
cuadrado (43, 45, 7, 9, 196, 179, 218, 191, 192, 217);
vertical(5, 12, 35, 179);
cuadrado (34, 36, 7, 9, 196, 179, 218, 191, 192, 217);
cuadrado (12, 26, 4, 6, 196, 179, 218, 191, 192, 217);
gotoxy(13,5);write(' L.T.P.
                                  '):
qotoxy(18,3);write('L');
qotoxy(18,7);write('Wo');
gotoxy(7,7); write('');
gotoxy(7,9);write('Eo');
gotoxy(4,4);write('Ro(j)');
gotoxy(32,8);write('LL(nH)');
qotoxy(40,8);write('RL(j)');
vertical(7,10,11,179); gotoxy(11,7); write('Z', chr(16), 'Yin');
vertical(7,10,28,179); qotoxy(28,7); write('Z', chr(16),'YL');
gotoxy(5,12);write('Digite el valor de Ro(j): ');
x:=wherex;y:=wherey;
a4: $i-}buflen: = 20;
    gotoxy(x,y);clreol;readIn(Ro);
```
 $\cdot$ 

```
if (ioresult<>0) or (ro<=0) then goto a4;
```

```
gotoxy(5,13); write('Digite el valor de RL(j): ');
x: = wherex: y: = wherey:
a5: "$i-}buflen:=20:
    qotoxy(x,y);cireol;readIn(RL);
    if (ioresult()0) or (r1(-0) then goto a5;
qotoxy(5,14);write('Digite el valor de LL(nH): ');
x:=wherex:v:=wherey:
a6: s1-}buflen: = 20;
    qotoxy(x,y);clreol;readln(LL);
    if (ioresult<>0) or (11<=0) then goto a6;
k: = R1/Ro; "k debe ser > que 1}
if k(1 then
       begin
            writeln; write('ERROR: ingrese nuevos datos');
            sound(800); delay(1500); nosound;
            goto ini;
       end:
                " conicidad de la l'nea )
h: = 1/(k-1);L:=(1/RL-1/sort(Ro#RL))#3e8#LL: " longitud de la linea es un cuarto de onda }
Wo:=Ro; " Impedancia caracter!stica de la l!nea }
for i:=12 to 14 do
begin
     gotoxy(5,i);clrecl
end:
qotoxy(47,5); write('Wo(j)= ', wo:15);qotoxy(47,6); write('L= ',1:15);gotoxy(47,7);write('h= ',h:15);
gotoxy(47,8); write('K= ',k:15);
qotoxy(5,14);write('........ Pulse una tecla para continuar ........');
repeat until keypressed;
Yio:=sqrt(sqr(1/ro)+1/(sqr(2#pi#0.4e9)#sqr(k)#sqr(11)));
YLo:=sqrt(sqr(1/rl)+1/(sqr(2#pi#0.4e9)#sqr(11)));
Yim:=sqrt(sqr(1/ro)+1/(sqr(2#pi#2,5e9)#sqr(k)#sqr(il)));
YLm:=sqrt(sqr(1/rl)+1/(sqr(2#pi#2.5e9)#sqr(11)));
window(1,1,80,25);clrscr;gotoxy(1,5);
graphnode; gotoxy(1,4);GRAFICOS de '); textcolor(1); write('Yin');
write('textColor(3);write(' y YL Vs. F(GHz) ');
f: = 0.4e9; x: = 40;draw(40, 40, 40, 149, 3):
                                ejes del gr fico }
draw(40,149,279,149,3);
for i:=2 to 239 do
beoin
     Yi: = sqrt (sqr {1/ro} +1/(sqr {2#pi#f) #sqr (k) #sqr (11)));
```

```
YL: =sqrt(sqr(1/rl)+1/(sqr(2#pi#f)#sqr(11)));
           zi:=139-trunc((Yi#99)/Yio);
           zo:=139-trunc((YL#99)/Ylo):
           plot(x,zi,1); " Gr fico de Impedancia de entrada Yin)
           plot(x,zo,3); " Gr fico de Impedancia de Salida YL)
           x: = x + 1:f:=f+2.5e9/239end:
      qotoxy(1,6);textcolor(1);write('Yim');
      qotoxy(1,7);textcolor(3);write('YLm');
      qotoxy(38,16);textcolor(1);write('yia');
      textcolor(3):gotoxy(38,17):write('yim');
      qotoxy(4,20);write('0.4');
      qotoxy(34,20);write('2.5 Ghz');
      qotsy(1,25);write('... Pulse una tecla para continuar ...');
      repeat until keypressed;
      qotoxy(1,21);
      writeln('Yim= ',yio:23:9);
      writeIn('YLm= ',ylo:23:9);
      writeln('yim= ',yim:23:9);
      writeln('ylm= ',ylm:23:9);
      write('...Pulse una tecla para continuar...');
      repeat until keypressed:
END:
OVERLAY PROCEDURE TPRCL2; "C lculo de la admitancia en la linea de transmisi"n
                            parab"lica rec!proca de forma c"nica, para banda
                             estrecha)
LABEL
      ini, fin, a1, a2, a3, a4, a5, a6, a7, a8;
VAR
    yi, fo, Yio, YLo, Yim, Ylm, YL, f, Ro, RL, LL, k, h, Wo, L, xx, Lo, WWo, L1, L2: REAL;
    Zi.Zo:integer;
BEGIN
      ini:
      clrscr; window(1, 1, 80, 25);CUADRADO(1,80,1,24,176,176,176,176,176,176);
      window(13, 3, 70, 22); gotoxy(1, 1);
      writeln('PROGRAMA PARA ACOPLAMIENTO DE CARGAS RL UNIDAS A LINEAS ');
      writeIn('DE_TRANSMISION_PARABOLICAS_RECIPROCAS __ (Fara_banda_es-');
```
writeIn('trecha)');

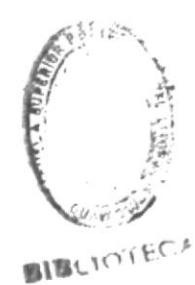

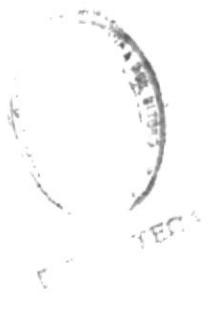

```
" Transformaci"n de admitancias para banda estrecha )
writeln:
window(9,8,76,22);clrscr;
writeln('La f"rmula de la l'nea de transmisi"n es:');
writeln:
write1n ' Wp (X) = Wp / i1 + X / (h*L) \S) \S) ; writeln;
writeIn(' Donde: ');writeIn;
writeln(' Wo = Impedancia caracter!stica.');
writeln('
               para X=0');
writeln(' L = Longitud de la l'nea.'):
writeln(' h = Coeficiente de Conicidad.');
writeln(' X = Distancia cualquiera en la l'nea ');
writeln; writeln; writeln:
write('........ Pulse una tecla para continuar ........');
repeat until keypressed;
cirscr:gotoxy(1,1);
writeln('Ingrese la admitancia caracter!stica W(0) de');
write('la linea de transmisi"n: Wo(j)= ');x:=wherex;y:=wherey;
a1: s1-}buflen: = 20:
    gotoxy(x,y);clreol;readIn(Wo);
    if (ioresult()0) or (wo(=0) then goto al;
    write('Ingrese longitud de la linea en metros: L= ');
    x: = wherex; y: = wherey;
a2: 4i-}buflen: = 20;
    gotoxy(x,y);clreol;readln(l);
    if (ioresult()0) or (1(=0) then goto a2;
write('Ingrese el coeficiente de conicidad: h=? ');
x: = wherex; y: = wherey;
a3: $i-} buflen:=20:
    qotoxy(x,y);clreol;readln(h);
    if ioresult<>0 then goto a3;
if h<=0 then
             begin
                  gotoxy(1,y+2); sound(800); delay(1500); nosound;
                  writeln('ERROR: No existe el coeficiente "h"');
                  writeln:
                  write('I N 6 R E S E nueva INFORMACION');
                  delay(4000); goto ini
            end:
writeln;
writeln('El circuito equivalente es el siquiente: ');
cuadrado (5, 16, 8, 12, 196, 179, 218, 191, 192, 217);
cuadrado (4, 6, 9, 11, 196, 179, 218, 191, 192, 217);
cuadrado(15, 17, 9, 11, 196, 179, 218, 191, 192, 217);
vertical(9,12,18,222);
cuadrado(20, 35, 8, 12, 196, 179, 218, 191, 192, 217);
cuadrado(19, 21, 9, 11, 196, 179, 218, 191, 192, 217);
cuadrado (34, 36, 9, 11, 196, 179, 218, 191, 192, 217);
horizontal(22,32,8,220);
```

```
gotoxy(44.8);write('L1= k#Lo');
qotoxy(44,9);write('L2= -Lo');
aotoxy(44,10);write('Lo= Wo(1+h)L/(k}v)');
qotoxy(44,11);write('Wo'= Wo/k}');
qotoxy(44,12);write('K= 1+1/h )1');
qotoxy(1,10);write('L1');
gotoxy(17.8):write('K:1');
qotoxy(32,10);write('L2');
gotoxy(26,7);write('L');
qotoxy(26,10);write('Wo'');
k: = 1 + 1/h:
Lo:= (wo*(1+h)*1) / (sqr (k) *3e8);
Ww0:=W0/sqr(k);Li:=k#Lo:
L2:=-L0:qotoxy(1,13);write('L1=',11:15,' L2=',12:15);
qotoxy(1,14);write('Wo'=',wwo:15,' K=',k:15);
qotoxy(1,15);write('........ Pulse una tecla para continuar ........');
repeat until keypressed;
clrscr; gotoxy(1,1);
writeIn('C lculo de los par metros de la l!nea L.T.P.R.');
writeln('en el rango total de frecuencias: ');
cuadrado (5, 44, 5, 11, 196, 179, 218, 191, 192, 217);
cuadrado(4,6,7,9,196,179,218,191,192,217); gotoxy(5,8); write('*');
cuadrado (6, 7, 4, 6, 196, 179, 218, 191, 192, 217);
cuadrado (43, 45, 7, 9, 196, 179, 218, 191, 192, 217);
vertical(5.12.35.179):
cuadrado (34, 36, 7, 9, 196, 179, 218, 191, 192, 217);
cuadrado (12, 26, 4, 6, 196, 179, 218, 191, 192, 217);
gotoxy(13,5);write(' L.T.P. ');
gotoxy(18,3);write('L');
qotoxy(18,7);write('Wo');
gotoxy(7,7);write('+');
gotoxy(7,9);write('Eo');
qotoxy(4,4);write('Ro(j)');
gotoxy(32,8);write('LL(pH)');
gotoxy(40,8); write('RL(j)');vertical(7,10,11,179); gotoxy(11,7); write('Z', chr(16), 'Yin');
vertical(7,10,28,179); gotoxy(28,7); write('Z', chr(16),'YL');
gotoxy(5,12);write('Digite el valor de Ro(j): ');
x:=wherex;y:=wherey;
a4: '$i-}buflen:=20;
    qotoxy(x,y);clreol;readln(Ro);
    if (ioresult<>>>(>0) or (ro<=0) then goto a4;
qotoxy(5,13); write('Digite el valor de RL(j): ');
```
x: = wherex; y: = wherey;

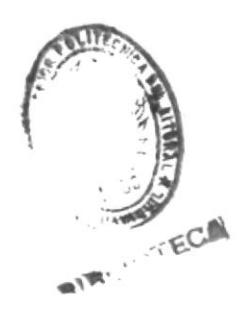

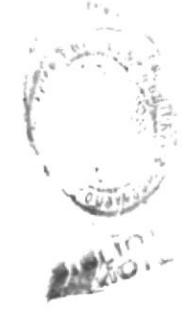

```
a5: 4i-}buflen: =20:
    qotoxy(x,y);cireol;readIn(RL);
    if (ioresult()0) or (r1(=0) then goto a5;
qotoxy(5,14); write('Digite el valor de LL(pH): ');
x:=wherex:y:=wherey;
a6: 3i-}buflen: = 20:
    qotoxy(x,y);clreol;readln(LL);
    if (ioresult<>>>(>>) or (11<=0) then goto a6;
gotoxy(5,15); write('Digite valor de fo (frecuencia de corte en GHz): ');
x: =wherex; y: =wherey;
a8: $i-}buflen: = 20:
    gotoxy(x,y);clreol;readln(fo);
    if (ioresult()0) or (fo(=0) then goto a8;
k:=1+sqrt(Ro4R1)/(44+o411); "k debe ser \ge que 1)
if k(1 then
       begin
            writeln; write('ERROR: ingrese nuevos datos');
            sound(800); delay(1500); nosound;
            goto ini;
       end:
                   " conicidad de la l!nea }
h: = 1/(k-1);" longitud de la l'nea es un cuarto de onda )
L: = 3e8/(4*f0):
Wo:=k#sqrt(Ro#RL); " Impedancia caracter!stica de la l!nea }
for i:=11 to 14 do
begin
     qotoxy(5,i);clreol
end:
qotoxy(47,5);write('Wo(j)=',wo:15);
qotoxy(47.6); write('L= ', 1:15);
gotoxy(47,7); write('h= ',h:15);
gotoxy(47,8);write('K= ',k:15);
qotaxy(5,14);write('........ Pulse una tecla para continuar ........');
repeat until keypressed:
Yio:=sqrt(sqr(1/ro)+1/(sqr(2#pi#0.4e9)#sqr(k)#sqr(11)));
YLo:=sqrt(sqr(1/rl)+1/(sqr(2#pi#0.4e9)#sqr(11)));
Yim:=sqrt(sqr(1/ro)+1/(sqr(2#pi#2.5e9)#sqr(k)#sqr(11)));
YLm: = sqrt(sqr(1/rl)+1/(sqr(2#pi#2.5e9)#sqr(ll)));
window(1,1,80,25);clrscr;gotoxy(1,5);
graphmode:gotoxy{1,4);
           5RAFICOS de '); textcolor(1); write('Yin');
write('
textColor(3);write(' y YL Vs. F(GHz) ');
f: = 0.4e9; x: = 40;
```

```
dram(40, 40, 40, 149, 3);ejes del gr fico )
draw(40,149,279,149,3);
for 1:=2 to 239 do
begin
     Yi: = sqrt(sqr(1/ro) +1/(sqr(2#pi#f)#sqr(k)#sqr(11)));;
     YL: = sqrt(sqr(1/rl)+1/(sqr(2%pi%f)%sqr(11)));;
     zi := 139 - \text{trunc}((Y_1 \ddagger 99)/Y_1 \ddagger 0):
     zo:=139-trunc((YL#99)/Ylo);
     plot(x,zi,1); " Gr fico de Impedancia de entrada Yin}<br>plot(x,zo,3); " Gr fico de Impedancia de Salida YL)
     x: = x + 1:f:=f+2.5e9/239;
:hns
Yi:=sgrt(sgr(1/ro)+1/(sgr(2#pi#fo)#sgr(k)#sgr(11)));
YL: =sqrt(sqr(1/rl)+1/(sqr(2#pi#fo)#sqr(ll)));
if (fo)=0.4e9) and (fo(=2.5e9) then
begin
     x:=trunc(40+fo#239/2.5e9);
     draw(x, 149, x, 139, 1);x:=trunc(x/8):qotoxy(x,20);write('fo');
end:
qotoxy(1,6);textcolor(1);write('Yim');
gotoxy(1,7);textcolor(3);write('YLm');
qotoxy(38,16);textcolor(1);write('yim');
textcolor(3);gotoxy(38,17);write('ylm');
qotoxy(4,20);write('0,4');
qotoxy(34,20);write('2.5 Ghz');
qotoxy(1,21);
writeln('Yim=',yio:23:9);
writeln('YLm= ',ylo:23:9);
written('yim=', yim:23:9);writeIn('ylm= ',ylm:23:9);
writeln('Yio= ',yi:23:9,' a fo');
writeIn('YLo= ',y1:23:9,' a fo');
qotoxy(1,25);
write('...Pulse una tecla para continuar...');
repeat until keypressed;
```
END:

PROCEDURE MENU3:

```
BEGIN
     "Elaboraci"n de pantalla del MenA)
     window(1,1,80,25); clrscr;
     CUADRADO(1,80,1,24,177,177,177,177,177,177);
     GOTOXY (15, 4) ;
     WRITE(' MENUR3 DEL SISTEMA J.J.T.'):
```
60TOXY(15,7); WRITE('1. Transformaci"n de impedancia y acoplamiento para'); 60T0XY(15.8); WRITE(' cargas RC unidas a l'neas de transmisi"n Parab"licas'); 60T0XY(15,9); en el rango total de frecuencias.'); WRITE (' GOTOXY(15,10); WRITE('2. Transformaci"n de impedancia y acoplamiento para'); GOTOXY(15,11); WRITE(' cargas RC unidas a l'neas de transmisi"n Parab"licas'); GOTOXY (15, 12); WRITE(' en banda estrecha.'); GOTOXY (15, 13); WRITE('3. Transformaci"n de admitancias y acoplamiento para'); GOTOXY(15,14); WRITE(' cargas RL unidas a l'neas de transmisi"n parab"licas'); qotoxy(15,15); WRITE(' rec!procas en el rango total de frecuencia.'); 60TOXY(15,16); WRITE('4. Transformaci"n de admitancias y acoplamiento para'); GOTOXY(15,17); WRITE(' cargas RL unidas a l'neas de transmisi"n parab"licas'); gotoxy(15,18); WRITE(' rec!procas en banda estrecha.'); 60T0XY(15,19); WRITE('5. MenA A 1.'): 60TOXY(15,20); WRITE('6, Menu R 2.'); GOTOXY(15,21); WRITE('7. Salir.'); 60TOXY(15,22); write('Digite la opci"n a usar: '); read(kbd, ch);

END;

#### **CONCLUSIONES**

Las identidades de Kuroda han sido aplicadas a circuitos formados de la conección en cascada de elementos reactivos y unidades elementales de linea, considerando el caso limite (con n tendiendo a infinito); estas han sido ampliadas a circuitos mixtos unidos y distribuidos. Los circuitos transformados consisten de conectar una linea de transmisión no uniforme, elementos reactivos, y un transformador ideal. Asi, a una linea de transmisión no uniforme conectada a elementos reactivos aplicandole las identidades de Kuroda, se obtiene su circuito transformado el cual contiene a otro tipo de linea de transmisión no uniforme, de esta manera las funciones de red de estas lineas de transmision pueden fàcilmente obtenerse del circuito transformado.

Se ha probado la técnica de transformación de impedancias en llneas de transmisión parabòlicas cònicas, y parabòlicas reciprocas conectadas a cargas RC y RL; la misma que facilita la tècnica de diseño.

Aplicando las lineas de transmisión parabólicas se ha podido reducir el nivel de inmitancia de las cargas RC y RL en todo el rango de frecuencia.

Las tècnicas de acople de cargas han permitido obtener los paràmetros de linea de transmisión no uniforme para una màxima transferencia de potencia del generador a la carga.

El programa se ha diseñado con el propòsito de facilitar y agilitar la obtención del circuito transformado y los valores de los elementos que intervienen en este. Tambièn permite obtener la impedancia transformada en circuitos formados por lineas parabólicas conectadas a cargas RC y RL . Además el programa desarrollado nos permite obtener los valores de los paràmetros de linea que debemos seleccionar, para tener un acople tanto en todo el rango de frecuencia como en frecuencia estrecha; y nos entrega el conportamiento de la carga en función de la frecuencia. Esto através de un gràfico carga vs. frecuencia.

# BIBLIOGRAFIA

K. Kuroda, "Derivation methods of distributed constant filters from lumped constant filters", 1952.

H. Kaufman, "Bibliography of nonuniform transmission lines", 1955.

H. Berger, "Generalized nonuniform transmission lines", IEEE, 1966.

Kobayashi, Nemoto and Sato, "Kuroda's identity for mixed lumped and distributed circuits and their application to nonuniform transmissionlines", IEEE, 1981.

Endo, Nemoto and Sato, "Impedance transformation and matching for lumped complex load with nonuniform transmission line", IEEE, 1985.

Kobayashi, Nemoto and Sato, "Equivalent representations of nonuniform transmission lines based on the extended Kuroda's identity", IEEE, 1982.

#### AFENDICE A

# MANUAL DEL USUARIO DEL PROGRAMA

A.1 Menù del sistema.

 $h_{\nu}$ 

ķ

F.

**Nigas** 

 $\frac{\pi}{2}$ 

Debido a que el sistema està constituido por un extenso programa, se ha dividido en tres menús, los mismos que se pueden comunicar, es decir se pueden enlazar internamente, aunque se presentan cada uno en una pantalla, y cada uno de ellos le muestra las diferentes opciones que tiene cada uno.

Asi el MENU # 1 presenta:

- 0. Identidad de Kuroda para stub en circuito abierto conectada en serie con la linea de transmisión uniforme.
- 1. Identidad de Kuroda para stublen corto circuito conectado en paralelo con la linea de transmisión uniforme.
- 2. Identidad de Kuroda aplicada a una linea de transmisión no uniforme (parábola cònica) en paralelo con un stub en corto circuito.
- 3. Identidad de Kuroda aplicada a una linea de transmisión no uniforme con impedancia Z(x) en serie con un capacitor.
- 4. Menù # 2.
- 5. Menů # 3.
- 6. Salir.
- El MENU # 2 presenta lo siguiente.

Càlculo de la impedancia en lineas de transmisión no uniformes.

- 0. Linea de transmisión cónica lineal.
- 1. Linea de transmisión de forma cónica.
- 2. Linea de transmisión de forma binòmica de orden "n"
- 3. Linea de transmisión exponencial.
- 4. Linea Hermita.
- 5. Linea de transmisión en forma de coseno hiperbólico al cuadrado.
- 6. Linea de transmisión en forma de raiz cuadrada.
- 7. Menů # 1.
- 8. Menů # 3.
- 9. Salir.

El MENU # 3 tiene las siguientes opciones:

- 1. Trasnformación de impedancias y acoplamiento para cargas RC unidas a llneas de transmisión parabòlicas en el rango total de frecuencias.
- 2. Trasnformación de impedancias y acoplamiento para cargas unidas a llneas de transmisión parabólica en banda estrecha.
- 3. Trasnformación de admitancias y acoplamiento para cargas RL unidas a llneas de transmisión parabòlicas reciprocas en el rango total de frecuencia.
- 4. Trasnformación de admitancias y acoplamiento para cargas RL unidas a llneas de transmisión parabòlicas reciprocas en banda estrecha.
- 5. Menů # 1.
- 6. Menù # 2.
- 7. Salir.

A.2 Instrucciones para el uso del programa.

Para activar este programa simplemente se digita el siguiente comando en el prompt del DOS.

 $>JJ$ 

Luego de esto el programa le presentarà el MENU # 1 desde donde se podrà elegir cualquiera de estas opciones, tal como se puede apreciar en la sección anterior; y desde aqui se puede cambiar a los otros dos menús digitando el nùmero adecuado.

La operación con los otros dos menús es similar.

Para mayor facilidad este programa tiene un tetector de errores, para los paràmetros ingresados, y ademàs indica las unidades en que se deben ingresar estos datos.

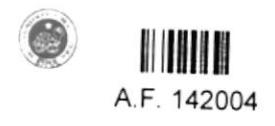

 $\label{eq:3.1} \Psi_{\alpha\beta} = \frac{1}{\alpha} \sum_{i=1}^n \frac{1}{\alpha_i} \sum_{j=1}^n \frac{1}{\alpha_j} \sum_{j=1}^n \frac{1}{\alpha_j} \sum_{j=1}^n \frac{1}{\alpha_j} \sum_{j=1}^n \frac{1}{\alpha_j} \sum_{j=1}^n \frac{1}{\alpha_j} \sum_{j=1}^n \frac{1}{\alpha_j} \sum_{j=1}^n \frac{1}{\alpha_j} \sum_{j=1}^n \frac{1}{\alpha_j} \sum_{j=1}^n \frac{1}{\alpha_j} \sum_{j=1}^n \frac{1}{$  $\mathbb{S}^{n^{(1)}}$  $\mathcal{L}(\mathcal{L})$  . The set of  $\mathcal{L}(\mathcal{L})$  $\mathcal{F}^{\text{max}}_{\text{max}}$